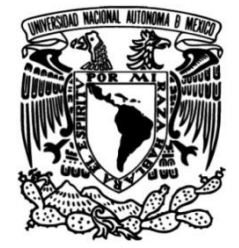

### **FACULTAD DE INGENIERÍA**

**Despacho Económico de Sistemas Eléctricos con Enlaces de Alto Voltaje en Corriente Directa VSC-HVDC**

### **TESIS**

Que para obtener el título de

**Ingeniero Eléctrico Electrónico**

**P R E S E N T A N** Jaime Lima Hernández Israel Flores Ramírez

**DIRECTOR DE TESIS** Dr. Luis Miguel Castro González

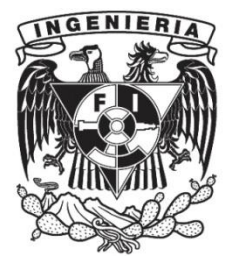

**Ciudad Universitaria, Cd. Mx., 2018**

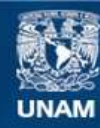

Universidad Nacional Autónoma de México

**UNAM – Dirección General de Bibliotecas Tesis Digitales Restricciones de uso**

#### **DERECHOS RESERVADOS © PROHIBIDA SU REPRODUCCIÓN TOTAL O PARCIAL**

Todo el material contenido en esta tesis esta protegido por la Ley Federal del Derecho de Autor (LFDA) de los Estados Unidos Mexicanos (México).

**Biblioteca Central** 

Dirección General de Bibliotecas de la UNAM

El uso de imágenes, fragmentos de videos, y demás material que sea objeto de protección de los derechos de autor, será exclusivamente para fines educativos e informativos y deberá citar la fuente donde la obtuvo mencionando el autor o autores. Cualquier uso distinto como el lucro, reproducción, edición o modificación, será perseguido y sancionado por el respectivo titular de los Derechos de Autor.

## **Agradecimientos**

### <span id="page-3-0"></span>**Resumen**

La planeación de los sistemas eléctricos de potencia tiene como objetivo satisfacer la demanda de energía eléctrica de forma eficiente y confiable en todo momento. Los operadores de los sistemas de generación y transmisión de energía están obligados cumplir con tales objetivos, pero también, deben buscar la operación más económica de las redes eléctricas. El uso de derivados del petróleo y carbón como combustibles para las plantas termoeléctricas, además de emitir gases de efecto invernadero, impacta directamente sobre los costos de operación y, por ende, sobre los precios de las tarifas eléctricas impuestas a los consumidores. Por esta razón, y otras más de carácter político y social, recientemente en México se publicó la reforma energética que abre las puertas para que empresas privadas inviertan en la generación y transmisión de energía eléctrica en el país. Indudablemente, uno de los puntos más importantes tratados en esta reforma es el uso de energías renovables mediante el incentivo de los Certificados de Energías Limpias (CEL) otorgados por la Comisión Reguladora de Energía (CRE), aumentando así el interés por la generación renovable. Se tiene que decir que esto también incentiva las inversiones en la infraestructura de transmisión, enfocándose a prever formas de operar estas nuevas redes de la manera más confiable y económica posible.

En este sentido, el despacho óptimo de las centrales de generación es de suma importancia para asegurar la operación económica de las redes eléctricas. Lo anterior cobra mayor relevancia en el contexto de la transmisión de grandes bloques de energía eléctrica mediante el uso de redes eléctricas modernas de transmisión basadas en enlaces de Alto Voltaje en Corriente Directa (enlaces HVDC por sus siglas en inglés) que emplean convertidores electrónicos de potencia VSC (fuentes de voltaje conmutadas). El uso de esta nueva tecnología viene motivado por la necesidad de transmitir energía eléctrica a mayores distancias, y con menores pérdidas, en comparación con los sistemas de transmisión convencionales que operan en CA, un tema que en México está abordándose actualmente.

Es en este contexto en el que esta tesis presenta una metodología basada en multiplicadores de Lagrange para resolver el problema de despacho económico de sistemas eléctricos de CA/CD con enlaces VSC-HVDC. Inicialmente se plantea el problema de despacho de potencia real como uno sin pérdidas, el cual se extiende en un paso posterior para incluir las pérdidas por transmisión mediante el concepto de Pérdidas de Transmisión Incrementales (ITL – Incremental Transmission Losses). En esta metodología se detalla la forma de incluir el modelo matemático de los enlaces de dos terminales VSC-HVDC junto con su respectiva estrategia de control, desde un punto de vista de estado estacionario. La formulación desarrollada en esta tesis se plantea con un enfoque generalizado el cual permite determinar el despacho económico de generación de redes eléctricas modernas de transmisión de CA incorporando enlaces VSC-HVDC.

# <span id="page-4-0"></span>**Índice**

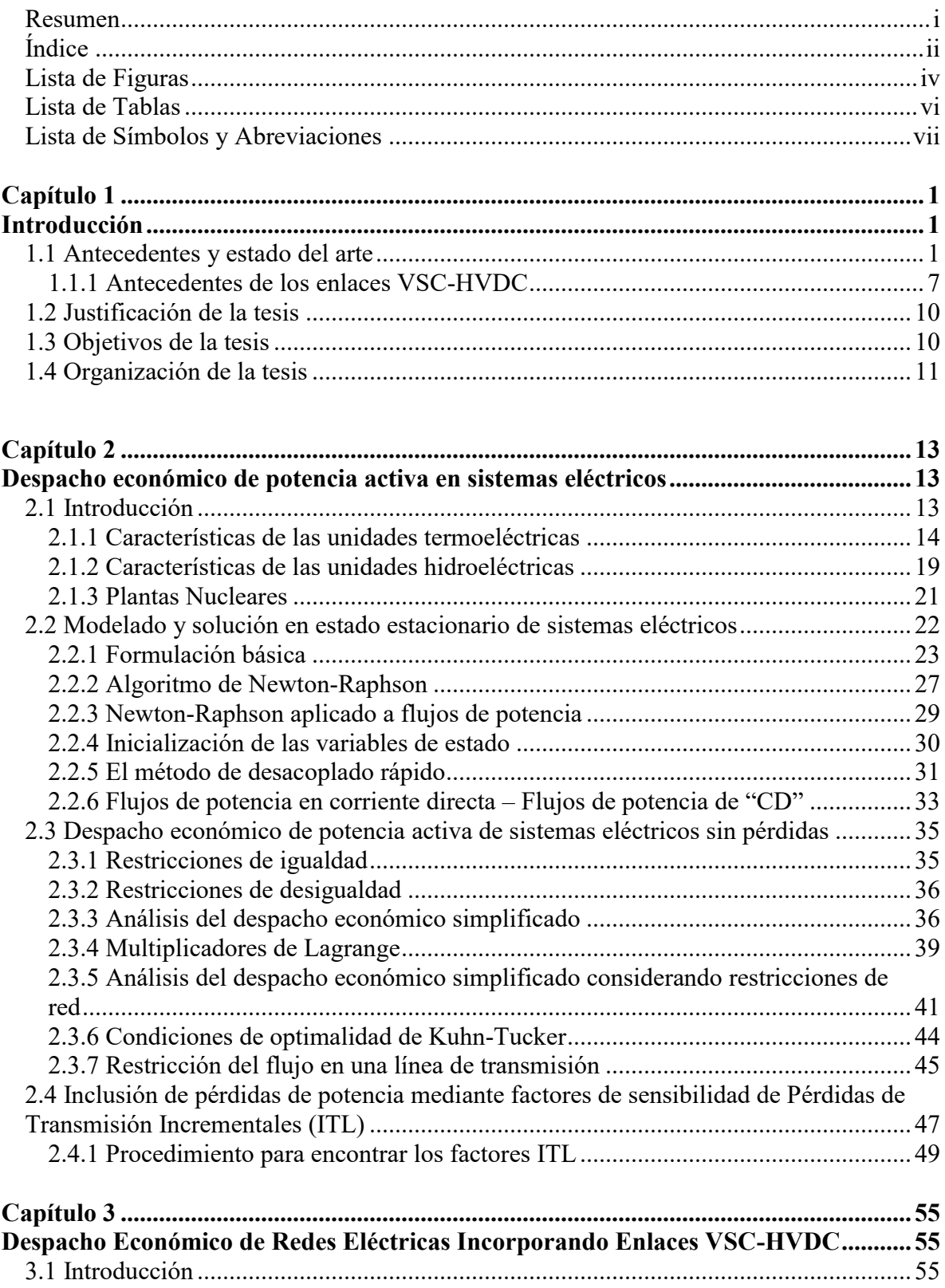

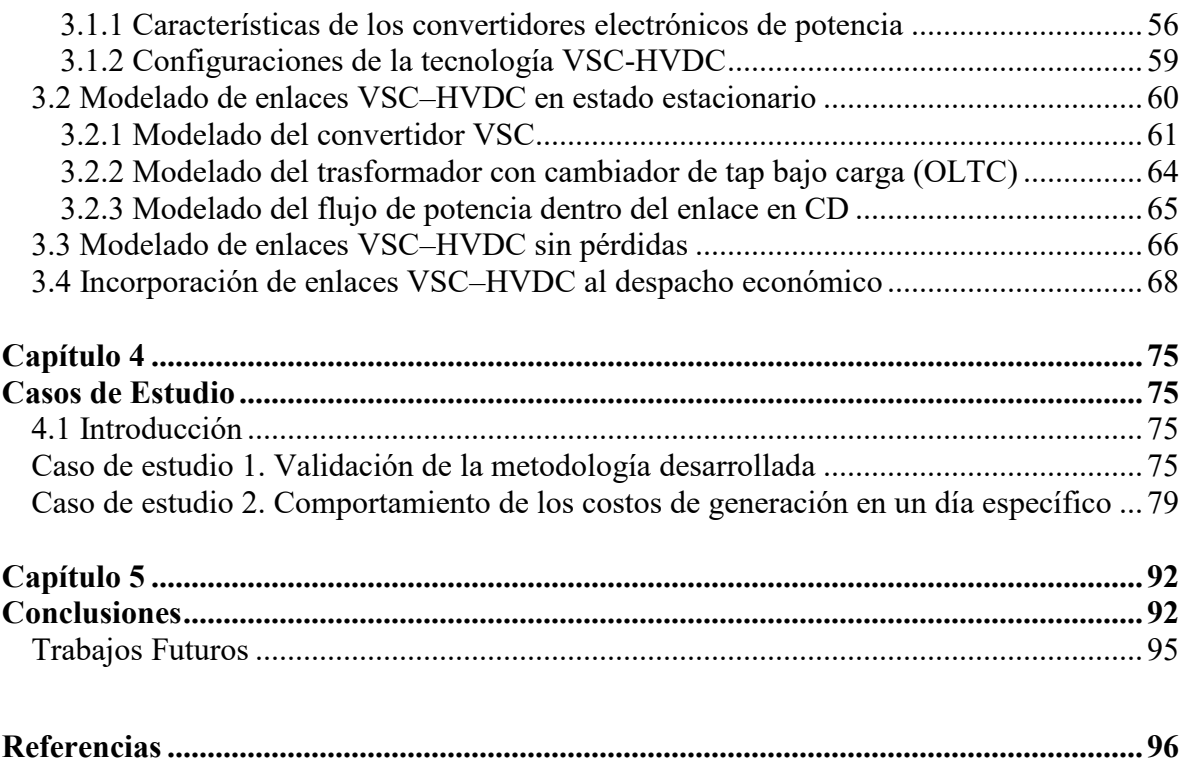

# <span id="page-6-0"></span>**Lista de Figuras**

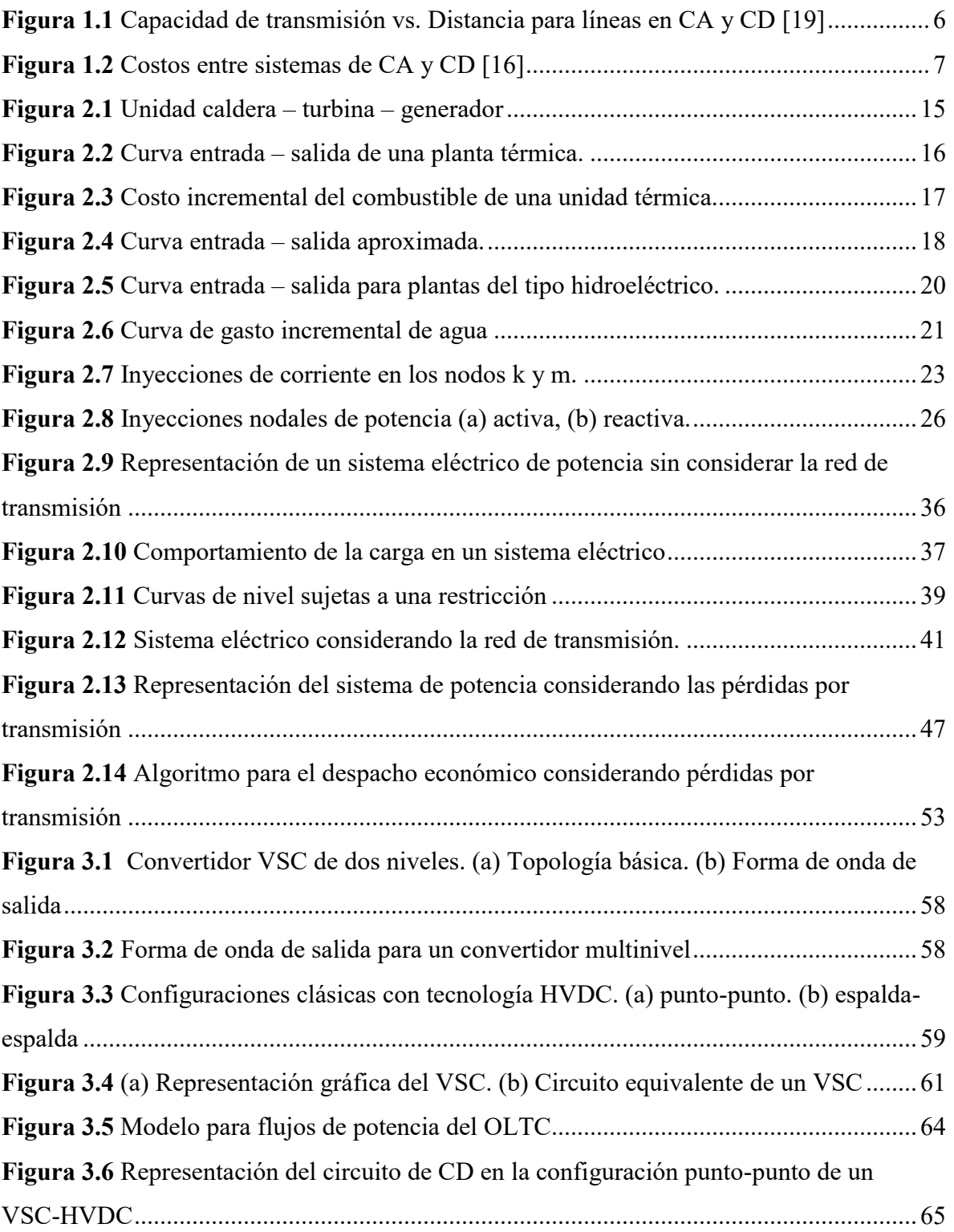

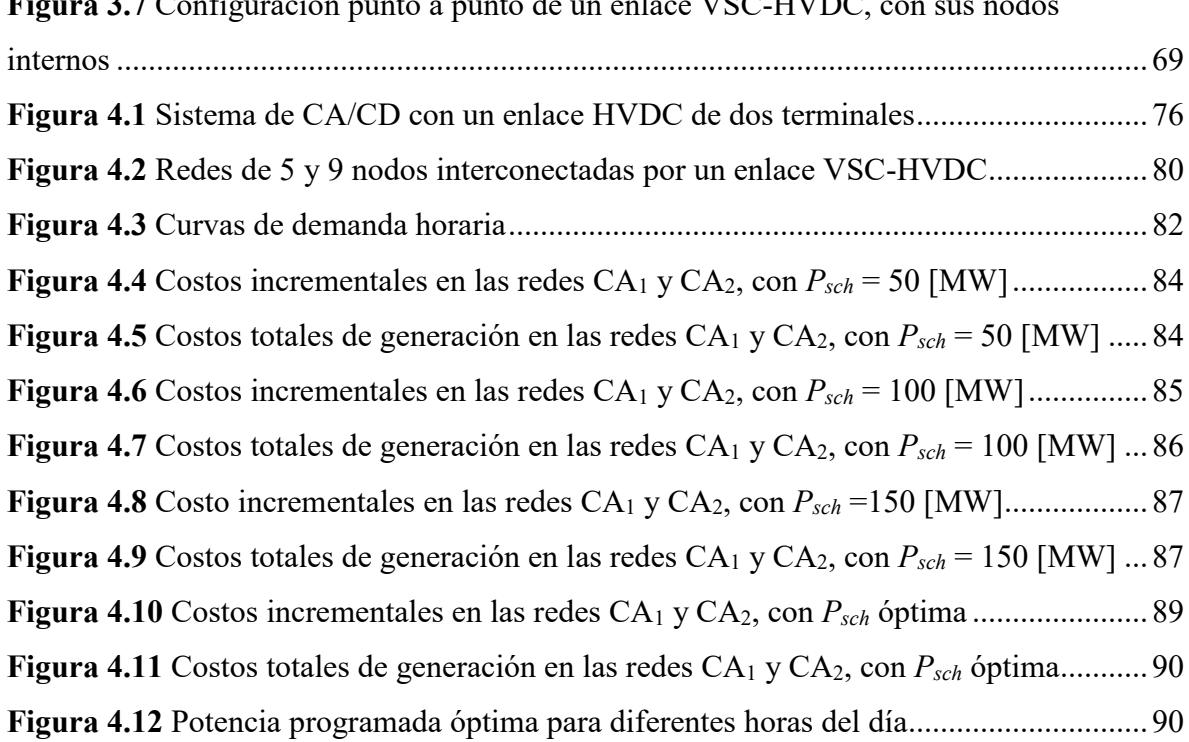

#### **Figura 3.7** [Configuración punto a punto de un enlace VSC-HVDC, con sus nodos](#page-78-0)

## <span id="page-8-0"></span>**Lista de Tablas**

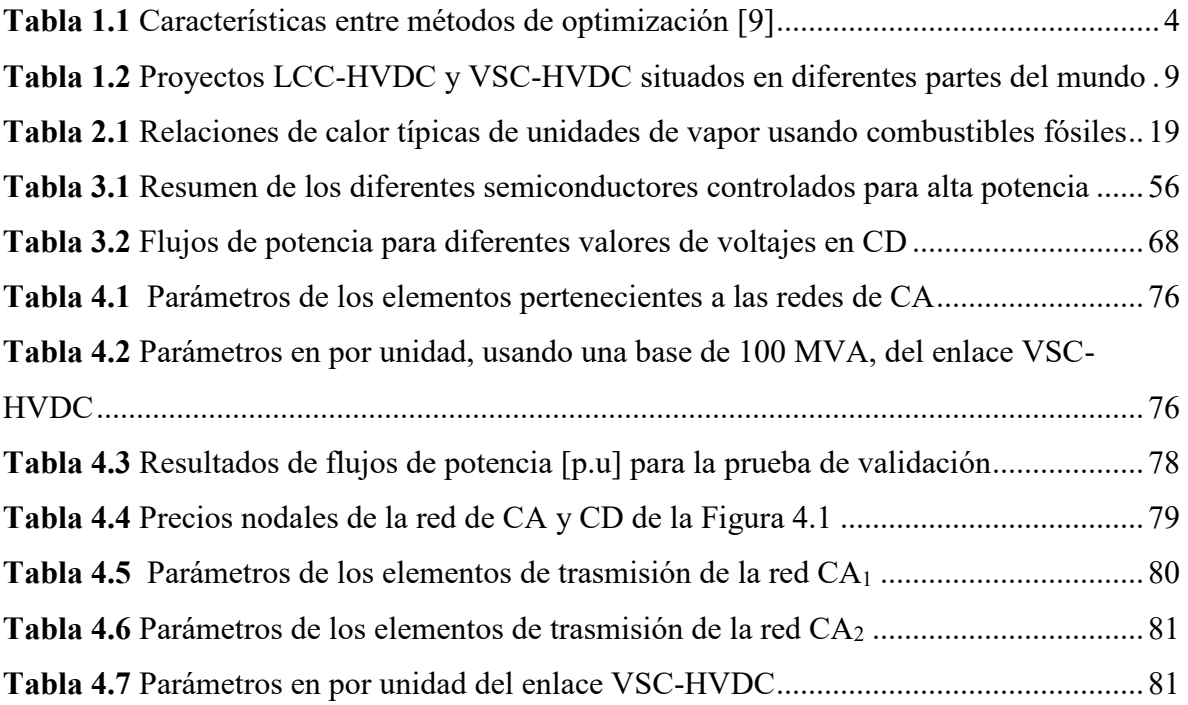

# <span id="page-9-0"></span>**Lista de Símbolos y Abreviaciones**

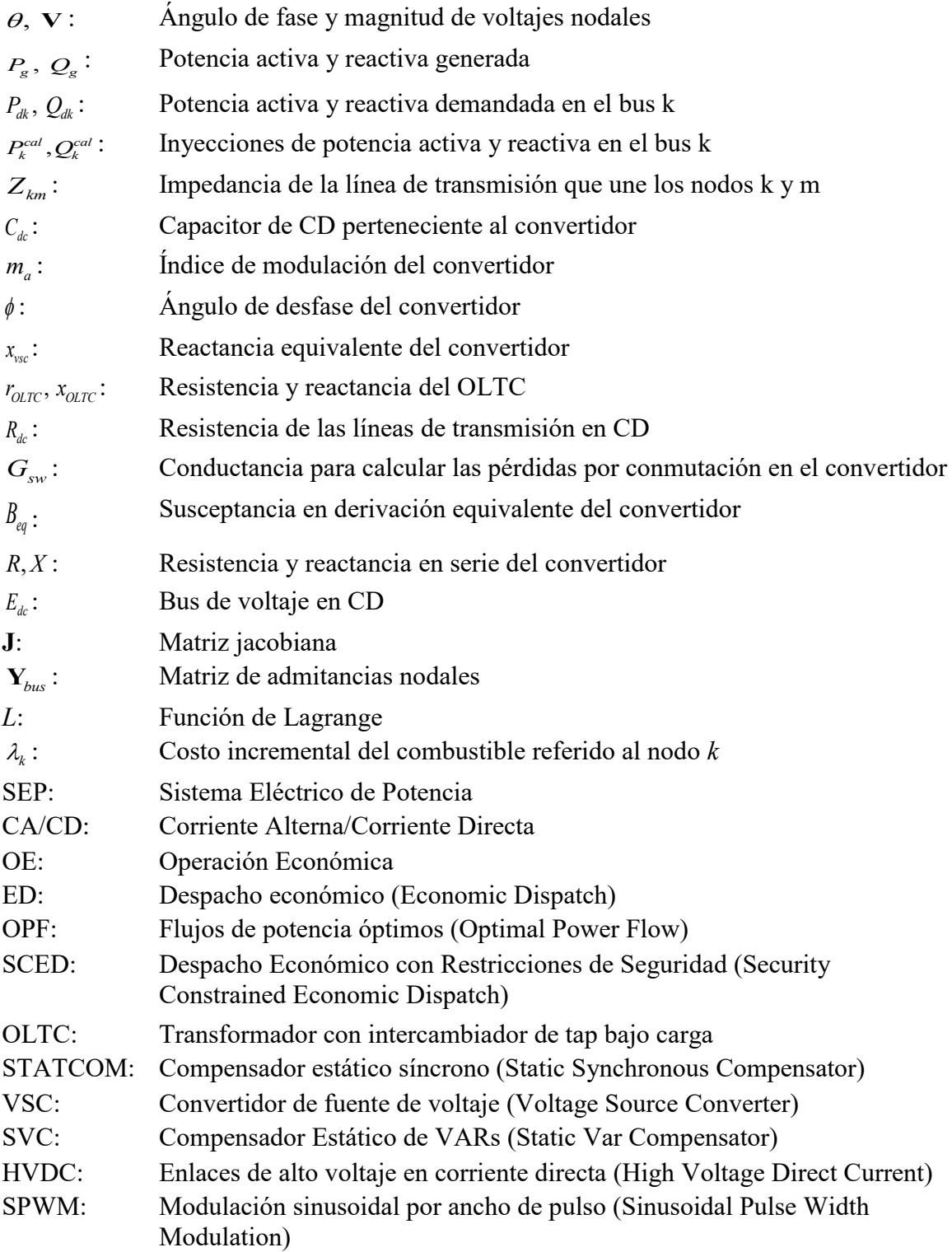

## **Capítulo 1**

### <span id="page-10-1"></span><span id="page-10-0"></span>**Introducción**

#### <span id="page-10-2"></span>**1.1 Antecedentes y estado del arte**

Las fuentes de generación y redes de transmisión de los sistemas eléctricos de potencia (SEP) se encuentran continuamente en vías de crecimiento y desarrollo, con el objetivo de satisfacer de forma óptima la energía eléctrica demandada por la sociedad, permitiendo con esto, llevar a cabo sus actividades comerciales, sociales e industriales, día a día [1, 2, 3]. Los avances en la electrónica de potencia, que se han presentado desde la década de los 50's, han sido vitales para el mejoramiento y expansión de las redes eléctricas. A su vez, estas mejoras han facilitado la evolución de las rezagadas tecnologías en CA y principalmente en las nuevas tecnologías de transmisión en CD, cuyos avances han impactado de manera positiva la confiabilidad de los SEP [4, 5].

Para ofrecer un servicio de calidad, confiable y con el costo más económico para todos los consumidores, se requiere que todos los subsistemas que conforman un SEP operen de forma óptima, económica y, sobre todo, con la inclusión de los avances tecnológicos más adecuados. Por esta razón, la operación económica (OE) de los SEP es de vital importancia, la cual implica resolver un problema de optimización. Es decir, la minimización del costo total del combustible consumido por plantas termoeléctricas, la generación por orden de mérito y la optimización de pérdidas por transmisión, conforman la filosofía que se sigue dentro de la operación económica de las nuevas redes eléctricas [6].

Los algoritmos que se emplean en la actualidad para la optimización de los SEP transitaron un largo camino hasta poseer una formulación sólida, desde sus comienzos en 1920, y que hoy en día continúan en vías de mejora [6, 7, 8]. Los primeros pasos que se dieron hacia una operación económica óptima emplearon métodos tales como: el método de la carga base y el método del mejor punto de carga, también conocido como el método del igual incremento [6, 8, 9]. Estas primeras formulaciones aplicadas al problema de la OE ignoraban el efecto de las pérdidas por transmisión. Progresos posteriores llevaron a la primera aproximación práctica conocida como el método de los coeficientes de pérdidas y ecuaciones de coordinación. Este método relacionaba el costo incremental de los generadores y las pérdidas por transmisión a través de ecuaciones de coordinación, sin embargo, este método no se empleó a gran escala [6].

Debido al crecimiento de las redes eléctricas y la necesidad de transmitir mayor potencia a grandes distancias, la importancia de incluir el efecto de las pérdidas en todos los nuevos métodos de optimización se acrecentó. Por lo tanto, la dificultad para obtener una solución óptima se amplió debido al aumento de las ecuaciones no lineales a ser resueltas. Sin embargo, los equipos digitales de cómputo con mayor capacidad sirvieron como una herramienta de apoyo para agilizar la solución, dejando a un lado los equipos análogos. Además, dio lugar a diferentes tipos de programación matemática, a través de métodos implícitos y explícitos de optimización para la OE de los sistemas eléctricos. Los métodos explícitos se centran en la teoría de multiplicadores de Lagrange y las condiciones de optimalidad de Kuhn-Tucker, con lo cual buscan minimizar una función sujeta a restricciones, mientras que los métodos implícitos, cambian las restricciones del problema por factores de penalización y las agregan a la función que se requiere minimizar [6].

La programación matemática presenta una amplia gama de variaciones, entre ellas se pueden encontrar la programación no lineal, lineal y dinámica, desarrolladas para abordar el problema no lineal relativo a la operación económica de SEP. La programación no lineal es aplicada cuando el modelo del sistema y las restricciones que presenta son no lineales. Por otro lado, la programación lineal se da cuando dicho modelo del sistema y sus restricciones son lineales o se aproximan a funciones lineales a través de suposiciones fundamentadas [10, 11]. Ya que los modelos lineales son fáciles de implementar, presentan una amplia aplicación dentro de la planeación del capital de inversión para equipos de generación, el despacho de las plantas generadoras, minimización de pérdidas, etc. [12]. Por otro lado, la programación dinámica, como su nombre lo indica, se utiliza en sistemas cuyo estado de operación se encuentra en un constante cambio, por ejemplo, redes eléctricas con muchas centrales hidroeléctricas.

Consecuentemente, encontrar la solución óptima o la más económica para el problema de SEP puede verse desde el punto de vista de minimizar una función matemática, o función objetivo. Esta engloba el modelo de la red eléctrica y los costos de operación de dicho sistema, sujetos a restricciones de los equipos o de la misma red. Por otra parte, las relaciones existentes entre el voltaje, la corriente y flujo de potencia dentro de la red, al igual que los límites de operación en las plantas generadoras y algunos elementos de transmisión, son las restricciones que también se pueden aplicar y que cualquier solución debe satisfacer.

Minimizar la función matemática que represente una red eléctrica mientras se cumple la filosofía de la OE requiere de muchas herramientas con las cuales podamos analizar, controlar y monitorear el sistema. Actualmente, algunas de ellas son: el despacho económico (ED – Economic Dispatch) y los flujos de potencia óptimos (OPF – Optimal Power Flows), entre otras [8, 13]. El despacho económico resulta ser el corazón de la operación económica de un sistema de potencia, el cual se define como el proceso para determinar los niveles de generación de todas las unidades dentro de un sistema de potencia. Además, se asegura de cumplir el balance entre carga demandada y generación suministrada, de tal forma que se minimice el costo total de operación del sistema sin violar las restricciones de igualdad y desigualdad, es decir, balances de potencia nodales, límites de transmisión y generación, respectivamente.

Hasta el año 1988, el despacho económico se dividía en 4 importantes áreas [8]: (a) enfocado al control automático de generación, (b) despacho dinámico, (c) con fuentes de generación no convencionales y (d) los ya mencionados OPF. Desde su desarrollo y hasta su inclusión en 1960 al ED, los OPF presentan dos vertientes con las cuales se puede ayudar a afrontar el problema del ED [9, 12, 14]. Por un lado, se tienen los OPF en CA que se enfocan en determinar la solución óptima de la función objetivo considerando restricciones operativas y de flujo de potencia. Las restricciones operativas se refieren al cumplimiento de los valores máximos/mínimos de los voltajes nodales, así como de la potencia activa y reactiva saliente de los generadores. Estos OPF en CA son frecuentemente referidos como Despacho Económico con Restricciones de Seguridad (SCED - Security Constrained Economic Dispatch) [14, 15]. Por otro lado, están los OPF en "CD", también conocidos como los despachos económicos clásicos, los cuales solo se limitan a la optimización de la potencia activa, pudiendo tomar en cuenta o no las pérdidas por transmisión, pero sin condiciones de seguridad [9]. Los OPF en CD se basan en la forma linealizada de una red en CA y brinda una solución a los flujos de potencia activa en CA. El trabajo desarrollado en esta tesis se basa en la teoría de los OPF en CD como apoyo a la solución del problema del ED, con la inclusión de restricciones de seguridad en los límites de generación y optimización de pérdidas por transmisión, la cual se aborda a detalle en el Capítulo 2. La Tabla 1.1 muestra de forma resumida una comparación de la mayoría de las características y enfoques entre los flujos de potencia, y métodos de optimización de despacho económico y OPF.

<span id="page-13-0"></span>

| Tipo de<br>optimización | Enfoque                                  | Restricciones<br>de magnitud<br>de voltaje | <b>Restricciones</b><br>de ángulo de<br>fase del<br>voltaje | <b>Restricciones</b><br>de<br>transmisión<br>de potencia | Inclusión de<br>pérdidas        | Suposiciones                                                                                                    | Inclusión<br>de la<br>función de<br>costos del<br>generador | Inclusión de<br>restricciones<br>de seguridad |
|-------------------------|------------------------------------------|--------------------------------------------|-------------------------------------------------------------|----------------------------------------------------------|---------------------------------|----------------------------------------------------------------------------------------------------|-------------------------------------------------------------|-----------------------------------------------|
| OPF                     | <b>ACOPF</b>                             | Si                                         | Si                                                          | Si                                                       | Si                              |                                                                                                    | Si                                                          | No                                            |
| OPF                     | <b>DCOPF</b>                             | No.<br>magnitudes<br>fijas.                | No                                                          | Si                                                       | Puede ser                       | Magnitudes de<br>voltaje<br>constantes.                                                                                 | Si                                                          | N <sub>0</sub>                                |
| OPF                     | OPF<br>desacoplados                      | Si                                         | Si                                                          | Si                                                       | Si                              | Potencia activa<br>independiente de<br>la magnitud del<br>voltaje. Potencia<br>reactiva<br>independiente del<br>ángulo. | Si                                                          | N <sub>0</sub>                                |
| OPF                     | ED con<br>restricciones<br>de seguridad  | No                                         | Si                                                          | Si                                                       | Si                              | Magnitudes del<br>voltaje constante.                                                                                    | Si                                                          | Si                                            |
| Flujos de<br>Potencia   | Flujos de<br>potencia                    | Si                                         | No, pero<br>pueden<br>incluirse                             | No, pero<br>pueden<br>agregarse.                         | Si                              |                                                                                                    | N <sub>0</sub>                                              | N <sub>0</sub>                                |
| Despacho<br>Económico   | Despacho<br>Económico                    | No                                         | N <sub>0</sub>                                              | No                                                       | Depende de<br>la<br>formulación | Sin restricciones<br>de transmisión                                                                                     | Si                                                          | N <sub>0</sub>                                |
| OPF                     | OPF con<br>restricciones<br>de seguridad | Puede ser                                  | Si                                                          | Si                                                       | Si                              | Dependiendo del<br>enfoque                                                                                              | Si                                                          | Si                                            |

**Tabla 1.1** Características entre métodos de optimización [9]

Estos algoritmos existentes para determinar la operación económica de un SEP están generalmente enfocados a optimizar la red eléctrica de cualquier región, lo cual funciona bastante bien hasta cierto punto. Sin embargo, no se debe perder de vista la planeación a futuro del sector eléctrico. Ya que el incremento de la tasa de mortalidad de la población, el crecimiento urbano, el desarrollo económico, entre otros factores, hacen referencia a un incremento a mediano y largo plazo de la energía demandada [3]. Un buen pronóstico de este incremento de la energía demandada de una determinada región incluye prever las inversiones que se deben realizar para incrementar la capacidad instalada y así poder mantener el balance entre la generación y la demanda de energía prevista. Una alternativa al incremento de la capacidad instalada y por la que durante las últimas décadas muchos países han optado es: el comercio internacional de energía eléctrica entre países vecinos, como lo es la interconexión eléctrica entre los países de medio oriente, la ya conocida interconexión entre Estados Unidos y Canadá, y las varias interconexiones eléctricas en la comunidad europea, etc. [16].

Además, la interconexión entre redes eléctricas también se da debido a que algunos sistemas no pueden cubrir en su totalidad su energía demandada, y en ocasiones la compra de energía eléctrica generada en otro sistema es menos costosa. Este comercio de energía no solo conlleva ventajas económicas, sino que también provoca: (a) diferencias entre el costo final y el precio de venta hacia los consumidores en diferentes momentos de un año o en un día, (b) una reducción considerable en la inversión para la construcción de plantas generadoras, (c) un suministro confiable de potencia para las horas pico.

No obstante, la operación individual de las redes eléctricas una vez interconectadas cambia [7]. Los diferentes tipos de operación de redes interconectadas son las siguientes: (1) Operación entre dos redes - las empresas interconectadas son independientes o no están afiliadas a una central de despacho. (2) Oficina central de despacho para la operación entre dos redes - este tipo de organización opera sin autoridad y solamente recolecta información sobre los costos incrementales de toda una región o área para crear transacciones entre los miembros interconectados. (3) Oficina central de despacho - todas las instalaciones para la transmisión y generación de todos los participantes son despachadas desde una oficina central. Teóricamente se produce el máximo ahorro para la operación conjunta de un grupo de múltiples entidades.

Las herramientas necesarias para la OE de los SEP ya cuentan con bases sólidas que a lo largo de la historia fueron desarrollándose y seguirán en vías de actualización debido a los continuos desarrollos tecnológicos. Pero sobre todo para afrontar los problemas sociales, tal como el cambio climático como resultado del incremento de los gases de efecto invernadero. Los recientes desarrollos de política en materia energética se han enfocado en las fuentes de energía limpia o fuentes de generación "no convencionales" [17]. Este enfoque hacia las fuentes de generación limpias no solo es para afrontar el problema del cambio climático, también para crear nuevas oportunidades económicas.

Desde ubicaciones remotamente lejanas de alguna zona urbana hasta fuentes de generación en CD, son algunas de las situaciones que se necesitan solucionar de forma eficiente y económica antes de implementar a gran escala estas fuentes de generación en una red eléctrica convencional. Una solución factible al alto costo resultante de emplear largas líneas de transmisión en CA, aunado a las grandes cantidades de pérdidas de potencia, y la

imposibilidad de conectar directamente un suministro de CD a una red de CA, son los enlaces HVDC.

El uso de tecnología HVDC presenta ventajas sobre la tecnología en CA tales como la conexión de redes eléctricas asíncronas (que operan a diferentes frecuencias) y una transmisión más económica de potencia a grandes distancias [5, 18, 19, 20]. Sin embargo, se deben realizar estudios económicos y técnicos antes de tomar una decisión final sobre cual opción es la mejor, es decir, un sistema HVAC o HVDC. En la parte técnica se debe evaluar la capacidad de transmisión conforme aumenta la distancia de transmisión por parte de ambos sistemas, CA y CD. La Figura 1.1 muestra las curvas de distancia versus la capacidad de transmisión a distintos niveles de voltaje, tanto para CA como para CD. En esta gráfica se aprecia claramente la ventaja en la transmisión en CD sobre la transmisión en CA. Es notorio que la capacidad de transmisión en CD permanece casi invariante a distintos niveles de voltaje aún al aumentar la longitud de la línea de transmisión, mientras que la capacidad de transmisión en CA decae con la longitud de la línea.

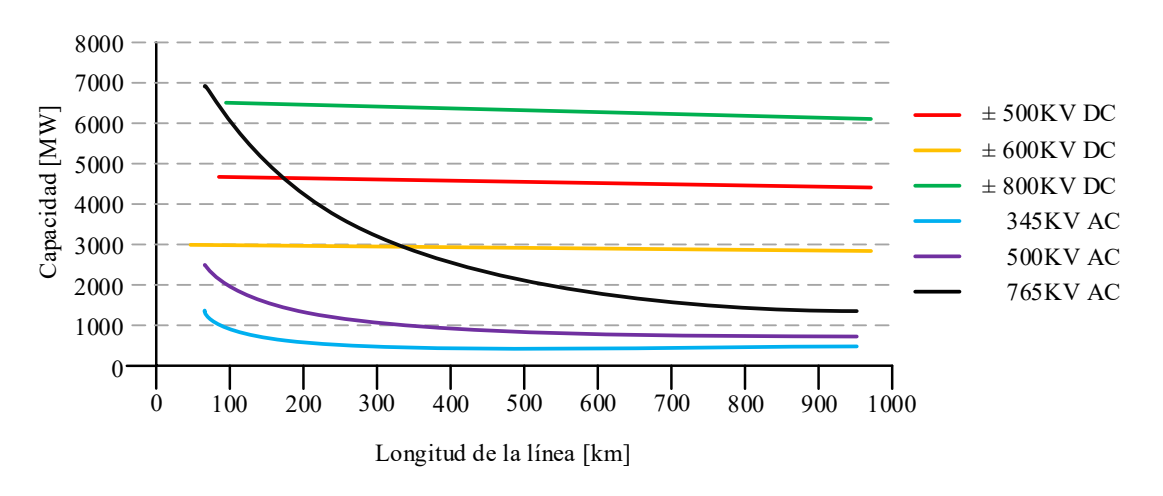

<span id="page-15-0"></span>**Figura 1.1** Capacidad de transmisión vs. Distancia para líneas en CA y CD [19]

La Figura 1.2 muestra una comparación entre las curvas típicas de costos asociados a la transmisión en CA y CD. El punto de equilibrio para la transmisión en CA y CD se encuentra a partir de los 500 km de longitud, de acuerdo con la Figura 1.1. Esto también depende de la tasa de interés para financiar el proyecto, evaluación de pérdidas, el costo del derecho de vía, entre otros aspectos. Recalcando el aspecto económico para la toma de decisión, el costo total se compone de la suma entre los costos fijos y variables. Los costos fijos para un sistema de CA son principalmente: el costo de la línea de transmisión, alimentadores, reactores, capacitores en serie y subestaciones. Para un enlace en CD se encuentra el costo de la línea de transmisión, las estaciones inversora y rectificadora, los electrodos de las líneas, alimentadores y condensadores síncronos en algunos casos.

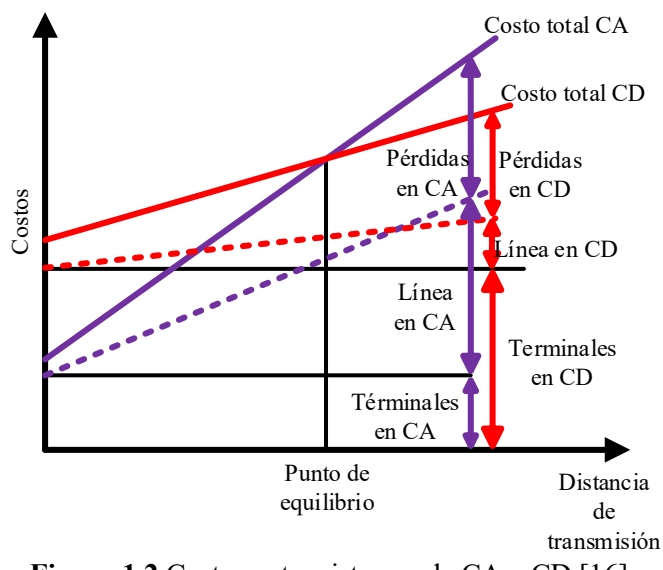

**Figura 1.2** Costos entre sistemas de CA y CD [16]

#### <span id="page-16-1"></span><span id="page-16-0"></span>**1.1.1 Antecedentes de los enlaces VSC-HVDC**

A finales del siglo XIX se disputó la llamada Guerra de las Corrientes entre Thomas Alva Edison y Nikola Tesla quienes apoyaron la Corriente Directa y la Corriente Alterna, respectivamente. Como sabemos, la resolución de esta guerra se dio en favor de Nikola Tesla, debido a sus inventos y el surgimiento del transformador. Los campos magnéticos rotatorios producidos por la CA impulsan las máquinas rotatorias tales como el motor de inducción, invención del propio Nikola Tesla. Además, la CA tiene la facilidad de elevarse a altos voltajes por medio de transformadores de potencia, permitiendo una generación, transmisión y distribución más económica acorde a la época. A pesar del resultado que obtuvo el final de esta disputa, la investigación en el campo de la CD no se detuvo [5, 18].

Para reintroducir la transmisión de alto voltaje en CD a los sistemas eléctricos de potencia fue necesario explotar las ventajas que esta ofrece sobre la CA. Para ello, se requirió

de muchos años de investigación y experimentos, y en la década de los 50's se alcanzaron altos voltajes en CD gracias a las válvulas de arco de mercurio, dando inicio al desarrollo de los HVDC [5]. Estas válvulas permitieron convertir altos voltajes en CA en altos voltajes en CD y viceversa. Muchos años más fueron necesarios para convertir este avance revolucionario en un sistema comercial. De hecho, es al Ing. August Uno Lamm, sueco de nacimiento, al que se le condecoró con el nombre del "Padre de los HVDC" por sus destacadas contribuciones, las válvulas de arco de mercurio, que dieron inicio a la tecnología  $HVDC$  [5].

Durante el desarrollo de los HVDC se incluye el reemplazo de estas válvulas de arco de mercurio por tiristores. Esta transición ocurrida en la década de los 70's dio lugar al completo abandono del desarrollo de las válvulas de arco de mercurio, ya que estas válvulas eran muy propensas a fallas y necesitaban demasiado mantenimiento, sin embargo, los tiristores habían demostrado ser de confianza y tener un éxito en aplicaciones industriales. A las estaciones de conversión que usaron tiristores se les conoció como convertidores conmutados por línea (LCC). Los beneficios que se obtuvieron gracias a este cambio fueron voltajes en CD mucho mayores mediante la conexión en serie de los tiristores junto con nuevas configuraciones que propiciaron un diseño óptimo y simplificado de las estaciones de conversión [5, 18]. Sin embargo, estas estaciones únicamente pueden operar con corriente en atraso y debido a esto la potencia reactiva fue necesaria para operar los sistemas HVDC clásicos. Además, necesitan una fuente de voltaje síncrona para conmutar y se les deben instalar filtros en su lado de CA para suministrar potencia reactiva, así como filtrar armónicos. Al igual que se le deben instalar filtros en su lado de CD para reducir el voltaje de rizo. Por lo tanto, los sistemas HVDC de esta época requerían de mucho espacio para su instalación.

A finales de la década de 90's se marcó el inicio de una nueva era en la tecnología de los sistemas HVDC. Los avances tecnológicos en el área de la electrónica de potencia permitieron desarrollar estaciones de conversión cuyo principio de funcionamiento está basado en semiconductores, IGBT, con la capacidad de activar y desactivar la conducción a través de ellos mediante una señal de control. Las estaciones que utilizan IGBT son conocidas como VSC y su llegada propició el reemplazo de los LCC y con ellos la filosofía del diseño de las estaciones tuvo que cambiar completamente. Estas nuevas estaciones tienen un diseño compacto, los requerimientos de sus filtros son menores, y además tienen la capacidad de controlar la potencia activa y reactiva [5]. Debido a las características de los VSC fueron fácilmente adaptados a fuentes de energía limpia, por ejemplo, parques eólicos ubicados mar adentro, permitiendo su conexión con una red eléctrica en CA convencional. La Tabla 1.2 muestra algunos proyectos alrededor del mundo que involucran la tecnología HVDC basados en convertidores LCC y VSC [21].

<span id="page-18-0"></span>

| Proyecto                            | <b>Ubicación</b><br>Descripción                                                                                                    |                                                                                                    |  |  |  |
|-------------------------------------|----------------------------------------------------------------------------------------------------|----------------------------------------------------------------------------------------------------|--|--|--|
| Pacific<br>Intertie                 | <b>USA</b><br>Año: 1970                                                                                                    | - Proyecto LCC-HVDC que permitió la conexión con generación<br>remota y condujo a beneficios de estabilidad.<br>- Transmite 1440 [MW] a $\pm$ 400 [kV <sub>CD</sub> ].<br>- Cuenta con 1360 [km] línea de transmisión en CD, aérea.                                   |  |  |  |
| Gotland                             | - Proyecto LCC-HVDC. Interconecta redes e islas a través de un cruce<br>marítimo, con un control de frecuencia<br>Suecia<br>- Transmite 30 [MW] a 150 [kVcD]<br>Año: 1970<br>- 96 km de longitud del cable de transmisión. |                                                                                                    |  |  |  |
| Skagerrak                           | Dinamarca<br>Año: 1977<br>y 1997                                                                                                    | - Proyecto LCC-HVDC. Permitió la interconexión de redes a través de<br>un cruce marítimo y líneas de transmisión aéreas.<br>- 500 [MW] de potencia transmitida con $\pm 250$ [kVc <sub>D</sub> ]<br>- 113 [km] de longitud de la línea de transmisión aérea.          |  |  |  |
| El paso del<br>Aguila               | <b>USA</b><br>Año:2000                                                                                                    | - Proyecto VSC-HVDC en configuración Back to Back.<br>- Interconecta redes, ofrece una estabilidad de la red y permite un<br>comercio de energía.<br>- 36 [MW] de potencia transmitida a $\pm$ 15.9 [kVc <sub>D</sub> ].                                              |  |  |  |
| Alimentación<br>a la isla<br>Xiamen | China<br>Año: 2015                                                                                                    | - Primer VSC-HVDC bipolar con un convertidor modular multinivel<br>(MMC) en el mundo.<br>- Capacidad nominal de $\pm$ 320[kVc <sub>D</sub> ] y 1000 [MW].<br>- Se implementó para mejorar la capacidad y confiabilidad del<br>suministro de energía a la isla Xiamen. |  |  |  |
| Multiterminal<br>Zhoushan           | - Es el primer proyecto en el mundo de VSC-HVDC MMC con 5<br>China<br>terminales.<br>Año: 2013<br>- Permitió la importación y exportación de potencia entre la china<br>continental y algunas islas aisladas.              |                                                                                                    |  |  |  |
| Interconexión<br>Caprivi            | África<br>Año: 2010                                                                                                    | - Único enlace VSC-HVDC en África, conecta Zambia y Namibia.<br>- Capacidad nominal 300 [MW] – 600 [MW] a máxima capacidad, a<br>350 $\text{[kV_{CD}]}$<br>- 950 [km] de longitud de línea de trasmisión aérea.                                                       |  |  |  |

**Tabla 1.2** Proyectos LCC-HVDC y VSC-HVDC situados en diferentes partes del mundo

#### <span id="page-19-0"></span>**1.2 Justificación de la tesis**

Los sistemas HVDC se emplean para facilitar el trasporte de energía eléctrica a través de distancias muy largas. Además, debido al uso de los VSC, estos componentes permiten mejorar la respuesta de los sistemas en ambos regímenes, estacionario y dinámico, mediante la regulación de la potencia reactiva/voltaje y el flujo de potencia activa.

Una de las estrategias de la operación clásicas de los enlaces VSC–HVDC es que estos equipos fijen la trasferencia de potencia de un punto a otro en una ruta específica del sistema eléctrico, o bien, que fijen el flujo de potencia entre dos áreas de control por razones de compra/venta de energía. En este contexto, la operación económica de los sistemas cobra relevancia y, por tanto, se deben desarrollar herramientas de análisis adecuadas para determinar el impacto de la restricción del flujo de potencia en enlaces VSC–HVDC sobre la operación económica global de las redes eléctricas modernas.

Ciertamente, este es tema muy relevante en México de acuerdo con la reforma energética en vigencia, dado que se prevé la instalación de varios enlaces de transmisión en CD en un futuro próximo. Debido a ello, esta tesis se enfoca en el estudio del despacho económico de generación con sistemas eléctricos de potencia que cuenten con enlaces VSC–HVDC.

#### <span id="page-19-1"></span>**1.3 Objetivos de la tesis**

El objetivo general de este trabajo de tesis es el de desarrollar e implementar el modelo matemático de sistemas eléctricos de potencia con enlaces VSC-HVDC en un contexto de despacho económico de generación de potencia activa. Los objetivos específicos se describen a continuación:

- 1. Estudiar las prácticas vigentes y las tendencias en la operación económica de los SEP.
- 2. Modelar los sistemas eléctricos de potencia sin pérdidas.
- 3. Desarrollar un programa digital basado en el despacho económico sin pérdidas de sistemas eléctricos de CA de gran escala.
- 4. Comprender el funcionamiento de las diferentes configuraciones de los enlaces VSC-HVDC. Estudiar el modelado de enlaces VSC-HVDC para estudios de flujos de potencia.
- 5. Implementar el modelo matemático de enlaces VSC-HVDC dentro de la formulación de despacho económico sin pérdidas.
- 6. Extender la formulación del despacho económico para incluir las pérdidas por transmisión mediante factores de pérdidas de transmisión incrementales.
- 7. Realizar casos de estudio prestando atención a los cambios en las pérdidas y flujos de potencia de la red de CA/CD, en los costos incrementales y el costo total de los sistemas eléctricos interconectados.
- 8. Escribir el documento de tesis.

#### <span id="page-20-0"></span>**1.4 Organización de la tesis**

Los capítulos subsecuentes de esta tesis se encuentran organizados de la siguiente manera:

**Capítulo 2:** se realiza una descripción general de las características de operación de las principales plantas de generación usadas alrededor del mundo, haciendo hincapié en las plantas del tipo térmico. Para afrontar el análisis de flujos de potencia se presentan los métodos de solución más conocidos: Newton-Raphson, desacoplado rápido y la formulación de flujos de potencia en CD. Esta última forma la base para la formulación del problema del despacho económico, el cual es tratado como un problema de optimización sujeto a restricciones.

Posteriormente, se presenta la teoría necesaria para la solución del problema del despacho económico, misma que queda comprendida por los multiplicadores de Lagrange y las condiciones de optimalidad de Kuhn-Tucker. Por último, se detalla la inclusión de las pérdidas por transmisión a través del método de los factores ITL. A lo largo de este capítulo se detalla una representación generalizada para resolver el despacho económico de Potencia Activa aplicado a cualquier SEP, apoyándose de una herramienta digital desarrollada en el software MatLab.

**Capítulo 3:** este capítulo aborda aspectos técnicos relativos a la tecnología VSC-HVDC en términos de la inclusión de modelos matemáticos para analizar el estado estacionario de redes eléctricas de gran escala, es decir, modelos adecuados de enlaces VSC-HVDC aplicables a flujos de potencia. Posteriormente, estos modelos matemáticos se reformulan para su incorporación al despacho económico de redes eléctricas modernas con tecnología HVDC basada en convertidores VSC.

**Capítulo 4:** la finalidad de este capítulo es exponer la aplicación directa de la metodología de solución presentada en los Capítulos 2 y 3. Se presentan dos casos de estudio donde los enlaces VSC-HVDC interconectan redes convencionales de CA, analizando el comportamiento de los costos de la red de CA/CD operando bajo diversas condiciones de demanda.

**Capítulo 5:** con base en el trabajo de investigación que se realizó y con los resultados obtenidos en el Capítulo 4, se presentan las conclusiones de la tesis en este capítulo. Además, se presentan los futuros trabajos a desarrollar.

## **Capítulo 2**

## <span id="page-22-1"></span><span id="page-22-0"></span>**Despacho económico de potencia activa en sistemas eléctricos**

#### <span id="page-22-2"></span>**2.1 Introducción**

El despacho económico de un SEP se refiere a utilizar los recursos necesarios para la generación de energía eléctrica en forma eficiente, a fin de minimizar el capital destinado para la generación. En el presente trabajo, las variables involucradas en dicha operación tales como generación de potencia real, ángulos de fase de los voltajes nodales y los costos de operación, se calculan para un valor determinado (patrón de demanda) en el tiempo. En otras palabras, el análisis presentado en esta tesis se formula para el estado estacionario, dividiéndose en tres partes fundamentales:

- 1. Despacho económico de sistemas de CA sin considerar pérdidas por transmisión
- 2. Despacho económico de sistemas de CA considerando pérdidas en la red de transmisión
- 3. Despacho económico de sistemas de CA/CD considerando pérdidas en la red de transmisión incorporando enlaces VSC-HVDC

Las variables involucradas en el despacho económico pueden dividirse como variables de control y de estado, las primeras se ajustan para poder alcanzar el objetivo de optimización, tales como la generación de potencia activa, mientras que las variables de estado son calculadas a partir de las variables de control, tales como los ángulos eléctricos en los nodos de la red eléctrica de potencia.

Cada unidad de generación tiene un modelo matemático o función *f*(*x*), que puede involucrar aspectos del tipo económico, de seguridad o ambientales. Para los casos de estudio presentes en esta tesis, *f*(*x*) involucra aspectos del tipo económico relacionado principalmente con la cantidad de combustible destinada para los procesos de generación. Así, la metodología OPF de CD busca minimizar a *f*(*x*) estando sujeta a restricciones. Tales

restricciones condicionan y limitan a las unidades disponibles para la generación, por lo tanto, influyen directamente en la generación de potencia real, influyen en la capacidad de transmisión de la red de potencia y por tanto en las estrategias de operación económica del SEP, de aquí la importancia de ser consideradas al momento de buscar la solución óptima.

El problema del despacho económico puede expresarse matemáticamente de la siguiente manera:

#### *Minimizar*

$$
f(x) \tag{2.1}
$$

*Sujeto a:* 

$$
h(x) = 0
$$
  
 
$$
g(x) \le 0
$$
 (2.2)

donde *h(x)* y *g(x)* generalizan a todas las posibles restricciones de igualdad y desigualdad existentes en el problema respectivamente.

Al suministrar o despachar la potencia real que las cargas demandan, existirán *n* combinaciones posibles en las que se puedan ajustar las potencias de los generadores, para así, satisfacer la carga demandada. Sin embargo, hacer esto no garantiza operar en el punto óptimo respectando los límites físicos de operación de la red eléctrica. Lo que garantiza dicha situación es resolver el problema junto con el conjunto de ecuaciones (2.1)-(2.3), obteniendo así el mínimo costo del combustible regido por cada unidad de generación, respetando los balances de potencia nodal en el sistema y los límites de transmisión y generación.

#### <span id="page-23-0"></span>**2.1.1 Características de las unidades termoeléctricas**

La formulación de la función (2.1) puede depender de diferentes factores como el tipo de planta generadora y el tipo de combustible. Las plantas termoeléctricas están diseñadas para generar energía eléctrica a través del uso del calor producido generalmente por la quema de combustibles. La Figura 2.1 muestra el diagrama general de una planta termoeléctrica,

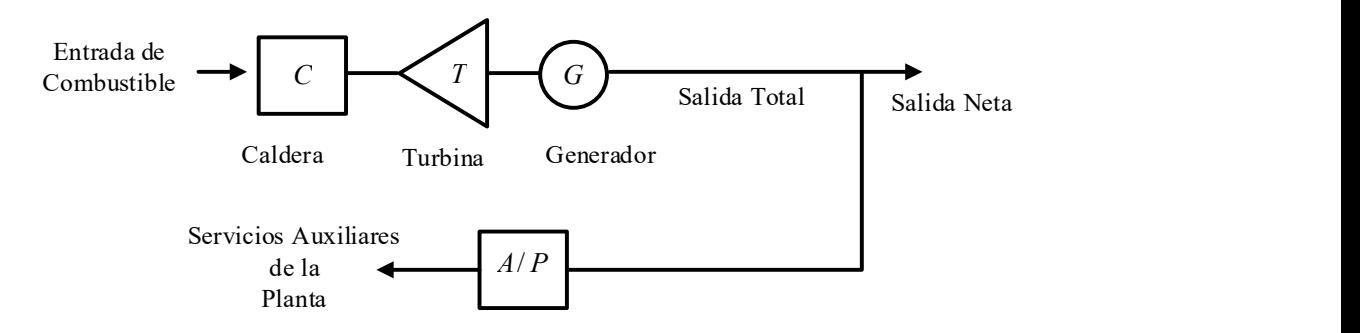

**Figura 2.1** Unidad caldera – turbina – generador

<span id="page-24-0"></span>donde a través de la caldera, cierta cantidad de combustible se usa para producir vapor, el cual es inyectado al conjunto turbina-generador, produciendo de esta manera potencia eléctrica. La potencia generada es inyectada hacia el sistema eléctrico, y también es utilizada para abastecer los servicios propios de la planta, tales como sistemas de enfriamiento, equipos de bombeo, iluminación entre otros. Se sabe que un total del dos al seis por ciento de la potencia total generada por la planta se utiliza en estos servicios auxiliares. Una de las características de operación que no puede ignorarse en las plantas termoeléctricas es que, para que exista una correcta función en los procesos de enfriamiento de la planta, ésta debe estar operando a un treinta por ciento de su capacidad como mínimo [11].

Para el problema del despacho económico, es importante encontrar la relación entre las características de entrada y de salida de las unidades de generación térmica, dicha relación se obtiene a través de las curvas entrada-salida, las cuales representarán a la función *f*(*x*) en la formulación del problema. Existen diferentes métodos para poder determinar dicha relación, algunos de ellos se alistan a continuación [7]:

- 1. Pruebas de rendimiento
- 2. Utilizar los datos otorgados por el fabricante y ajustarlos a las condiciones reales de operación
- 3. Determinar los registros de operación

El método 1 se refiere a obtener la curva entrada-salida a través de pruebas y mediciones en las unidades. Aplicar dicha metodología, puede implicar la desconexión de alguna planta del SEP, lo que significaría que las demás unidades de generación tendrían que tomar la carga de la unidad en prueba, aumentando significativamente los costos de operación. El método 2

sugiere utilizar los datos que el fabricante otorga al momento de adquirir el generador, algo que no es muy confiable, ya que los datos otorgados por el fabricante se obtienen bajo condiciones de operación probablemente distintas a las que la unidad presenta cuando opera en la realidad, por lo que es necesario modificar los datos a través de factores de corrección. El método 3 es de gran utilidad en el análisis de plantas del tipo térmico, ya que busca determinar el contenido energético en determinada cantidad de combustible, mismo que se emplea en la generación de energía eléctrica.

La curva entrada-salida típica, de una planta térmica que contiene varias válvulas de vapor se muestra en la Figura 2.2, donde dichas válvulas se abren secuencialmente aumentando la potencia generada de la planta. Los rizos presentes en la Figura 2.2 se atribuyen a las pérdidas por el paso del combustible que se presentan cuando una válvula comienza a abrirse. Este efecto repercute fuertemente en la cantidad de uso de combustible y se puede apreciar de forma gráfica en la Figura. 2.3 [7].

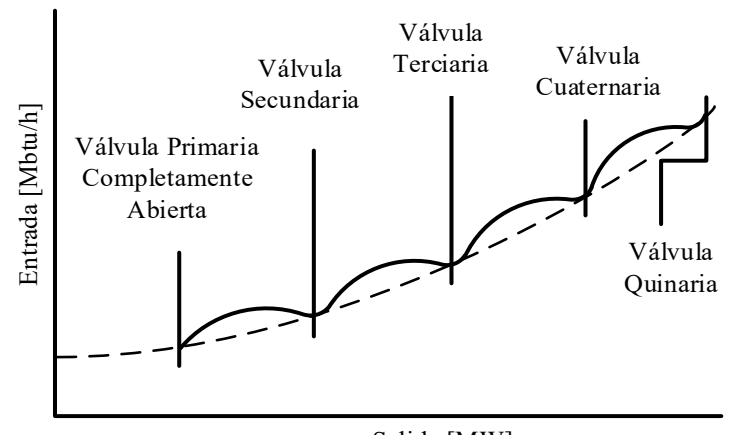

Salida [MW] **Figura 2.2** Curva entrada – salida de una planta térmica.

<span id="page-25-0"></span>La Figura 2.3 representa la curva del costo incremental del combustible. Desde un punto de vista matemático, se define como la derivada de la curva entrada-salida de la unidad, mientras que, desde un punto de vista físico, define el costo adicional o el ahorro en unidades monetarias por unidad de tiempo para incrementar o reducir en una unidad, la salida total de potencia generada de la planta [22]. Los picos mostrados en la Figura 2.3 representan el efecto que tiene la apertura súbita de cada válvula sobre el uso del combustible de la planta.

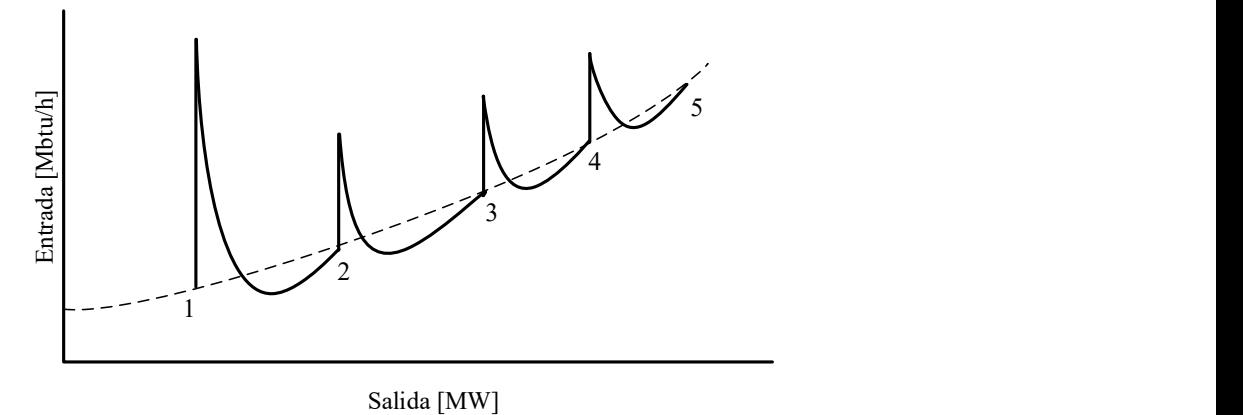

**Figura 2.3** Costo incremental del combustible de una unidad térmica.

<span id="page-26-0"></span>salida [MW]<br>
sialida [MW]<br>
o incremental del combustible de una unidad térmica.<br>
alida, también llamada función de costo, involucra las variables<br>
salida neta de potencia eléctrica de la unidad. Para las plantas<br>
emencion La curva de entrada-salida, también llamada función de costo, involucra las variables económicas con respecto a la salida neta de potencia eléctrica de la unidad. Para las plantas del tipo termoeléctricas, cabe mencionar, que la variable independiente o de control será la potencia real en [MW] inyectada por los generadores, mientras que la variable dependiente será la cantidad de combustible necesario para generar dicha potencia inyectada. La relación de dependencia entre las variables físicas citadas anteriormente se ve claramente a través de la siguiente consideración: Para poder incrementar la inyección de potencia real de una planta termoeléctrica convencional, es necesario aumentar la quema de combustibles para obtener un aumento en las revoluciones de la turbina y así, aumentar la generación de potencia real. Con este ejemplo se puede mostrar que la generación de potencia activa afecta directamente la función de costo  $f(x)$ , mientras que la potencia reactiva no tiene un impacto directo y significativo en dicha ecuación, ya que dicha potencia depende de la corriente de campo [23].

Anteriormente se ha mostrado, a través de la Figura 2.2, el comportamiento real de la curva entrada-salida de las plantas térmicas. Para encontrar una solución al problema del despacho económico, este tipo de curvas no suelen utilizarse, ya que los métodos convencionales necesitan curvas con la propiedad de ser convexas. Para solucionar este problema, la función de costo de cada unidad de generación se puede aproximar y representar a través de un polinomio de segundo orden, el cual se muestra en (2.4) y gráficamente en la Figura 2.4.

$$
f(P_g) = aP_g^2 + bP_g + c \tag{2.4}
$$

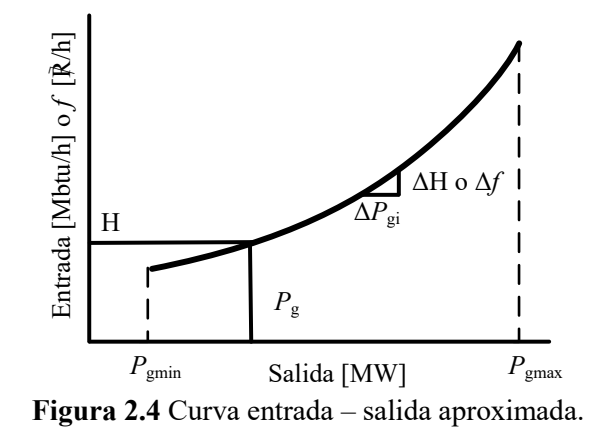

<span id="page-27-0"></span>donde el eje de las ordenadas o de entrada puede estar en términos del costo total del combustible por hora [℟/h] o en requerimiento de energía térmica [Btu], mientras que el eje de las abscisas, o de salida, se representa en términos de la producción total neta de energía eléctrica de la planta. Del eje de las ordenadas se puede obtener el costo del combustible en unidades monetarias [℟] que se utiliza para la generación. Esto se hace al multiplicar la cantidad total del combustible utilizado por el costo del combustible en unidades monetarias por unidades de [Btu]. Con base en (2.4), el costo incremental del combustible, *λ*, se muestra en (2.5).

$$
\frac{df_i}{dP_{gi}} = CI = \lambda = 2a_i P_{gi} + b_i
$$
\n(2.5)

donde las unidades de (2.5) generalmente se dan en [℟/MWh]. Generalmente, el valor de *λ* definirá los precios nodales de la red, es decir, cada nodo del sistema eléctrico tendrá un valor asociado de , el cual representará el valor que se debe "pagar" o "cubrir" para que el balance de potencia en dicho nodo se cumpla [24]. La Tabla 2.1 muestra la información relevante en cuanto a la relación entrada-salida de unidades térmicas, además de distintos tipos de unidades que funcionan con diferentes tipos de combustibles y a diferentes capacidades nominales [11].

<span id="page-28-1"></span>

| Tipo de<br>Unidad | Capacidad<br>Nominal<br>[MW] | $100\%$ de<br>salida<br>[Btu/kWh] | $80\%$ de<br>salida<br>[Btu/kWh] | $60\%$ de<br>salida<br>[Btu/kWh] | $40\%$ de<br>salida<br>Btu/kWh] | $25%$ de<br>salida<br>[Btu/kWh] |
|-------------------|------------------------------|-----------------------------------|----------------------------------|----------------------------------|---------------------------------|---------------------------------|
| Carbón            | 50                           | 11000                             | 11080                            | 11429                            | 12166                           | 13409                           |
| Combustóleo       | 50                           | 11500                             | 11592                            | 11949                            | 12719                           | 14019                           |
| Gas               | 50                           | 11700                             | 11794                            | 12156                            | 12940                           | 14262                           |
| carbón            | 200                          | 9500                              | 9576                             | 9871                             | 10507                           | 11581                           |
| Combustóleo       | 200                          | 9900                              | 9979                             | 10286                            | 10949                           | 12068                           |
| Gas               | 200                          | 10050                             | 10130                            | 10442                            | 11115                           | 12068                           |
| Carbón            | 400                          | 9000                              | 9045                             | 9252                             | 9783                            | 12251                           |
| Combustóleo       | 400                          | 9400                              | 9447                             | 9663                             | 10218                           | 10674                           |
| Gas               | 400                          | 9500                              | 9548                             | 9766                             | 10327                           | 11148                           |
| Carbón            | 600                          | 8900                              | 8989                             | 9265                             | 9843                            | 11267                           |
| Combustóleo       | 600                          | 9300                              | 9393                             | 9681                             | 10286                           | 10814                           |
| Gas               | 600                          | 9400                              | 9494                             | 9785                             | 10396                           | 11300                           |
| Carbón            | 800-1200                     | 8750                              | 8803                             | 9048                             | 9625                            | 11421                           |
| Combustóleo       | 800-1200                     | 9100                              | 9155                             | 9409                             | 10010                           |                                 |
| Gas               | 800-1200                     | 9200                              | 9255                             | 9513                             | 10120                           |                                 |

**Tabla 2.1** Relaciones de calor típicas de unidades de vapor usando combustibles fósiles

#### <span id="page-28-0"></span>**2.1.2 Características de las unidades hidroeléctricas**

De un modo análogo a las unidades del tipo térmico, la relación entrada-salida para las plantas del tipo hidroeléctrico queda definida en las unidades siguientes: pies cúbicos de agua por segundo, para el caso de la entrada, y potencia generada neta de la planta en MW, para el caso de la salida. El comportamiento de dicha curva puede depender de varios factores, pero uno de los más determinantes es por el tipo de turbina utilizada para mover al generador. El tipo de turbina usado para la conversión de la energía potencial del agua define una eficiencia mayor de operación de una turbina sobre otra. La Figura 2.5 muestra diferentes curvas de entrada-salida típicas, para plantas hidroeléctricas y con diferentes niveles de agua. Dichas curvas muestran un comportamiento lineal, desde un valor mínimo hasta un valor aproximado a su potencia nominal de salida, a medida que la potencia de salida sigue aumentando, se puede observar que la eficiencia es ligeramente menor [7].

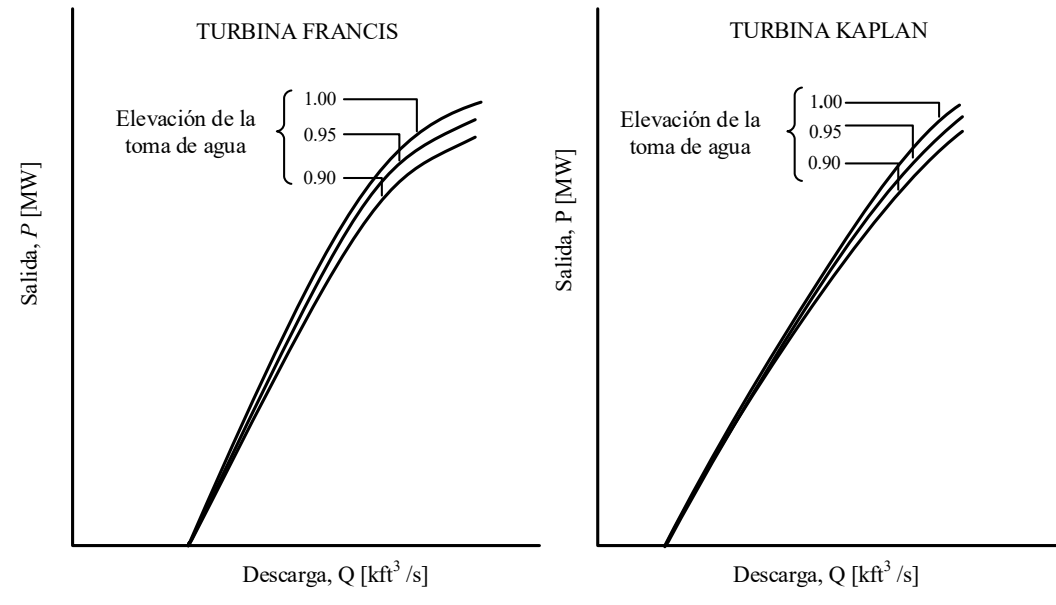

<span id="page-29-0"></span>**Figura 2.5** Curva entrada – salida para plantas del tipo hidroeléctrico.

FRANCES<br>
10.1811NA KAPLAN<br>
10.95<br>
10.97<br>
10.97<br>
10.97<br>
10.97<br>
10.97<br>
10.97<br>
10.97<br>
10.97<br>
10.97<br>
10.97<br>
10.97<br>
10.97<br>
10.97<br>
10.97<br>
10.97<br>
10.97<br>
10.97<br>
10.97<br>
10.97<br>
10.97<br>
10.97<br>
10.97<br>
10.97<br>
10.97<br>
10.97<br>
10.97<br>
10.97 La operación de las turbinas del tipo Francis y Kaplan a diferentes tasas de descarga de agua, puede representar la elección de una sobre otra en términos del aprovechamiento en la conversión de la energía del agua para poder mover el rodete de la turbina acoplada al generador. La Figura 2.5 muestra que, a niveles bajos de caudales y niveles de agua, las turbinas del tipo Kaplan representan un mejor desempeño en comparación a las turbinas del tipo Francis. El diseño básico de las turbinas Francis, a través de un ángulo de álabe fijo, puede desarrollar cavitaciones debajo de sus cuchillas para bajas tasas de descarga. Estas cavitaciones resultan en pérdidas en la conversión de la energía del agua, necesaria para mover a la flecha del generador; algo similar a lo que ocurre en la apertura de las válvulas de vapor de las unidades térmicas. Sin embargo, como las válvulas de agua se abren en su totalidad como una unidad, y no una por una, esta es la razón por lo que las curvas en la Figura 2.5 no presentan rizos. Por otro lado, las turbinas del tipo Kaplan, con su diseño de álabe continuo y adaptable en condiciones de diferentes valores de caudales y bajas tasas de descarga, le permite ser superior a la turbina Francis. La Figura 2.6 ilustra la curva de gasto de agua incremental típica para unidades hidroeléctricas, donde se observa que, para la parte con comportamiento lineal de la curva entrada-salida, la curva (∂P/∂Q) exhibe un comportamiento igualmente lineal. Se nota que dicho comportamiento no se mantiene al momento de alcanzar la potencia nominal de la planta hidroeléctrica [7].

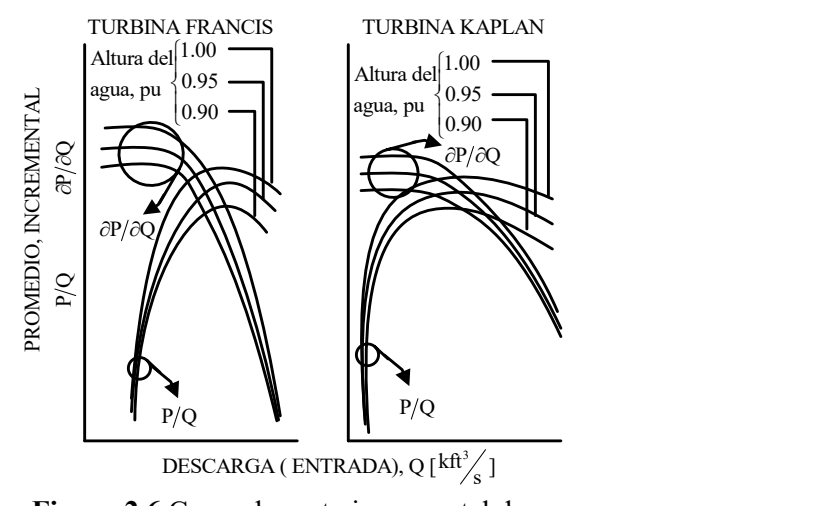

<span id="page-30-1"></span>**Figura 2.6** Curva de gasto incremental de agua

Alteration (and 100)<br>
Signal particles (25)<br>
Signal particles (25)<br>
Signal particles (25)<br>
Signal particles (25)<br>
Triguna 2.6 Curva de gasto incremental de agua<br>
Signal property (26)<br>
Figure 2.6 Curva de gasto incremental Los precios por generar electricidad usando plantas hidráulicas son normalmente relativos a los precios de generación en las plantas térmicas [11]. Cuando ligamos los recursos tanto hidráulicos como térmicos, se puede llegar a tener un control en los precios de generación con ambas tecnologías. En caso de que los recursos hidráulicos abunden en determinada temporada del año, se podría considerar que generar electricidad a través de plantas hidroeléctricas es más económico. Por ende, su generación vendría a sustituir parte de la generación con plantas térmicas, al igual que, si el recurso hidráulico esta escaso, las plantas térmicas tendrían que suministrar la generación faltante por las plantas hidroeléctricas. De esta forma se entiende la relación entre los precios de generación con ambas tecnologías.

#### <span id="page-30-0"></span>**2.1.3 Plantas nucleares**

La preocupación constante sobre el aumento de las emisiones de gases de efecto invernadero, los cuales son residuos por la quema de combustibles fósiles, ha provocado que diversos países y organizaciones volteen en busca de nuevas alternativas en la generación de energía eléctrica. Asimismo, el uso de materiales radiactivos y los accidentes registrados a lo largo de la historia (catástrofes nucleares registradas en Chernóbil y en Fukushima) han puesto en duda la seguridad de operación de las plantas nucleares. Países como Estados

Unidos y Francia, han apostado por la generación a través de estas unidades, siendo éstos el primer y segundo país con más centrales nucleares en el mundo, respectivamente.

Los procesos de generación en una planta termoeléctrica son parecidos a los de las plantas nucleares, con la diferencia de que la energía en forma de calor utilizada en las plantas termoeléctricas (proveniente de los combustibles) se obtiene de manera directa, mientras que en las centrales nucleares la energía del combustible (que son pilas de uranio enriquecido) se libera durante tiempos prolongados. Debido a esto, en las plantas nucleares no puede predecirse la tasa de consumo de combustible con la misma facilidad con la que se hace para las plantas termoeléctricas. Para los casos de estudio de esta tesis y las plantas del tipo nuclear se consideran como unidades base en el sistema eléctrico de potencia, y no entran como unidades de generación despachables.

#### <span id="page-31-0"></span>**2.2 Modelado y solución en estado estacionario de sistemas eléctricos**

La base de la mayoría de las decisiones que se toman en la planeación, operación y control de los SEP la forman los análisis de flujos de potencia en estado estacionario. En aplicaciones tales como el despacho de unidades generadoras con restricciones de seguridad, se necesita resolver el problema de flujos de potencia de la red en cada iteración hasta encontrar una solución óptima al despacho [23]. Con la inclusión de las nuevas tecnologías que causan una reestructuración de los SEP, se requiere más que el análisis de flujos de potencia para operar, planear y controlar las nuevas redes considerando las nuevas condiciones operativas. Sin embargo, existe una variedad de modelos de flujos de potencia y de algoritmos para su solución, que van desde lo más exacto hasta aproximaciones. Los métodos bien conocidos como el de Newton-Raphson, Desacoplado Rápido y Flujos de Potencia en Corriente Directa se siguen utilizando ampliamente en rutinas de control, planeación y operación de los sistemas eléctricos.

La solución en la mayoría de los algoritmos de flujos de potencia requiere de resolver el problema para los voltajes y ángulos nodales, ya que se tratan como variables desconocidas, revisando al mismo tiempo las violaciones en los límites de flujo de potencia en las líneas de transmisión y en las unidades generadoras. En este sentido, el método de Newton-Raphson y sus derivados se emplea para determinar la magnitud y fase de los voltajes nodales [10, 11, 25]. El problema de flujos de potencia consiste en obtener, en estado estacionario, las magnitudes y ángulos de fase nodales de todos los nodos de una red eléctrica de potencia. La magnitud y su respectivo ángulo proporcionan información útil sobre el sistema operando en estado estacionario y debido a ello estas variables son conocidas como variables de estado. A partir de dichos voltajes nodales, es posible calcular los flujos de potencia activa y reactiva que fluyen a través de los elementos de transmisión de la red, y así, realizar los análisis correspondientes [26]. Es importante recalcar que las líneas de transmisión se representan mediante su modelo *π* y los transformadores son modelados por una impedancia serie. El conjunto de ecuaciones que representa al sistema de potencia es no lineal, y debido a ello, la solución numérica se logra por medio de métodos iterativos, tales como Newton-Raphson, o aproximaciones lineales como son los flujos de potencia en CD.

#### <span id="page-32-0"></span>**2.2.1 Formulación básica**

Una red eléctrica de potencia operando en estado estacionario se puede modelar mediante balances de potencia activa y reactiva nodales, y a través de la matriz de admitancias nodales. De esta forma todos los elementos que conforman una red eléctrica de potencia quedan representados mediante un modelo matemático. La formulación básica inicia con la Figura 2.7, misma que representa la corriente que circula en un elemento de transmisión. Con esta figura se busca, de forma general, el modelo matemático que represente el flujo de potencia a través de cualquier elemento de transmisión.

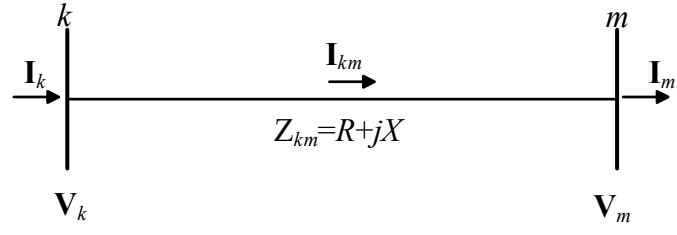

**Figura 2.7** Inyecciones de corriente en los nodos *k* y *m*.

<span id="page-32-1"></span>Para desarrollar un modelo adecuado de ecuaciones de flujo de potencia es necesario iniciar con la relación voltaje/corriente/admitancia, también conocida como la ley de Ohm.

Apoyándose en esta relación se puede determinar la corriente que circula a través de la impedancia **Z***km*, es decir,

$$
\mathbf{I}_{km} = \frac{1}{\mathbf{Z}_{km}} (\mathbf{V}_k - \mathbf{V}_m) = \mathbf{Y}_{km} (\mathbf{V}_k - \mathbf{V}_m)
$$
\n(2.6)

donde,

$$
\mathbf{V}_k = V_k e^{j\theta_k} = V_k (\cos \theta_k + j \sin \theta_k)
$$
 (2.7)

$$
Y_{km} = Z_{km}^{-1} = G_{km} + jB_{km}
$$
 (2.8)

De forma análoga, se puede calcular la corriente que circule del nodo *k* hacia cualquier nodo *n*, únicamente intercambiando los subíndices *m* por *n*. Reescribiendo (2.6) en forma matricial para la corriente que circula desde el nodo *k* hasta el nodo *n*, se tiene que,

$$
\begin{bmatrix}\n\mathbf{I}_{k} \\
\mathbf{I}_{m} \\
\vdots \\
\mathbf{I}_{n}\n\end{bmatrix} = \begin{bmatrix}\n\mathbf{Y}_{kk} & \mathbf{Y}_{km} & \cdots & \mathbf{Y}_{kn} \\
\mathbf{Y}_{mk} & \mathbf{Y}_{mm} & \cdots & \mathbf{Y}_{mn} \\
\vdots & \vdots & \ddots & \vdots \\
\mathbf{Y}_{nk} & \mathbf{Y}_{nm} & \cdots & \mathbf{Y}_{nn}\n\end{bmatrix} \begin{bmatrix}\n\mathbf{V}_{k} \\
\mathbf{V}_{m} \\
\vdots \\
\mathbf{V}_{n}\n\end{bmatrix}
$$
\n(2.9)

En forma compacta, la ecuación (2.9) se puede expresar de la siguiente manera:

$$
\mathbf{I}_{\text{bus}} = \mathbf{Y}_{\text{bus}} \mathbf{V}_{\text{bus}} \tag{2.10}
$$

donde **I***bus* es el vector de corrientes nodales inyectadas, **V***bus* es el vector de voltajes nodales y **Y***bus* es conocida como la *matriz de admitancias nodales*. Cada elemento que se encuentra en la diagonal principal, **Y***kk,*, de la matriz de admitancias nodales, representa la suma de las admitancias conectadas a cada nodo, tal como en (2.11). Mientras que los elementos fuera de la diagonal principal, **Y***km*, son iguales al negativo de la admitancia conectada entre los nodos *k* y *m*, es decir, como se muestra en (2.12).

$$
Y_{kk} = \sum_{m=1}^{n} y_{k_m}
$$
 (2.11)

$$
\mathbf{Y}_{km} = \mathbf{Y}_{mk} = -y_{km} \tag{2.12}
$$

Usando la expresión para calcular la corriente que circula entre dos nodos conectados a través de una impedancia, se puede calcular el flujo de potencia a través de cualquier elemento de transmisión de acuerdo con (2.13). Sustituyendo esta expresión en (2.10), se llega a (2.14).

$$
\mathbf{S}_{bus} = \mathbf{V}_{bus}^T \mathbf{I}_{bus}^* = \mathbf{V}_{bus}^T (\mathbf{Y}_{bus} \mathbf{V}_{bus})^*
$$
\n
$$
\begin{bmatrix}\n\mathbf{S}_k \\
\mathbf{S}\n\end{bmatrix}\n\begin{bmatrix}\n\mathbf{V}_k \\
\mathbf{V}\n\end{bmatrix}\n\begin{bmatrix}\n\mathbf{Y}_{kk} & \mathbf{Y}_{km} & \cdots & \mathbf{Y}_{kn} \\
\mathbf{Y}_{kk} & \mathbf{Y}_{km} & \cdots & \mathbf{Y}_{kn}\n\end{bmatrix}\n\begin{bmatrix}\n\mathbf{V}_k \\
\mathbf{V}\n\end{bmatrix}^*
$$
\n(2.13)

$$
\begin{bmatrix}\n\mathbf{S}_{k} \\
\mathbf{S}_{m} \\
\vdots \\
\mathbf{S}_{n}\n\end{bmatrix} =\n\begin{bmatrix}\n\mathbf{v}_{k} \\
\mathbf{V}_{m} \\
\vdots \\
\mathbf{V}_{n}\n\end{bmatrix}\n\begin{bmatrix}\n\mathbf{Y}_{kk} & \mathbf{Y}_{km} & \cdots & \mathbf{Y}_{kn} \\
\mathbf{Y}_{mk} & \mathbf{Y}_{mm} & \cdots & \mathbf{Y}_{mn} \\
\vdots & \vdots & \ddots & \vdots \\
\mathbf{Y}_{nk} & \mathbf{Y}_{nm} & \cdots & \mathbf{Y}_{nn}\n\end{bmatrix}\n\begin{bmatrix}\n\mathbf{v}_{k} \\
\mathbf{V}_{m} \\
\vdots \\
\mathbf{V}_{n}\n\end{bmatrix}
$$
\n(2.14)

Desarrollando (2.14) para la potencia inyectada en el nodo *k*:

$$
\mathbf{S}_{k} = \mathbf{V}_{k} (\mathbf{Y}_{kk}^{*} \mathbf{V}_{k}^{*} + \mathbf{Y}_{km}^{*} \mathbf{V}_{m}^{*}) = \mathbf{V}_{k} \mathbf{V}_{k}^{*} \mathbf{Y}_{kk}^{*} + \mathbf{V}_{k} \mathbf{V}_{m}^{*} \mathbf{Y}_{km}^{*}
$$
(2.15)

Sustituyendo (2.7) y (2.8) en (2.15), se llega a las siguientes expresiones, después de realizar algebra compleja y reagrupar términos:

$$
\mathbf{S}_{k} = V_{k}^{2} (G_{kk} - jB_{kk}) + V_{k} V_{m} e^{j(\theta_{k} - \theta_{m})} (G_{km} - jB_{km})
$$
\n(2.16)

$$
\mathbf{S}_{k} = V_{k}^{2} (G_{kk} - jB_{kk}) + V_{k} V_{m} e^{j(\theta_{k} - \theta_{m})} (G_{km} - jB_{km})
$$
\n
$$
\mathbf{S}_{k} = V_{k}^{2} (G_{kk} - jB_{kk}) + V_{k} V_{m} (G_{km} - jB_{km}) [\cos(\theta_{k} - \theta_{m}) + j\sin(\theta_{k} - \theta_{m})]
$$
\n(2.17)

Separando la parte real e imaginaria, se obtienen las expresiones (2.18) y (2.19), las cuales permiten calcular el flujo de potencia activa y reactiva a través del elemento de transmisión, desde el nodo *k* hasta el nodo *m.* 

$$
P_{k} = G_{kk}V_{k}^{2} + V_{k}V_{m}[G_{km}\cos(\theta_{k} - \theta_{m}) + B_{km}\sin(\theta_{k} - \theta_{m})]
$$
\n(2.18)  
\n
$$
Q_{k} = -B_{kk}V_{k}^{2} + V_{k}V_{m}[G_{km}\sin(\theta_{k} - \theta_{m}) - B_{km}\cos(\theta_{k} - \theta_{m})]
$$
\n(2.19)

$$
Q_k = -B_{kk}V_k^2 + V_kV_m[G_{km} \operatorname{sen}(\theta_k - \theta_m) - B_{km} \operatorname{cos}(\theta_k - \theta_m)]
$$
\n(2.19)

Para un nodo genérico *k* del SEP, el cual se conecta con *n* elementos de transmisión, tal como se ilustra en la Figura 2.8, la potencia activa y reactiva totales inyectadas a la red serán igual a la suma de los flujos de potencia en cada elemento de transmisión que inciden sobre el nodo *k*. Las expresiones que permiten calcular dichas potenciasse muestran en (2.20) y (2.21).

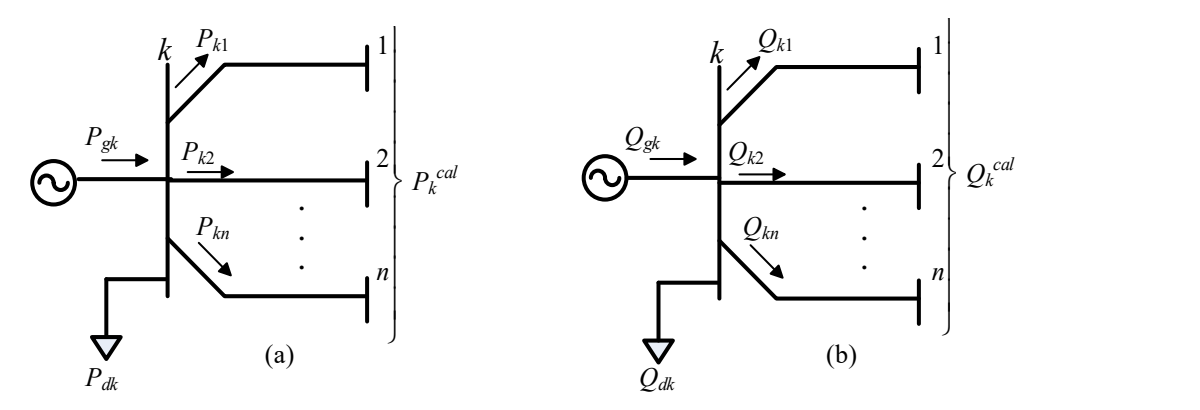

**Figura 2.8** Inyecciones nodales de potencia (a) activa, (b) reactiva.

<span id="page-35-0"></span>
$$
P_k^{cal} = P_{k1} + P_{k2} + ... + P_{kn} = G_{kk} V_k^2 + \sum_{\substack{m=1 \ m \in k}}^n V_k V_m [G_{km} \cos(\theta_k - \theta_m) + B_{km} \sin(\theta_k - \theta_m)]
$$
(2.20)

$$
P_k^{cu} = P_{k1} + P_{k2} + ... + P_{kn} = G_{kk}V_k^2 + \sum_{\substack{m=1 \ m \in k}} V_k V_m [G_{km} \cos(\theta_k - \theta_m) + B_{km} \sin(\theta_k - \theta_m)]
$$
(2.20)  

$$
Q_k^{cal} = Q_{k1} + Q_{k2} + ... + Q_{kn} = -B_{kk}V_k^2 + \sum_{\substack{m=1 \ m \in k}}^n V_k V_m [G_{km} \sin(\theta_k - \theta_m) - B_{km} \cos(\theta_k - \theta_m)]
$$
(2.21)

A las expresiones obtenidas en (2.20) y (2.21) también se les denomina como potencia activa y reactiva calculada. Por otro lado, el balance de potencia activa y reactiva, para el nodo *k*, mostrado en la Figura 2.8, se establece como en (2.22) y (2.23), respectivamente. A estas expresiones se les conoce como *ecuaciones de desajuste de potencia nodal*. En ellas se establece que en cada nodo la suma de la potencia generada menos la potencia demandada y la potencia que se inyecta a la red es igual a cero.

$$
\Delta P_k = P_{gk} - P_{dk} - P_k^{cal} = 0 \tag{2.22}
$$

$$
\Delta Q_k = Q_{gk} - Q_{dk} - Q_k^{cal} = 0 \tag{2.23}
$$

donde, *Pgk* y *Qgk* son la potencia activa y reactiva generada, respectivamente; *Pdk* y *Qdk* corresponden a la potencia activa y reactiva demandada por una carga; *P<sup>k</sup> cal* y *Q<sup>k</sup> cal*
representan la potencia activa y reactiva inyectada al nodo *k*, la cual está en función de los voltajes nodales y las admitancias de la red. Note que las ecuaciones (2.20)-(2.23) son no lineales por lo que su solución requiere de métodos iterativos, tales como Newton-Raphson (o sus derivados) o el método de Gauss-Seidel, para encontrar el punto solución por iteración.

#### **2.2.2 Algoritmo de Newton-Raphson**

En estudios de flujos de potencia a gran escala, el método de Newton-Raphson ha probado su gran éxito debido a sus fuertes características de convergencia [26]. Este método recurre a iteraciones para resolver conjuntos de ecuaciones algebraicas, no lineales, como las que se describen a continuación:

$$
f_1(x_1, x_2, \dots, x_N) = 0,\n f_2(x_1, x_2, \dots, x_N) = 0,\n \vdots\n f_N(x_1, x_2, \dots, x_N) = 0.
$$
\n(2.24)

donde **F** representa el conjunto de ecuaciones no lineales, y **X** es el vector de variables de estado desconocidas. La esencia del método consiste en determinar el vector de variables de estado X, realizando una expansión en series de Taylor de F(X) sobre un punto inicial X<sup>(0)</sup>:

$$
F(X) = F(X^{(0)}) + J(X^{(0)})(X - X^{(0)}) + \text{términos de orden mayor.}
$$
 (2.25)

donde **J**(**X** (0)) es la matriz de derivadas parciales de primer orden de **F(X)** con respecto al vector de variables de estado, denominado Jacobiano, evaluado en **X**=**X** (0) .

Esta expansión permite una formulación adecuada para el cálculo del vector de variables de estado. Se asume que **X** (1) es el valor calculado por el algoritmo en la primera iteración y que este valor está lo suficientemente cercano a la estimación inicial **X** (0) . Por ende, los términos de orden mayor de la ecuación (2.25) pueden omitirse. Considerando lo anterior, (2.25) se reformula como,

$$
\begin{bmatrix}\nf_1(\mathbf{X}^{(1)}) \\
f_2(\mathbf{X}^{(1)})\n\end{bmatrix}\n\approx\n\begin{bmatrix}\nf_1(\mathbf{X}^{(0)}) \\
f_2(\mathbf{X}^{(1)})\n\end{bmatrix}\n\approx\n\begin{bmatrix}\n\frac{\partial f_1(\mathbf{X})}{\partial x_1} & \frac{\partial f_1(\mathbf{X})}{\partial x_2} & \cdots & \frac{\partial f_1(\mathbf{X})}{\partial x_n} \\
\frac{\partial f_2(\mathbf{X})}{\partial x_1} & \frac{\partial f_2(\mathbf{X})}{\partial x_2} & \cdots & \frac{\partial f_2(\mathbf{X})}{\partial x_n} \\
\vdots & \vdots & \ddots & \vdots \\
\frac{\partial f_n(\mathbf{X}^{(1)})}{\partial x_1} & \frac{\partial f_n(\mathbf{X})}{\partial x_2} & \cdots & \frac{\partial f_n(\mathbf{X})}{\partial x_n}\n\end{bmatrix}\n\begin{bmatrix}\nX_1^{(1)} - X_1^{(0)} \\
X_2^{(1)} - X_2^{(0)} \\
\vdots \\
X_n^{(1)} - X_n^{(0)}\n\end{bmatrix}
$$
\n(2.26)

En forma compacta, y generalizando (2.26), para la *i-ésima* iteración se tiene,

$$
F(X^{(i)}) \approx F(X^{(i-1)}) + J(X^{(i-1)}) (X^{(i)} - X^{(i-1)})
$$
\n(2.27)

donde *i*=1,2,.., *n*, además, si se asume que **X** (i) está lo suficientemente cerca de la solución  $X^{(*)}$ , entonces  $F(X^{(i)}) \approx F(X^{(*)}) = 0$ . Por lo tanto, la ecuación (2.27) se reescribe como,

$$
F(X^{(i-1)}) + J(X^{(i-1)}) (X^{(i)} - X^{(i-1)}) = 0
$$
\n(2.28)

La solución iterativa puede expresarse como la corrección sucesiva del vector  $\Delta X^{(i)}$  y las estimaciones iniciales, para las siguientes iteraciones, se actualizan usando la siguiente relación

$$
\mathbf{X}^{(i)} = \mathbf{X}^{(i-1)} + \Delta \mathbf{X}^{(i)} \tag{2.29}
$$

donde,

$$
\Delta \mathbf{X}^{(i)} = -\mathbf{J}^{-1}(\mathbf{X}^{(i-1)}) \mathbf{F}(\mathbf{X}^{(i-1)})
$$
(2.30)

Los cálculos se repiten tantas veces como sea necesario utilizando los valores actualizados de (2.29), hasta que se cumpla un criterio de convergencia. Es decir, esto se realiza hasta que el error Δ**X** sea menor o igual a una tolerancia especificada. En la mayoría de las situaciones prácticas, siempre y cuando las variables de estado sean adecuadamente inicializadas, se dice que el método exhibe una característica de convergencia cuadrática, es decir,

$$
F(X^{(0)}) = 1x10^{-1}
$$
  
\n
$$
F(X^{(1)}) = 1x10^{-2}
$$
  
\n
$$
F(X^{(2)}) = 1x10^{-4}
$$
  
\n
$$
F(X^{(3)}) = 1x10^{-8}
$$

#### **2.2.3 Newton-Raphson aplicado a flujos de potencia**

Para poder aplicar este método a la resolución del problema de flujos de potencia es necesario expresar las ecuaciones de desajuste de potencia, (2.22) y (2.23), de acuerdo con (2.30), lo cual se muestra en (2.31). De este modo, el vector de variables de estado **X** estará conformado por el conjunto de magnitudes y ángulos de los voltajes nodales. Además estas ecuaciones de desajuste se expanden alrededor de un punto inicial  $(\theta^{(0)}, V^{(0)})$  [23, 26, 27].

$$
\left[\frac{\Delta P}{\Delta Q}\right]^{(i)} = -\left[\frac{\frac{\partial \Delta P}{\partial \theta} \frac{\partial \Delta P}{\partial V}}{\frac{\partial \Delta Q}{\partial \theta} \frac{\partial \Delta Q}{\partial V}}\right]^{(i)} \left[\frac{\Delta \theta}{\Delta V}\right]^{(i)}
$$
(2.31)

De acuerdo con la clasificación de nodos, las ecuaciones de desajuste y variables de estado que corresponden a los nodos PV son Δ*P*, *θ* y a los nodos PQ son Δ*P*, Δ*Q, θ*, *V*. Debido a esto, cada nodo PV y PQ agregan una y dos ecuaciones, respectivamente, para formar el conjunto de ecuaciones no lineales **F(X)**. El nodo definido compensador (Slack) no agrega ecuaciones ya que la magnitud y fase del voltaje nodal se especifican desde el comienzo de la solución. Por lo tanto, el Jacobiano está conformado por las derivadas de primer orden de la potencia calculada (2.32). Además, los valores actualizados de vector de variables de estado se calculan de forma análoga a (2.29).

$$
\left[\frac{\Delta \mathbf{P}}{\Delta \mathbf{Q}}\right]^{(i)} = \left[\frac{\frac{\partial P^{cal}}{\partial \mathbf{\theta}}}{\frac{\partial Q^{cal}}{\partial \mathbf{Q}}}\frac{\frac{\partial P^{cal}}{\partial \mathbf{V}}}{\frac{\partial Q^{cal}}{\partial \mathbf{V}}}\right]^{(i)} \left[\frac{\Delta \mathbf{\theta}}{\Delta \mathbf{V}}\right]^{(i)}
$$
(2.32)

Las derivadas del Jacobiano en (2.32) se muestran a continuación:

Para los nodos donde  $k \neq m$ :

$$
\frac{\partial P_k^{cal}}{\partial \theta_m} = V_k V_m [G_{km} \text{sen}(\theta_k - \theta_m) - B_{km} \text{cos}(\theta_k - \theta_m)]
$$
\n(2.33)

$$
\frac{\partial P_k^{cal}}{\partial V_m} V_m = V_k V_m [G_{km} \cos(\theta_k - \theta_m) + B_{km} \sin(\theta_k - \theta_m)]
$$
\n(2.34)

$$
\frac{\partial Q_k^{cal}}{\partial \theta_m} = -\frac{\partial P_k^{cal}}{\partial V_m} V_m \tag{2.35}
$$

$$
\frac{\partial Q_k^{cal}}{\partial V_m} V_m = \frac{\partial P_k^{cal}}{\partial \theta_m} \tag{2.36}
$$

Para los nodos donde *k* = *m*:

$$
\frac{\partial P_k^{cal}}{\partial \theta_k} = -Q_k^{cal} - V_k^2 B_{kk} \tag{2.37}
$$

$$
\frac{\partial P_k^{cal}}{\partial V_k} V_k = P_k^{cal} + V_k^2 G_{kk}
$$
\n(2.38)

$$
\frac{\partial Q_k^{cal}}{\partial \theta_k} = P_k^{cal} - V_k^2 G_{kk}
$$
\n(2.39)

$$
\frac{\partial Q_k^{cal}}{\partial V_k} V_k = Q_k^{cal} - V_k^2 B_{kk}
$$
\n(2.40)

## **2.2.4 Inicialización de las variables de estado**

La eficacia del método de Newton-Raphson para lograr soluciones factibles en cada iteración depende de la selección adecuada de los valores iniciales de todas las variables de estado. La solución de flujos de potencia normalmente inicia con las magnitudes de los voltajes, en todos los nodos PQ, igual a 1 p.u. La magnitud de los voltajes en el nodo

compensador y en los nodos PV son dadas y permanecen constantes en todo el proceso. Los ángulos de fase de todos los voltajes pueden ser iniciados en 0.

#### **2.2.5 El método de desacoplado rápido**

El método de Newton-Raphson es el algoritmo más robusto usado en la práctica para la solución de flujos de potencia. Sin embargo, en la década de los 70's, se demostró que los requerimientos computacionales requeridos por el método podían reducirse significativamente mediante el uso de una serie de suposiciones bien fundamentadas en la ecuación (2.32) [11, 22]. Estas suposiciones están basadas en propiedades físicas que exhiben los sistemas de trasmisión. Debido a esto, la formulación resultante es una derivación del método de Newton-Raphson conocida como "Desacoplado Rápido".

La característica de convergencia cuadrática que presenta el método de Newton-Raphson se debilita en el caso del método de Desacoplado Rápido, dicho de otra forma, la característica de convergencia que presenta dicho método es lineal. Por lo tanto, el número de iteraciones que le toma para llegar a una solución se incrementa; esto puede ser influenciado por el tamaño, el número dispositivos de control que existan y la relación entre la resistencia y reactancia en los elementos de transmisión de la red (relación X/R). Sin embargo, el tiempo que le toma realizar una iteración al método de Desacoplado Rápido es menor al tiempo que le toma a la formulación completa realizar una iteración, presentando así, una ventaja sobre el método de Newton-Raphson. Las ecuaciones de desajuste en ambos métodos son las mismas, pero los Jacobianos son distintos.

El tamaño del Jacobiano correspondiente al Desacoplado Rápido es menor al que exhibe el método de Newton-Raphson. Se ha observado que, durante una operación normal de un sistema de transmisión de alto voltaje, los cambios incrementales en la magnitud de los voltajes provocan cambios menores en el flujo de potencia activa, al igual que los cambios incrementales en los ángulos de los voltajes nodales producen pequeños cambios en el flujo de potencia reactiva. Por lo tanto, las ecuaciones (2.34)-(2.36), (2.38)-(2.39) se igualan a cero, resultando en:

$$
\left[\frac{\Delta \mathbf{P}}{\Delta \mathbf{Q}}\right]^{(i)} = \left[\begin{array}{cc}\frac{\partial P^{cal}}{\partial \theta} & \mathbf{0} \\
\mathbf{0} & \frac{\partial Q^{cal}}{\partial V}\end{array}\right]^{(i)} \left[\begin{array}{c}\Delta \mathbf{\theta} \\
\Delta \mathbf{V}\end{array}\right]^{(i)}
$$
(2.41)

Otras propiedades que exhiben las redes de transmisión en alto voltaje son las siguientes:

• *X* » *R*, la reactancia es mucho mayor que la resistencia, en todas las líneas de transmisión y transformadores de la red. Por ende, se asume que,

$$
G_{km} \operatorname{sen}(\theta_k - \theta_m) \ll B_{km} \operatorname{cos}(\theta_k - \theta_m)
$$
\n(2.42)

• La diferencia angular entre nodos adyacentes es pequeña, por lo tanto, se cumplen las siguientes relaciones:

$$
\operatorname{sen}(\theta_k - \theta_m) \approx (\theta_k - \theta_m) \tag{2.43}
$$

$$
\cos(\theta_k - \theta_m) \approx 1\tag{2.44}
$$

• Las magnitudes de los voltajes nodales son cercanas a 1 [p.u]

Incorporando estas últimas propiedades a las derivadas del Jacobiano, (2.33), (2.36)- (2.37) y (2.40), se obtienen las siguientes simplificaciones en las derivadas:

$$
\frac{\partial P_k^{cal}}{\partial \theta_m} \approx -B_{km} \tag{2.45}
$$

$$
\frac{\partial Q_k^{cal}}{\partial V_m} V_m = \frac{\partial P_k^{cal}}{\partial \theta_m} \approx -B_{km} \tag{2.46}
$$

$$
\frac{\partial P_k^{cal}}{\partial \theta_k} = -Q_k^{cal} - V_k^2 B_{kk} \approx -B_{kk}
$$
\n(2.47)

$$
\frac{\partial Q_k^{cal}}{\partial V_k} V_k = Q_k^{cal} - V_k^2 B_{kk} \approx -B_{kk}
$$
\n(2.48)

Separando (2.41) en dos términos,

$$
\left[\Delta \mathbf{P}\right]^{(i)} = \left[\frac{\partial P^{cal}}{\partial \theta}\right]^{(i)} \left[\Delta \mathbf{\theta}\right]^{(i)} \rightarrow \left[\Delta \mathbf{P}\right]^{(i)} = -\mathbf{B}^{\dagger} \left[\Delta \mathbf{\theta}\right]^{(i)}
$$
(2.49)

$$
\begin{bmatrix} \Delta \mathbf{Q} \end{bmatrix}^{(i)} = \left[ \frac{\partial Q^{cal}}{\partial V} \right]^{(i)} \left[ \Delta \mathbf{V} \right]^{(i)} \rightarrow \left[ \Delta \mathbf{Q} \right]^{(i)} = -\mathbf{B} \left[ \Delta \mathbf{V} \right]^{(i)}
$$
(2.50)

donde **B'** y **B''**, corresponden al negativo de la parte imaginaria de la matriz de admitancias nodales. Se debe notar que en la matriz **B'** la columna y renglón correspondientes al nodo compensador no se incluyen. Por otro lado, en la matriz **B''**, todo renglón y columna correspondiente a los nodos donde se encuentren conectados generadores, nodo compensador y PV, son excluidos. Se debe recalcar que ambas matrices se invierten una sola vez y permanecen constantes durante todo el proceso iterativo, los cual contrasta con el método de Newton-Raphson, donde el Jacobiano se evalúa e invierte en cada iteración.

#### **2.2.6 Flujos de potencia en corriente directa – Flujos de potencia de "CD"**

La aproximación de flujos en corriente directa ha sido ampliamente utilizada por décadas en la industria y academia, pero sufre de inexactitud debido a la suposición de una red eléctrica sin pérdidas [25]. Este modelo es únicamente una aproximación, pero también es lineal, fácil de comprender, utiliza pocos recursos computaciones y únicamente requiere la solución de un conjunto de escasas ecuaciones lineales. Una de las principales fuentes de inexactitud de este método es que se omiten las pérdidas de potencia real, es decir, se desprecia la parte resistiva de los elementos de transmisión. Por lo tanto, los flujos de potencia en CD únicamente son buenos para el cálculo de flujo de potencia activa en líneas de transmisión y transformadores. No indica que es lo que sucede con las magnitudes de los voltajes nodales, y por ende con el flujo de potencia reactiva.

Una simplificación más al algoritmo de flujos de potencia se puede hacer al considerar la magnitud de los voltajes nodales igual a 1 [p.u] en todos los nodos. Debido a esto el flujo de potencia reactiva en los elementos de transmisión es nulo, por lo que únicamente existen flujos de potencia activa. Por lo tanto, la ecuación que representa el flujo de potencia activa del nodo *k* hacia el nodo *m*, (2.18), ahora se reformula de acuerdo con (2.51).

$$
P_{km} = B_{km}(\theta_k - \theta_m) \tag{2.51}
$$

Por lo tanto, la inyección de potencia activa en el nodo *k* se representa como,

$$
P_k^{cal} = P_{k1} + P_{k2} + \dots + P_{kn} = \sum_{\substack{m=1 \ m \in k}}^n B_{km} (\theta_k - \theta_m)
$$
 (2.52)

33

Del balance de potencia activa en el nodo *k* tenemos que:

$$
\Delta P_k = P_{gk} - P_{dk} - P_k^{cal} = 0 \quad \therefore \quad P_{gk} - P_{dk} = P_k^{cal} \tag{2.53}
$$

donde,

$$
P_k = P_{gk} - P_{dk} \tag{2.54}
$$

Combinando adecuadamente (2.51), (2.52) y (2.54), se obtiene que,

$$
P_k = P_k^{cal} \longrightarrow P_k = \sum_{\substack{m=1 \ m \in k}}^n B_{km} (\theta_k - \theta_m)
$$
 (2.55)

Generalizando para *n* nodos, desarrollando y reagrupando términos, se llega a la matriz **B'**, la cual se muestra de manera explícita en (2.56).

$$
\begin{bmatrix}\nP_k \\
P_m \\
\vdots \\
P_n\n\end{bmatrix} =\n\begin{bmatrix}\nB_{kk} & B_{km} & \dots & B_{kn} \\
B_{mk} & B_{mm} & \dots & B_{mn} \\
\vdots & \vdots & \ddots & \vdots \\
B_{nk} & B_{nm} & \dots & B_{nn}\n\end{bmatrix}\n\begin{bmatrix}\n\theta_k \\
\theta_m \\
\vdots \\
\theta_n\n\end{bmatrix}
$$
\n(2.56)

La expresión anterior se muestra en forma compacta en (2.57). Esta expresión da una aproximación de los ángulos de fase de los voltajes nodales, los cuales a su vez permiten calcular los flujos de potencia activa en toda la red, aplicando adecuadamente (2.51).

$$
[\mathbf{P}] = [\mathbf{B}'] [\mathbf{\theta}] \tag{2.57}
$$

#### **2.3 Despacho económico de potencia activa de sistemas eléctricos sin pérdidas**

Durante la solución del despacho económico las pérdidas por trasmisión y límites de generación deben considerarse. Estos factores involucran nuevas restricciones, tal como las restricciones de red del sistema de trasmisión. Las pérdidas de potencia real incrementan la generación total, por lo que en las líneas de trasmisión circulará tanto la potencia para la carga a despachar como para las pérdidas del mismo. Teniendo presente esto, la nueva restricción sería trasmitir esta potencia sin sobrepasar la capacidad de conducción de los conductores. En la formulación del problema de despacho económico se deben minimizar los costos de generación sujetos a las restricciones presentes y alcanzar una máxima eficiencia económica. En este contexto, para este problema que involucra la minimización de funciones sujetas a restricciones, en esta tesis se utilizará el método llamado *multiplicadores de Lagrange.*

#### **2.3.1 Restricciones de igualdad**

Recordando que el balance de potencia nodal para la potencia activa y reactiva se establece como en (2.58)-(2.59), entonces se puede establecer que estas son restricciones del tipo *h(x)=*0, presentadas en (2.2). A estas ecuaciones se les denomina *restricciones de igualdad*.

$$
\Delta P_k = P_{gk} - P_{dk} - P_k^{cal} = 0
$$
\n
$$
\Delta Q_k = Q_{gk} - Q_{dk} - Q_k^{cal} = 0
$$
\n(2.58)

Se debe aclarar que, en los casos de estudio y análisis desarrollados en esta tesis, solo se considera (2.58), ya que es la única función que relaciona la potencia activa. Es decir, durante la solución del despacho económico de potencia activa se busca el conjunto de potencias generadas óptimas, *Pg*, que satisfagan (2.58).

#### **2.3.2 Restricciones de desigualdad**

Cada generador presente en el sistema eléctrico tiene una máxima y mínima capacidad de generación. En ocasiones las potencias obtenidas en la solución del despacho económico suelen sobrepasar dichos límites, por lo que se debe buscar que el valor de generación *P<sup>g</sup>* sea establecido en un valor óptimo, pero también cumpliendo la condición presentada en (2.60), y la misma representa a las restricciones del tipo *g*(*x*)≤0 presentadas en  $(2.3).$ 

$$
P_{\text{gmin}} \le P_{\text{g}} \le P_{\text{gmax}} \tag{2.60}
$$

#### **2.3.3 Análisis del despacho económico simplificado**

La Figura 2.9 muestra un sistema de generación ideal, donde no se presentan pérdidas por transmisión, por lo que la red no se considera en este primer análisis. En este caso, a un solo nodo se conectan g*n* generadores que despacharán a una carga representada por *Pd*.

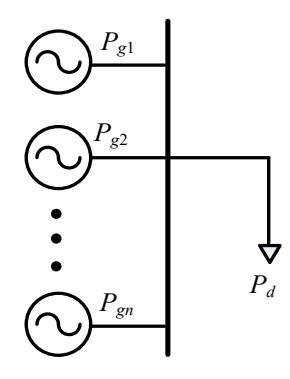

**Figura 2.9** Representación de un sistema eléctrico de potencia sin considerar la red de transmisión

Considerando la Figura 2.10, existen diferentes niveles de generación para cubrir la demanda de energía diaria. La demanda mínima es cubierta por plantas de generación base, es decir, plantas que sostienen su generación a un determinado valor y que no se ajustan por cambios en la demanda de energía eléctrica. El tipo de plantas que entran dentro de este grupo son del tipo nuclear, ya que su potencia de salida siempre se mantiene constante, debido al control de la temperatura del reactor. También, grandes plantas de generación termoeléctricas que operan con la quema de combustibles fósiles entran en esta clasificación [23].

Cuando la demanda supera la generación base, otro tipo de plantas generadoras entran a ser despachadas. Debido a que la demanda de energía comienza a mostrar un comportamiento dinámico (Figura 2.10), se debe contar con plantas que tengan un rápido control en su regulación de potencia de salida, para un rápido y apropiado ajuste a la demanda promedio [23]. Las plantas generadoras que entran en este grupo se les consideran como unidades intermedias y son más del tipo hidroeléctrico, ya que el control de su potencia de salida se controla fácilmente a través de regular el flujo de agua en las turbinas. Cuando la demanda está en su intervalo máximo se le considera como demanda máxima o demanda pico. Los generadores de turbina de gas son ideales para operar en dicho intervalo, debido a su capacidad de tomar carga rápidamente y ajustar su potencia de salida acorde a las variaciones de la demanda. Las plantas hidroeléctricas también pueden ser consideradas para operar en este intervalo debido a su característica de rápida regulación de potencia anteriormente descrita.

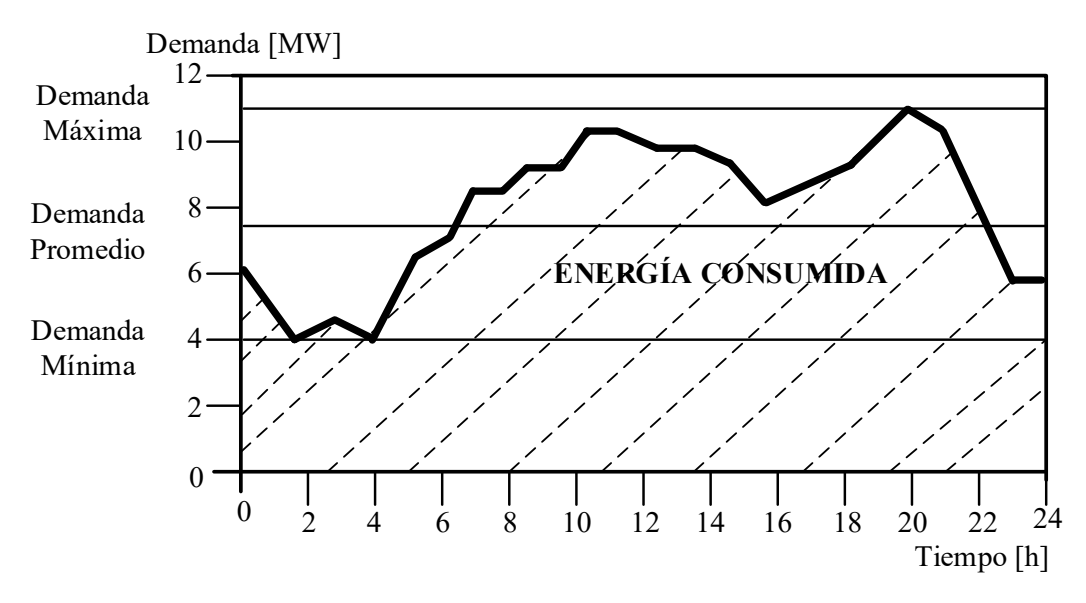

**Figura 2.10** Comportamiento de la carga en un sistema eléctrico

Para el problema del despacho económico, las plantas del tipo base no son consideradas para el análisis, mientras que las plantas generadoras encargadas de cubrir las variaciones de la demanda eléctrica a partir de la demanda mínima hasta la máxima son las plantas por operar económicamente, es decir, *plantas generadoras despachables*. Lo anterior se puede representar matemáticamente de la siguiente manera:

$$
P_{\rm gen} + P_{\rm gain} = P_d \tag{2.61}
$$

donde *Pg*min es la potencia de generación destinada a cubrir la demanda mínima o base del sistema eléctrico, mientras que *P<sup>d</sup>* es la potencia por despachar económicamente y que sobrepasa la demanda mínima. Mientras que *Pgn* es la potencia generada destinada a cubrir la demanda *Pd*. Sin considerar *Pg*min, la ecuación (2.61) se expresa de la siguiente manera:

$$
P_{\rm gn} = P_d \tag{2.62}
$$

La suma total de potencias generadas *Pgn* por cada unidad, presentadas en la Figura 2.9, se puede expresar de la siguiente manera:

$$
P_{g1} + P_{g2} + \dots + P_{gn} = \sum_{i=1}^{gn} P_{gi} \tag{2.63}
$$

Sustituyendo (2.63) en (2.62) se tiene que,

$$
\sum_{i=1}^{gn} P_{gi} = P_d \tag{2.64}
$$

 $P_n + P_{min} = P_s$  (2.61)<br>
Uonde  $P_{g_{min}}$  es la potencia de generación destinada a cubrir la demanda mínima o base del<br>
sistema eléctrico, mientras que  $P_d$  es la potencia por despachar económicamente y que<br>
obtepasa la demanda Por lo que el análisis se reduce a minimizar la función de costo total del combustible (2.65) que involucra los costos de generación de cada unidad presentadas en la Figura 2.9. La ecuación (2.64) es la restricción de igualdad a considerar en este análisis, la cual indica que la generación de potencia total debe ser la misma que la potencia que consume la carga (balance de energía).

$$
f(P_g) = C(P_{g1}) + C(P_{g2}) + ... + C(P_{gn}) = \sum_{i=1}^{gn} C_i(P_{gi})
$$
\n(2.65)

Combinando (2.64) y (2.65), el problema general del despacho económico simplificado se representa matemáticamente de la siguiente forma:

*Minimizar:*

$$
f(P_g) = \sum_{i=1}^{gm} C_i(P_{gi})
$$
\n(2.66)

*Sujeto a:*

$$
\sum_{i=1}^{gn} P_{gi} - P_d = 0 \tag{2.67}
$$

## **2.3.4 Multiplicadores de Lagrange**

La técnica de operadores de Lagrange permite obtener de una función de una o más variables, sus valores máximos y mínimos estando sujeta a la vez, a un conjunto de restricciones. A la función a optimizar se le conoce como *función objetivo*, y a las restricciones presentes en el problema se les denomina *restricciones*. La Figura 2.11 muestra una función objetivo F, con diferentes curvas de nivel, y a su vez, se muestra la restricción g. El punto óptimo ocurre cuando cierta curva de nivel de la función objetivo es tangente a la curva de nivel de la restricción. En este punto el gradiente de F es perpendicular al gradiente de g, por lo que se dice que ambos gradientes son linealmente dependientes en dicho punto.

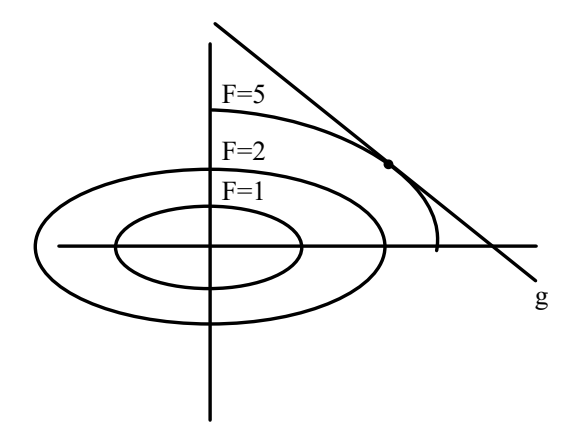

**Figura 2.11** Curvas de nivel sujetas a una restricción

Lo anterior se puede expresar matemáticamente como en (2.68). Resolviendo esta ecuación se llega a la llamada *función de Lagrange aumentada* (2.69), *L*, la cual contiene *y* multiplicadores de Lagrange relacionados con las *y* ecuaciones de restricción.

$$
\nabla F = \lambda \nabla g \tag{2.68}
$$
\n
$$
L = F(x_1, \dots, x_z) - \lambda g(x_1, \dots, x_y) = 0 \tag{2.69}
$$

 $V = \lambda V_0 = \lambda V_0$ <br>  $(2.68)$ <br>
La metodologia de multiplicadores de Lagrange permite pasar de un problema de Casov<br>
La metodologia de multiplicadores de Lagrange permite pasar de un problema de<br>
minimización de una francés a La metodología de multiplicadores de Lagrange permite pasar de un problema de minimización de una función sujeta a restricciones, a un problema de minimización convencional sin restricciones. Para encontrar los puntos óptimos es necesario resolver la ecuación (2.69), donde las derivadas parciales de *L* con respecto a todas las variables se igualan a cero. Así, el problema involucra la solución de un sistema de ecuaciones formado por *z* funciones objetivo más *y* restricciones. En el caso del despacho económico de potencia activa, la función objetivo se representa a través de la suma de las funciones de costo de los generadores existentes en el sistema, mientras que las funciones de restricción toman la forma de (2.58) y (2.60). Expresando el problema planteado en (2.66)-(2.67) como una función de Lagrange, se obtiene lo siguiente:

$$
L = C(P_{g1}) + C(P_{g2}) + ... + C(P_{gn}) - \lambda(P_{g1} + P_{g2} + ... + P_{gn} - P_d)
$$
\n(2.70)

Derivando parcialmente (2.70) y resolviendo para encontrar el punto óptimo se obtiene (2.71), donde a la expresión ∂*C*/∂*P* se le conoce como *costo incremental de generación*.

$$
\frac{\partial L}{\partial P_{gn}} = \frac{\partial C(P_{gn})}{\partial P_{gn}} - \lambda = 0
$$
\n(2.71)

De la expresión (2.71) se obtiene el criterio que se debe buscar para que exista una distribución económica correcta de la carga entre las unidades disponibles. Es decir, que todas las unidades de generación deben operar a un mismo costo incremental del combustible,

$$
\frac{\partial C(P_{gn})}{\partial P_{gn}} = \lambda \tag{2.72}
$$

## **2.3.5 Análisis del despacho económico simplificado considerando restricciones de red**

La Figura 2.12 muestra un sistema eléctrico con dos generadores. Los nodos 1 y 2 tienen su correspondiente demanda *P<sup>d</sup>* y se conectan a través de una línea de transmisión. En dicha línea no se consideran los efectos capacitivos y resistivos. Aplicando la ecuación de balance de potencia mostrada en (2.58) se obtiene el conjunto de ecuaciones mostrado en (2.73) y (2.74).

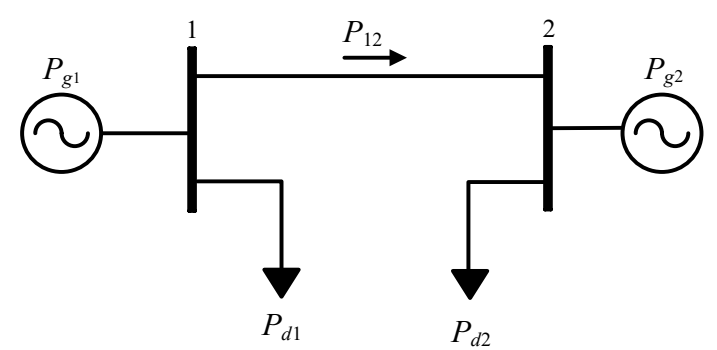

**Figura 2.12** Sistema eléctrico considerando la red de transmisión.

$$
P_{g1} - (P_{12} + P_{d1}) = 0 \tag{2.73}
$$

$$
P_{g2} - (P_{21} + P_{d2}) = 0 \tag{2.74}
$$

Con la formulación lineal de flujos de potencia (2.51), el conjunto (2.73)-(2.74) se representa en función de los ángulos nodales como en (2.75) y (2.76).

$$
P_{g1} - \left(\frac{\theta_1 - \theta_2}{x_{12}} + P_{d1}\right) = 0\tag{2.75}
$$

$$
P_{g2} - \left(\frac{\theta_2 - \theta_1}{x_{21}} + P_{d2}\right) = 0\tag{2.76}
$$

Por lo que el problema del despacho económico para el sistema mostrado en la Figura 2.12 se representa de la siguiente manera:

#### *Minimizar:*

$$
f(P_g) = C_1(P_{g1}) + C_2(P_{g2})
$$
\n(2.77)

*Sujeto a:* 

$$
P_{g1} - \left(\frac{\theta_1 - \theta_2}{x_{12}} + P_{d1}\right) = 0\tag{2.78}
$$

$$
P_{g2} - \left(\frac{\theta_2 - \theta_1}{x_{21}} + P_{d2}\right) = 0\tag{2.79}
$$

El problema de la Figura 2.12 formulado a través de (2.77)-(2.79) se representa en una ecuación de Lagrange, mostrada en la ecuación 2.80.

$$
L = C_1(P_{g1}) + C_2(P_{g2}) - \lambda_1 \left[ P_{g1} - \left( \frac{\theta_1 - \theta_2}{x_{12}} + P_{d1} \right) \right] - \lambda_2 \left[ P_{g2} - \left( \frac{\theta_2 - \theta_1}{x_{21}} + P_{d2} \right) \right]
$$
(2.80)

Hasta este punto, las variables por calcular en (2.80) son:  $P_{g1}$ ,  $P_{g2}$ ,  $\lambda_1$ ,  $\lambda_2$ ,  $\theta_1$  y  $\theta_2$ . Derivando parcialmente respecto a estas variables, asumiendo que el generador 1 es el generador compensador, y recordando que:

$$
C(P_g) = aP_g^2 + bP_g + c
$$

Se obtiene,

$$
\frac{\partial C}{\partial P_{g1}} = 2a_1 P_{g1} + b_1 - \lambda_1 ; \qquad \frac{\partial C}{\partial P_{g2}} = 2a_2 P_{g2} + b_2 - \lambda_2
$$
\n(2.81)

$$
\frac{\partial C}{\partial \lambda_1} = P_{g1} + \frac{0 - \theta_2}{x_{12}} + P_{d1} ; \qquad \frac{\partial C}{\partial \lambda_2} = P_{g2} + \frac{\theta_2 - 0}{x_{21}} + P_{d2}
$$
\n(2.82)

$$
\frac{\partial C}{\partial \theta_2} = -\lambda_1 \left( \frac{1}{x_{12}} \right) + \lambda_2 \left( \frac{1}{x_{21}} \right) \tag{2.83}
$$

Acomodando el conjunto de ecuaciones (2.81)-(2.83) de forma matricial se llega a,

$$
\begin{pmatrix}\n-b_1 \\
-b_2 \\
-P_{d1} \\
-P_{d2} \\
0\n\end{pmatrix} =\n\begin{pmatrix}\n2a_1 & 0 & 1 & 0 & 0 \\
0 & 2a_1 & 0 & 1 & 0 \\
1 & 0 & 0 & 0 & -1/x_{12} \\
0 & 1 & 0 & 0 & 1/x_{21} \\
0 & 0 & -1/x_{12} & 1/x_{21} & 0\n\end{pmatrix}\n\begin{pmatrix}\nP_{g1} \\
P_{g2} \\
\lambda_1 \\
\lambda_2 \\
\lambda_2 \\
\theta_2\n\end{pmatrix}
$$
\n(2.84)

Nombrando las partes que conforman a (2.84) como **VI**<sup>1</sup> al vector independiente, la matriz que contiene los datos del sistema como **MT** y al vector de variables como **U**1, se establece que,

$$
VI_1 = MT \times U_1 \tag{2.85}
$$

Extendiendo este resultado para un sistema de CA de topología arbitraria, se presentan en (2.85) las sub-matrices definidas a partir del patrón que se observa en (2.84). Esta formulación generalizada permitió programar en el lenguaje de programación de Matlab las redes de CA, presentadas en los casos de estudio, de una manera relativamente sencilla.

$$
\mathbf{VI}_{1} = \begin{pmatrix} [\mathbf{a}] & [\mathbf{g}] & \mathbf{0} \\ [\mathbf{g}^{\mathrm{T}}] & \mathbf{0} & [\mathbf{B}_{bus}^{\mathrm{T}}] \\ \mathbf{0} & [\mathbf{B}_{bus}] & \mathbf{0} \end{pmatrix} (\mathbf{U}_{1})
$$
(2.86)

Los varios términos que aparecen en la ecuación anterior son,

$$
\begin{pmatrix}\n-b_1 \\
-b_2 \\
-f_{d1} \\
-f_{22} \\
0\n\end{pmatrix} = \begin{pmatrix}\n2a_1 & 0 & 1 & 0 & 0 \\
0 & 2a_1 & 0 & 1 & 0 \\
1 & 0 & 0 & 0 & 1/x_1 \\
0 & 0 & 0 & 1/x_2 & 1/x_1 \\
0 & 0 & 0 & 1/x_2 & 1/x_2\n\end{pmatrix}
$$
\n(2.84)  
\nNonbrando las partes que conforman a (2.84) como VI<sub>1</sub> al vector independiente, la  
\nmatrix que contiene los datos del sistema como MT y al vector de variables como U<sub>1</sub>, se  
\nestablece que,  
\nVI<sub>1</sub> = MT × U<sub>1</sub>  
\n(2.85)  
\nExtendiendo este resultado para un sistema de CA de topologia arbitraria, se  
\npresentan en (2.85) las sub-matrices definidas a partir del patrón que se observa en (2.84).  
\nEsta formulación generalizada permitió programer en el lenguaje de programación de Matha  
\nlas redes de CA, presentadas en los casos de estudio, de una manera relativamente sencilla.  
\nVI<sub>1</sub> = 
$$
\begin{pmatrix}\n\begin{bmatrix}\n\begin{bmatrix}\n\mathbf{a}\n\end{bmatrix} & \begin{bmatrix}\n\mathbf{g}\n\end{bmatrix} & \mathbf{0} \\
\begin{bmatrix}\n\mathbf{g} & \mathbf{b} \\
\mathbf{g}^T & 0\n\end{bmatrix} & \begin{bmatrix}\n\mathbf{g}^T \\
\mathbf{g}^T\n\end{bmatrix}\n\end{pmatrix}
$$
\n(2.86)  
\nLos varios términos que aparecen en la ecuación anterior son,  
\n
$$
\mathbf{a} = \begin{pmatrix}\n2a_1 & 0 & \cdots & 0 \\
0 & 2a_2 & \cdots & 0 \\
0 & 0 & \cdots & 0 \\
\vdots & \vdots & \ddots & \vdots \\
0 & 0 & \cdots & 2a_{gm}\n\end{pmatrix}; \quad \mathbf{g} = \begin{pmatrix}\n1 & 0 & 0 & \cdots & 0 \\
0 & 0 & 1 & \cdots & 0 \\
0 & 0 & 1 & \cdots & 0 \\
\vdots & \vdots & \ddots & \vdots \\
0 & \cdots & 1 & \vdots \\
0 & \cdots & 0 & \cdots & 0\n\end{pmatrix}^T
$$
\n

**0**: son matrices de ceros de orden correspondiente.

*gn*: Representa el número de generadores presentes en el sistema.

*j*: Representa el número de nodos menos el número de nodos compensadores.

*m*: Representa el número total de nodos.

La matriz **a** es referida como una matriz de tamaño g*n x gn* donde la diagonal principal contiene los coeficientes 2*a*. La matriz **g** tiene una dimensión de g*n x m* e indica los nodos donde existe generación, mientras que la matriz **Bbus** es la matriz de susceptancias de la red sin considerar las columnas que corresponden a nodos de generación del tipo Slack. El vector **VI**<sup>1</sup> contiene los coeficientes *b* de cada función de costo de los generadores existentes, seguido de un vector de carga en cada uno de los nodos, seguido a su vez de un vector de ceros de dimensión *1xj.* Mientras que el vector **U**<sup>1</sup> contiene las variables de control del sistema, que se obtienen resolviendo la ecuación (2.87).

$$
\mathbf{U}_1 = \mathbf{M} \mathbf{T}^{-1} \times \mathbf{V} \mathbf{I}_1 \tag{2.87}
$$

#### **2.3.6 Condiciones de optimalidad de Kuhn-Tucker**

Al encontrar la solución al despacho económico, los valores de generación resultantes pueden sobrepasar los límites máximos y mínimos de generación de ciertas unidades. El criterio para saber si se debe fijar en su límite máximo o mínimo el valor de generación de cierto generador, está dado por las condiciones de optimalidad de Kuhn-Tucker, las cuales se alistan en (2.88).

$$
\frac{dC(P_i)}{dP_i} = \lambda \qquad \text{para} \qquad P_{i,\text{min}} < P_{g i} < P_{i,\text{max}} \\
\frac{dC(P_i)}{dP_i} \le \lambda \qquad \text{para} \qquad P_i = P_{i,\text{max}} \\
\frac{dC(P_i)}{dP_i} \ge \lambda \qquad \text{para} \qquad P_i = P_{i,\text{min}}\n\tag{2.88}
$$

Con en el fin de ilustrar la metodología para la solución de generadores que sobrepasen sus límites de generación, tomaremos el ejemplo de la Figura 2.12 y supondremos que el generador dos sobrepasa su límite de generación máximo. La ecuación de Lagrange mostrada en (2.80) se vería afectada ya que una nueva restricción estaría presente:

$$
P_{g2} = P_{\text{max}} \tag{2.89}
$$

La expresión (2.89) indica que el generador número dos debe inyectar su potencia máxima a la red, por lo que (2.89) debe agregarse a la ecuación de Lagrange del sistema de la Figura 2.12, obteniendo así, una nueva ecuación de Lagrange mostrada en (2.90) y un nuevo operador  $\mu$ .

na Figura 2.12, obtenendo asi, una nueva ecuacion de Lagrange mostrada en (2.90) y un  
nuevo operador 
$$
\mu
$$
.  

$$
L = C_1(P_{g1}) + C_2(P_{g2}) - \lambda_1 \left[ P_{g1} - \left( \frac{\theta_1 - \theta_2}{x_{12}} + P_{d1} \right) \right] - \lambda_2 \left[ P_{g2} - \left( \frac{\theta_2 - \theta_1}{x_{21}} + P_{d2} \right) \right] - \mu \left( P_{g2} - P_{\text{max}} \right) (2.90)
$$

Dado que cierto generador puede estar sujeto a su valor de generación máximo o mínimo, el costo incremental del sistema será diferente al costo incremental de los generadores operando bajo dichas condiciones. El operador  $\mu$  permite determinar el valor del nuevo costo incremental  $\lambda$  y posteriormente determinar si cumple con las condiciones de optimalidad (2.88). Agregando al operador  $\mu$  a las ecuaciones mostradas en (2.88) se obtienen las condiciones de optimalidad de Kuhn-Tucker para el ejemplo de la Figura 2.12 y para cualquier caso en general, las cuales se alistan en (2.91).

$$
P_{i_{\min}} < P_i < P_{i_{\max}} \qquad \lambda_i = \frac{\partial C(P_{gi})}{\partial P_{gi}} \qquad \lambda_i = \frac{\partial L}{\partial P_g}
$$
\n
$$
P_i = P_{i_{\max}} \qquad \lambda_i = \frac{\partial C(P_{gi})}{\partial P_{gi}} + \mu_i \qquad \lambda_i \ge \frac{\partial L}{\partial P_g}
$$
\n
$$
P_i = P_{i_{\min}} \qquad \lambda_i = \frac{\partial C(P_{gi})}{\partial P_{gi}} + \mu_i \qquad \lambda_i \le \frac{\partial L}{\partial P_g} \qquad (2.91)
$$

#### **2.3.7 Restricción del flujo en una línea de transmisión**

Limitar el flujo de potencia dentro de cualquier línea de transmisión, ya sea porque se ha alcanzado su capacidad de transmisión tiene un impacto en la formulación del despacho

económico. Si se considera que los nodos *k* y *m* son los extremos de conexión de la línea, la restricción que describe este problema se muestra en (2.92).

$$
P_{km} = P_{Fija} \tag{2.92}
$$

En términos de flujos en CD, se tiene que,

$$
P_{km} = \frac{\theta_k - \theta_m}{x_{km}} \tag{2.93}
$$

A diferencia de la restricción referida a los límites de operación en los generadores, que solo afecta al costo incremental del nodo perteneciente al generador. La restricción (2.93) causa que todos los costos incrementales de la red puedan estar sujetos a cambios, ya que (2.93) establece un balance de potencia especifico y que seguramente no es el mismo balance que se obtiene al resolver el despacho sin considerar a (2.93). Es por esta razón que, el hecho de fijar el flujo de potencia en determinada línea afecta directamente a los costos incrementales de la red. Para incluir a (2.92) en el arreglo matricial general mostrado en (2.86), es necesario asignar a (2.93) un operador λ, y así, ser incluido en cualquier ecuación de Lagrange. Dicho operador se denota con λ*km*. Al derivar parcialmente la función Lagrangiana respecto a  $\lambda_{km}$  se obtiene (2.94), misma que queda en términos de los ángulos nodales *k* y *m*, facilitando así, su inclusión al arreglo (2.86).

$$
\frac{\partial L}{\partial \lambda_{km}} = \frac{\theta_k - \theta_m}{x_{km}} \tag{2.94}
$$

Por lo tanto, se define también el siguiente vector,

$$
\mathbf{V}_{Fija} = \begin{bmatrix} 0 & \dots & 0 & \frac{1}{x_{km}} & 0 & \dots & -\frac{1}{x_{km}} & \dots & 0 \end{bmatrix}
$$
 (2.95)

Los vectores **U**<sup>1</sup> y **VI**1, también deben de ser modificados, debido a las nuevas variables que involucra (2.94), los cuales se muestran en (2.96) y (2.97). Las posiciones diferentes de cero ubicadas en (2.95), corresponden al lugar que ocupan las variables en el vector **U**1, referentes a los ángulos de los nodos donde la línea de transmisión se conecta.

$$
\mathbf{VI}_1 = \begin{bmatrix} -b_1 & \cdots & -b_{gn} & -P_{d1} & \cdots & -P_{dm} & 0 & \cdots & 0_j & P_{fija} \end{bmatrix}^T
$$
 (2.96)

$$
\mathbf{VI}_1 = \begin{bmatrix} -b_1 & \cdots & -b_{gn}, & -P_{d1} & \cdots & -P_{dm}, & 0 & \cdots & 0_j, & P_{Fija} \end{bmatrix} \tag{2.96}
$$
\n
$$
\mathbf{U}_1 = \begin{bmatrix} P_{g1} & \cdots & P_{gn}, & \lambda_1 & \cdots & \lambda_m, & \theta_1 & \cdots & \theta_j, & \lambda_{km} \end{bmatrix}^T \tag{2.97}
$$

Modificando a (2.86) con (2.95) se obtiene el arreglo matricial para la solución al despacho económico, considerando restricciones en líneas de transmisión:

$$
\mathbf{U}_{1} = \begin{pmatrix} \mathbf{M} \mathbf{T} & \mathbf{V}_{Fija}^{T} \\ \mathbf{V}_{Fija} & \mathbf{0} \end{pmatrix}^{-1} \times \mathbf{V}\mathbf{I}_{1}
$$
(2.98)

donde  $\theta$  es un vector de ceros de orden correspondiente al número de restricciones de líneas de transmisión agregadas a la formulación del despacho económico.

## **2.4 Inclusión de pérdidas de potencia mediante factores de sensibilidad de Pérdidas de Transmisión Incrementales (ITL)**

Cuando es necesario trasmitir energía eléctrica a largas distancias, las pérdidas por trasmisión pueden ser entre 20 y 30% de la carga total *Pd*, por lo que el análisis del despacho económico simplificado no es suficiente para considerar este efecto [11, 23]. Para representar a las pérdidas por transmisión, la Figura 2.9 se convierte en la siguiente:

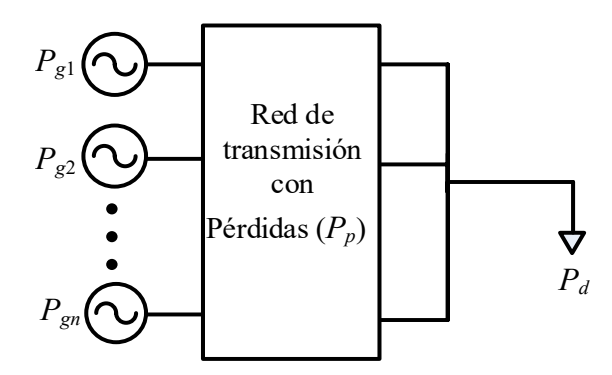

**Figura 2.13** Representación del sistema de potencia considerando las pérdidas por transmisión

Se debe considerar que la ecuación (2.64) no considera el efecto de pérdidas por transmisión, por lo que se debe modificar considerando dicho efecto,

$$
\sum_{i=1}^{gn} P_{gi} - P_p - \sum_{i=1}^{m} P_{di} = 0 \tag{2.99}
$$

donde *gn* representa el número de generadores despachables conectados a la red y *m* el número de nodos del sistema y *P<sup>p</sup>* representa las pérdidas totales en la red. Por lo que (2.99) representa la nueva restricción y esta, a su vez, restringe a la ecuación de costo total (2.65), resultando en (2.100), la nueva ecuación a optimizar. Aplicando la teoría de multiplicadores de Lagrange se tiene lo siguiente:

$$
L = \sum_{i=1}^{gn} C_i (P_{gi}) - \lambda \left( \sum_{i=1}^{gn} P_{gi} - P_p - \sum_{i=1}^{m} P_d \right)
$$
 (2.100)

Derivando parcialmente a (2.100), se obtiene la ecuación que se debe satisfacer para cumplir el despacho económico de potencia real.

$$
\frac{\partial L}{\partial P_{gi}} = \frac{\partial C_i}{\partial P_{gi}} - \lambda + \lambda \frac{\partial P_p}{\partial P_{gi}} = 0
$$
\n(2.101)

A la derivada ∂*Pp*/∂*Pgi* mostrada en (2.101) se le conoce como pérdidas por trasmisión incrementales (ITL). Conociendo la definición de costo incremental, la ecuación (2.101) se puede expresar de la siguiente forma:

$$
CI - \lambda + \lambda \cdot ITL = 0 \tag{2.102}
$$

Sabiendo que, en el punto óptimo de operación económica, todo el sistema opera a un mismo valor incremental *λ*, el problema de despacho económico con *gn* número de generadores y con sus correspondientes curvas de costo, se reduce a la siguiente restricción:

$$
\lambda = \frac{CI_1}{1 - ITL_1} = \frac{CI_2}{1 - ITL_2} = \dots = \frac{CI_{gn}}{1 - ITL_{gn}}
$$
\n(2.103)

De la ecuación (2.103), podemos notar que el efecto de las pérdidas por trasmisión puede incluirse a través de los factores ITL, mismos que a través de un algoritmo repetitivo, permiten encontrar valores de generación óptimos que a la vez reduzcan al máximo las pérdidas por transmisión en la red.

#### **2.4.1 Procedimiento para encontrar los factores ITL**

Considerando un sistema eléctrico de potencia con *m* nodos y que el nodo 1 contiene al generador compensador, se puede definir al vector de ángulos de fase nodales siguiente:

$$
\theta = \begin{bmatrix} \theta_2 & \theta_3 & \cdots & \theta_m \end{bmatrix}^T \tag{2.104}
$$

Reescribiendo (2.99), las pérdidas por trasmisión pueden verse como la potencia neta (*Pi*) inyectada al sistema:

$$
P_p = \sum_{i=1}^{g} P_{gi} - \sum_{i=1}^{m} P_{di} = \sum_{i=1}^{m} P_i
$$
\n(2.105)

Los flujos de potencia real están relacionados con cambios en los ángulos eléctricos, por tanto, la potencia neta inyectada en el nodo *i* puede escribirse en función de dichos ángulos:

$$
P_i = P_i(\theta) \tag{2.106}
$$

Y por tanto las pérdidas de potencia real pueden expresarse también en función de los ángulos:

$$
P_p = P_p(\theta) \tag{2.107}
$$

Diferenciando (2.105) se llega a,

$$
dP_p = \sum_{i=1}^{m} dP_i = dP_1 + \sum_{i=2}^{m} dP_i
$$
\n(2.108)

donde:

$$
dP_1 = \frac{\partial P_1}{\partial \theta_2} d\theta_2 + \dots + \frac{\partial P_1}{\partial \theta_m} d\theta_m
$$
  
\n
$$
dP_2 = \frac{\partial P_2}{\partial \theta_2} d\theta_2 + \dots + \frac{\partial P_2}{\partial \theta_m} d\theta_m
$$
  
\n
$$
\vdots \qquad \vdots
$$
  
\n
$$
dP_m = \frac{\partial P_m}{\partial \theta_2} d\theta_2 + \dots + \frac{\partial P_m}{\partial \theta_m} d\theta_m
$$
  
\n(2.109)

A partir de (2.109) se introducen los siguientes vectores:

$$
dP = \begin{bmatrix} dP_2 & dP_3 & \cdots & dP_m \end{bmatrix}^T
$$
 (2.110)

$$
d\theta = \begin{bmatrix} d\theta_2 & d\theta_3 & \cdots & d\theta_m \end{bmatrix}^T
$$
 (2.111)

$$
\frac{\partial P_1}{\partial \theta} = \left[ \frac{\partial P_1}{\partial \theta_2} \quad \frac{\partial P_1}{\partial \theta_3} \quad \cdots \quad \frac{\partial P_1}{\partial \theta_m} \right]^T
$$
\n(2.112)

donde *m* representa ahora el valor de número de nodos, pero sin considerar las posiciones de los nodos compensadores (Slack). También, se define la matriz jacobina de dimensiones *m*x*m*, la cual puede ser obtenida de la última iteración del método de Newton-Raphson, utilizado para la solución de flujos de potencia:

$$
\left[\frac{\partial P}{\partial \theta}\right] = \begin{bmatrix} \frac{\partial P_2}{\partial \theta_2} & \frac{\partial P_3}{\partial \theta_2} & \cdots & \frac{\partial P_m}{\partial \theta_2} \\ \vdots & \vdots & \cdots & \vdots \\ \frac{\partial P_2}{\partial \theta_m} & \frac{\partial P_2}{\partial \theta_m} & \cdots & \frac{\partial P_m}{\partial \theta_m} \end{bmatrix}^T
$$
\n(2.113)

Modificando (2.109) en términos de los vectores definidos anteriormente, (2.109) puede reescribirse en forma compacta a través de los siguientes vectores:

$$
dP_1 = \left[\frac{\partial P_1}{\partial \theta}\right]^T \left[d\theta\right]
$$
\n
$$
dP = \left[\frac{\partial P}{\partial \theta}\right] \left[d\theta\right]
$$
\n(2.114)\n(2.115)

Despejando *dθ* de la expresión (2.115), se tiene que,

$$
\left[\frac{\partial P}{\partial \theta}\right]^{-1} dP = d\theta \tag{2.116}
$$

Sustituyendo (2.116) en (2.114) resulta en,

$$
dP_1 = \left(\frac{\partial P_1}{\partial \theta}\right)^T \left[\frac{\partial P}{\partial \theta}\right]^{-1} dP \tag{2.117}
$$

De (2.117) se obtiene el vector  $\alpha = [\alpha_2, \alpha_3, ..., \alpha_m]$ , definido de la forma,

$$
\alpha = \left(\frac{\partial P_1}{\partial \theta}\right)^T \left[\frac{\partial P}{\partial \theta}\right]^{-1} \tag{2.118}
$$

Sustituyendo (2.118) en (2.117) resulta (2.119), y su vez, sustituyendo ésta en (2.108) se obtiene (2.120) como resultado.

$$
dP_1 = \alpha dP \tag{2.119}
$$

$$
dP_p = \alpha dP + \sum_{i=2}^{m} dP_i \tag{2.120}
$$

La cual se puede expresar como,

$$
dP_p = (\alpha_2 + 1)dP_2 + (\alpha_3 + 1)dP_3 + \dots + (\alpha_m + 1)dP_m
$$
\n(2.121)

De acuerdo con la definición de pérdidas por trasmisión incremental, la derivada de *P*<sub>*i*</sub> en (2.121) resulta en (2.122).

$$
\frac{\partial P_p}{\partial P_i} = \text{ITL}_i = 1 + \alpha_i \tag{2.122}
$$

donde *i* = 1, 2,…, *gn*. Por ende, sustituyendo (2.122) en (2.103), se tiene que,

$$
\lambda = \frac{CI_i}{1 - 1 - \alpha_i} = \frac{CI_i}{-\alpha_i} \tag{2.123}
$$

La expresión en (2.123) indica que las curvas de costo de los generadores despachables deben de ser afectadas por su correspondiente operador *α*, dado que en este análisis *dPg1* corresponde al generador compensador y *dP<sup>p</sup>* es independiente de dicho generador, se tiene que:

$$
ITL_1 = 1 \tag{2.124}
$$

El análisis y derivaciones matemáticas descritas en este Capítulo se detallan ampliamente en [23]. El diagrama de flujo mostrado en la Figura 2.14 se toma como guía para la implementación del programa de optimización en Matlab desarrollado en esta tesis. Dicho algoritmo permite minimizar las pérdidas por transmisión, encontrando al mismo tiempo, los valores óptimos de generación para una demanda del sistema específica.

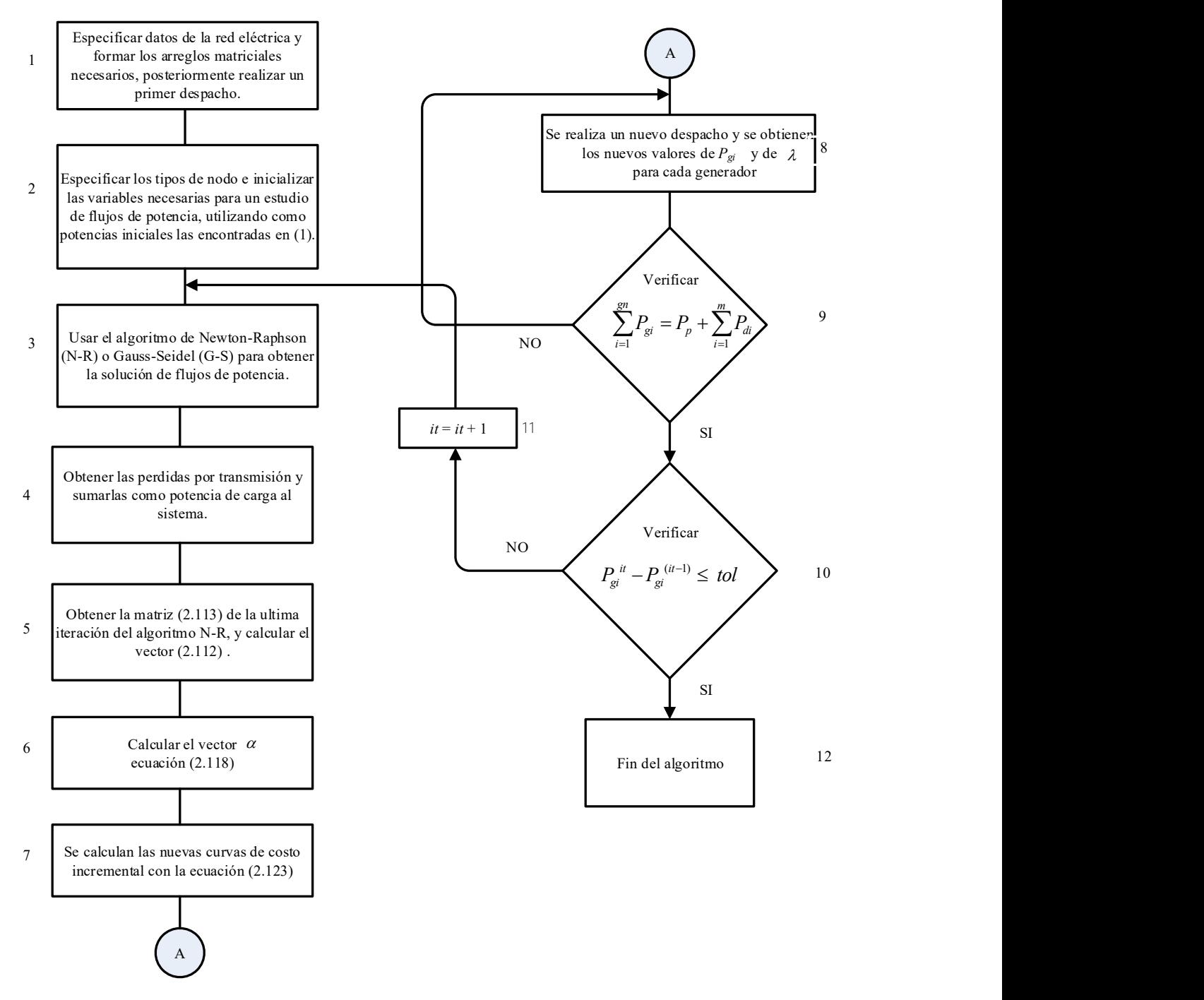

**Figura 2.14** Algoritmo para el despacho económico considerando pérdidas por transmisión

Los bloques 1, 2 y 3 son el punto de partida para la solución del despacho económico incluyendo las pérdidas de la red, de manera general. Dichos bloques especifican encontrar una primera solución al despacho económico simplificado, encontrando así potencias generadas que servirán como punto de inicio a un algoritmo de solución de flujos de potencia, con el cual se obtienen las pérdidas de la red. El bloque 4 sugiere afectar a la carga correspondiente de los nodos de la red con las pérdidas por trasmisión, ya sea sumándolas a uno o varios nodos, o distribuyéndolas de forma equitativa en todos los nodos. Los bloques 5, 6 y 7 indican la parte del cálculo de los factores referidos a las ITL, donde se debe hacer una correcta clasificación de los tipos de nodos existentes en la red para una correcta asignación de su ITL correspondiente. En la presente tesis la clasificación de los nodos es la siguiente: el numero 1 es utilizado para referirse a nodos tipo Slack, mientras que el número 2 es referido para nodos tipo PV y el número 3 se utiliza para los nodos tipo PQ.

El bloque 8 contiene la parte de un nuevo cálculo al despacho económico de la red, con un nuevo vector de carga (obtenido del bloque 4) y curvas de generadores afectadas por su correspondiente ITL como en (2.123). La solución obtenida en el bloque 8, arroja nuevos valores de generación y de costos marginales, ambos considerando las pérdidas por transmisión. Posteriormente, el bloque 9 verifica que los valores de generación obtenidos en el bloque 8 sean igual al vector de carga del bloque 4. Cuando dicha igualdad se cumple, se continúa con el bloque 10, donde se calcula el error existente ε entre las potencias calculadas en la iteración *it* y las potencias ubicadas en la iteración anterior, *it*-1. En caso de que dicha diferencia sea menor a una tolerancia establecida, el proceso iterativo termina (indicado por el bloque 12). En caso de que no se cumpla, es necesario regresar a las indicaciones del bloque 3, aumentando la variable referente al número de iteraciones (*it*), donde los valores de potencia generada encontrados en la *it*-ésima iteración servirán ahora como punto de partida para una nueva solución del algoritmo de flujos de potencia.

# **Capítulo 3**

## **Despacho Económico de Redes Eléctricas Incorporando Enlaces VSC-HVDC**

#### **3.1 Introducción**

La mejora continua de los sistemas de transmisión aunada a la implementación de nuevas tecnologías en las redes eléctricas, usando enlaces VSC-HVDC, ha ocasionado la necesidad imperiosa de conocer el comportamiento de los costos incrementales dentro de cualquier red eléctrica, lo cual va de la mano con la necesidad de estimar las diferencias entre los costos de inversión de sistemas de transmisión en corriente directa usando la tecnología VSC contra los costos de las redes convencionales de CA.

Respecto a la alta capacidad de potencia eléctrica que es posible transmitir con los enlaces VSC-HVDC, el impacto económico, en infraestructura y espacio geográfico no debe ser ignorado, ya que la cantidad de circuitos trifásicos necesarios para trasportar altas magnitudes de potencia son substituidos por una cantidad menor de circuitos de CD, disminuyendo las pérdidas totales por transmisión. La capacidad de conectar dos o más redes asíncronas es algo muy particular de los sistemas VSC-HVDC, y más si se considera que estas redes asíncronas pueden representar sistemas eléctricos nacionales o lugares marginados de zonas urbanas o rurales, parques eólicos o fotovoltaicos, etc.

El impacto económico generado por el uso de enlaces VSC-HVDC para fijar la potencia dentro de una red (sistemas HVDC embebidos) o establecer un flujo de potencia entre dos áreas independientes (interconexión entre países) para planes de compra/venta de energía es de gran interés para los operadores de las redes eléctricas modernas. Esto se aborda a través del análisis del despacho económico en este Capítulo de la tesis, incluyendo las variables relacionadas con los enlaces HVDC, tomando en cuenta su estrategia de operación en estado estacionario, de acuerdo con la formulación desarrollada en el Capítulo 2.

#### **3.1.1 Características de los convertidores electrónicos de potencia**

La operación de la red eléctrica con una regulación de voltaje deseable puede llegar a ser algo difícil de alcanzar, ya que los balances de potencia reactiva dentro de la red varían a cada instante, esto debido al comportamiento dinámico de la carga. Por mucho tiempo se ha recurrido a los compensadores SVC para poder controlar la inyección/absorción de potencia reactiva en la red [26]. El continuo progreso de la electrónica de potencia ha permitido su incursión en los sistemas eléctricos de potencia, a través del desarrollo de dispositivos semiconductores controlados de alta potencia. En la Tabla 3.1 se muestran los diferentes tipos de semiconductores disponibles para trabajar a altas potencias [28].

| <b>labia 3.1</b> Resumen de los diferentes semiconductores controlados para alta potencia |             |                 |                                             |
|-------------------------------------------------------------------------------------------|-------------|-----------------|---------------------------------------------|
|                                                                                           | Acrónimo    | Tipo            | Nombre Completo                             |
|                                                                                           | <b>IGBT</b> | Transistor      | Transistor Bipolar de Puerta Aislada        |
|                                                                                           | <b>IEGT</b> | Transistor      | Transistor de Puerta Mejorada por Inyección |
|                                                                                           | <b>GTO</b>  | Tiristor        | Tiristor Desactivado por Compuerta          |
|                                                                                           | <b>IGCT</b> | Tiristor        | Tiristor Controlado con Puerta Integrada    |
|                                                                                           | GTC.        | <b>Tiristor</b> | Tiristor Conmutado por Compuerta            |

**Tabla 3.1** Resumen de los diferentes semiconductores controlados para alta potencia

El desarrollo de nuevas tecnologías a través de convertidores conmutados construidos con dispositivos semiconductores ha permitido tener un mejor control en el proceso de inyección/absorción de potencia reactiva sin la necesidad de recurrir a los dispositivos SVC, mejorando la estabilidad del voltaje y la capacidad de transmisión de potencia. La parte fundamental en el funcionamiento de la tecnología HVDC es el convertidor, dicho dispositivo es el encargado de realizar la conversión de CA a CD y viceversa. Su construcción y funcionamiento depende de los dispositivos semiconductores mostrados en la Tabla 3.1. Inicialmente, la tecnología HVDC se basó en válvulas de mercurio y posteriormente se utilizaron tiristores; de aquí, surgieron los convertidores conmutados por línea LCC aún presentes en algunas instalaciones HVDC en el mundo. Años después, aparecieron los convertidores del tipo VSC cuya construcción de sus válvulas se diseñan con dispositivos IGBT.

La operación de los enlaces HVDC a través de los convertidores del tipo VSC ha mostrado una considerable mejora en términos de estabilidad y control, respecto al uso de los convertidores LCC. El proceso de inyección/absorción de potencia reactiva dentro de un convertidor VSC se logra por la rápida conmutación de sus dispositivos semiconductores, cuyo proceso electrónico es regulado a través de tecnología SPWM [29]. Esta misma permite su control en magnitud y fase facilitando el control del flujo de potencia real y reactiva en su nodo de conexión. En contraparte, su cercano competidor (tecnología LCC) usa válvulas con tiristores, donde el control de conmutación solo permite el control del flujo de potencia de CD en el enlace, por lo que su aplicación demanda el uso de compensadores de potencia reactiva. El comportamiento deseable para un convertidor inversor es que a su salida se obtenga una forma de onda, lo más cercana posible, a una forma sinusoidal, algo que es de suma importancia desde el punto de vista de calidad de la energía. En términos generales, esto se logra en la etapa de diseño y construcción de los convertidores: la generación de una onda lo más sinusoidal posible está relacionada con los niveles de voltaje de CD a la salida del convertidor, la cual se relaciona con el número de dispositivos utilizados por pierna en el convertidor.

El número de niveles de voltaje de CD de un convertidor no solo permite clasificar a las diferentes topologías de los convertidores, si no que permite también obtener una mejor calidad en las formas de onda en el bus de salida del convertidor. Entre más niveles de voltaje en CD, mejor es la aproximación de las ondas de salida a una forma sinusoidal. La Figura 3.1(a) muestra la topología de un convertidor de dos niveles y la forma de onda en su bus de salida se ilustra en la Figura 3.1(b). El SPWM controla el encendido/apagado de las válvulas IGBT S<sub>1</sub> y S<sub>2</sub>. Dicho control, define el comportamiento de la forma de onda de salida la Figura 3.1(b), las cual es más cuadrada que sinusoidal por lo que surge la necesidad de un filtrado especial posterior. Note que en este esquema de dos niveles ambas válvulas tienen un valor de voltaje, *Edc*, y cuenta con un polo (fase a en este caso). Cuando S<sup>1</sup> esta encendido y S<sup>2</sup> apagado, el voltaje de CD en terminales corresponde a un valor *Edc*/2 y cuando S<sup>1</sup> está apagado y S<sup>2</sup> conduce, se tiene un valor de -*Edc*/2 en terminales, definiéndose así el comportamiento mostrado en la Figura 3.1(b). Es claro que los interruptores  $S_1$  y  $S_2$  no pueden conducir al mismo tiempo.

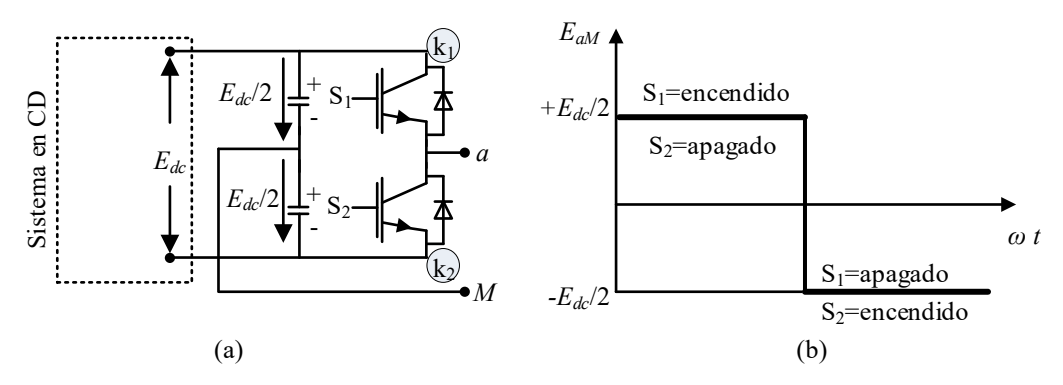

**Figura 3.1** Convertidor VSC de dos niveles. (a) Topología básica. (b) Forma de onda de salida

Por otro lado, la Figura 3.2 muestra la forma de onda de salida correspondiente a un convertidor multinivel. Es notoria la diferencia entre las Figuras 3.1(b) y 3.2, ya que se observa una mejor aproximación a la forma sinusoidal al hacer uso de un convertidor multinivel.

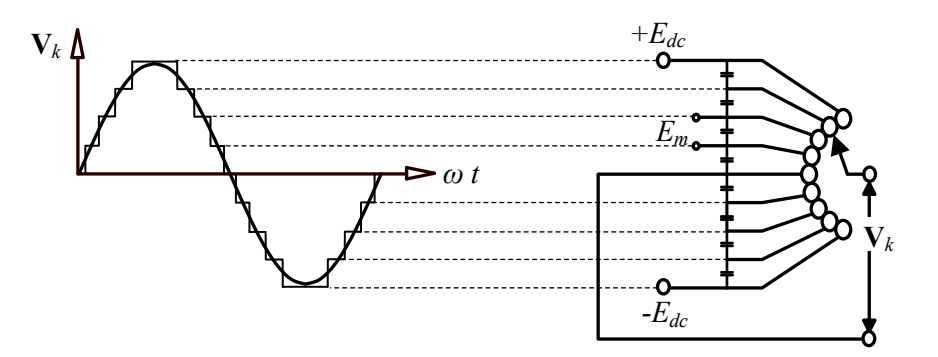

**Figura 3.2** Forma de onda de salida para un convertidor multinivel

S-<br>
S-<br>
S-<br>
S-<br>
S-<br>
S-apagado<br>
S-<br>
M<br>
S-<br>
M<br>
S-<br>
M<br>
S-<br>
M<br>
S-<br>
M<br>
S-<br>
S-<br>
M<br>
S-<br>
S-apagado<br>
(b)<br>
S-apagado<br>
(b)<br>
S-apagado<br>
(b)<br>
S-apagado<br>
(b)<br>
S-apagado<br>
(c)<br>
S-apagado<br>
S-apagado<br>
S-apagado<br>
(e)<br>
S-apagado<br>
S-apagado<br> En este sentido, el uso de los convertidores multinivel, además de generar una forma de onda de salida más sinusoidal con respecto a los de dos niveles, tiene un impacto directo en los procesos de filtrado permitiendo minimizar o eliminar las componentes armónicas presentes en las ondas de salida [29]. De manera simplista, se puede decir que los niveles de voltaje son el número de pasos o valores de tensión constantes que puede generar el convertidor. Para aplicaciones con niveles de potencia relativamente bajos, los convertidores de dos niveles de voltaje son utilizados, cuando las condiciones de operación requieren el uso de potencias mayores se hace uso de arreglos multinivel (a partir de 3 niveles). En estos, las formas de onda de salida de voltaje y corriente comienzan a tener más "escalones", aproximándose más a la forma sinusoidal, a través de su forma de onda del tipo "escalera", reduciendo de esta manera, la distorsión armónica. Cabe mencionar que utilizar los convertidores multinivel también tiene sus desventajas, ya que la complejidad tanto del circuito como de las estrategias de control aumentan. El detalle de la clasificación y operación de los convertidores VSC de dos o más niveles puede encontrarse en [29].

#### **3.1.2 Configuraciones de la tecnología VSC-HVDC**

La conexión entre dos o más dispositivos VSC da origen a diferentes configuraciones de la tecnología HVDC. Si se une el nodo de CD de dos convertidores a través de un conductor con cierta longitud, resulta en la configuración referida como conexión puntopunto [30], la cual se muestra en la Figura 3.1(a). Aquí, un convertidor funciona como estación rectificadora, convirtiendo la potencia eléctrica de CA en CD, mientras que el otro convertidor opera como una estación inversora, convirtiendo la potencia eléctrica de CD en CA nuevamente [31].

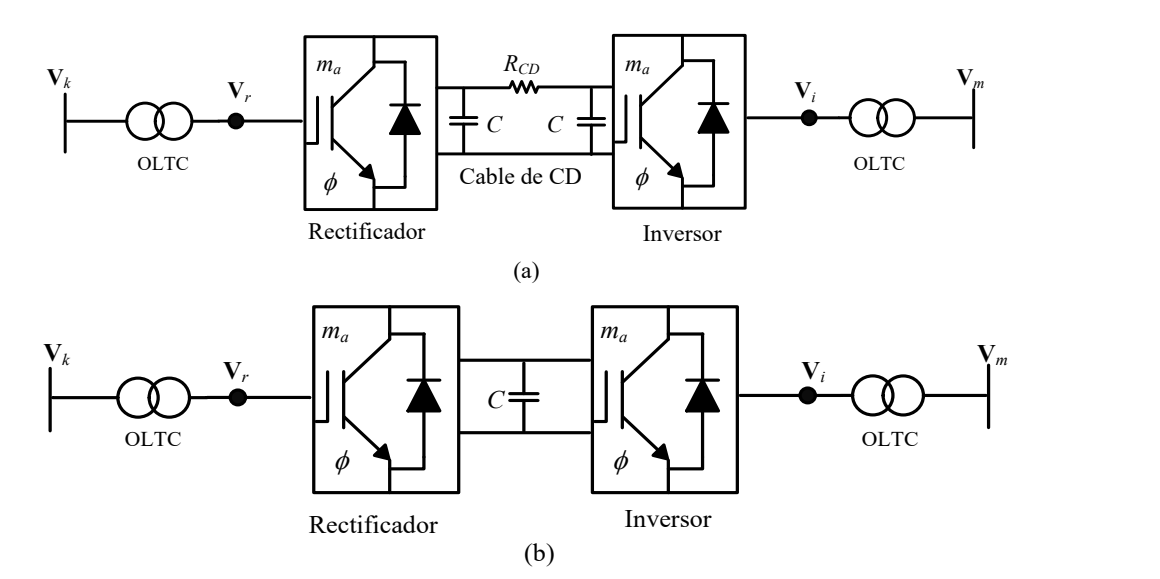

**Figura 3.3** Configuraciones clásicas con tecnología HVDC. (a) punto-punto. (b) espalda-espalda

Este tipo de configuración se usa ampliamente para objetivos de transmisión de energía a través de largas distancias, que van desde terrestres hasta marinas. Dado que el sentido del flujo de potencia a través del cable con resistencia *RCD* puede ser bidireccional,

los convertidores VSC de la Figura 3.1 (a) pueden operar como estación rectificadora o inversora. En la estrategia de operación clásica de un HVDC se asigna al convertidor rectificador la tarea de controlar la potencia programada a través del enlace, mientras que el convertidor inversor tiene la función de controlar el voltaje en su nodo de CD [31,32].

Si el valor de la longitud del conductor que une a los dos VSC es igual a cero, es decir, si se colocan dos estaciones convertidoras en el mismo sitio, se tendría una configuración espalda-espalda (Figura 3.1 (b)). La unión de varios convertidores da como resultado un sistema multiterminal. Aquí, múltiples sistemas eléctricos, como parques eólicos, fotovoltaicos, áreas de control, lugares marginados de distribución, pueden ser conectados y compartir o abastecerse de potencia eléctrica a través de la red de CD resultante de la conexión de los múltiples convertidores [30, 31, 32].

#### **3.2 Modelado de enlaces VSC–HVDC en estado estacionario**

Al hablar de transmisión de energía con enlaces del tipo VSC–HVDC, es conveniente expresar los procesos físicos que suceden en los dispositivos que componen tales enlaces, todo esto a través de modelos matemáticos para un posterior análisis de acuerdo con las necesidades del problema a tratar. La teoría de flujos de potencia de entrada/salida de los convertidores VSC, ha sugerido representar al VSC a través de una fuente controlada de voltaje detrás de una impedancia de acoplamiento (al igual que el modelo de un condensador síncrono) [30, 31, 32, 33]. Dicha representación, funciona de una manera correcta desde el punto de vista del circuito de CA, debido a las características de operación del VSC, ya que permite un mejor control en el proceso de inyección/absorción de potencia reactiva respecto a la red de CA. Las variables relacionadas a la red de CD pueden pasar a un segundo plano, debido a la naturaleza del modelo del convertidor, por lo que incluir variables y pérdidas relacionadas al lado de CD puede ser una tarea difícil.

A continuación, se explica de manera detalla el modelo de VSC utilizado en esta tesis para implementar enlaces HVDC dentro del algoritmo de despacho económico de potencia real de redes eléctricas.

#### **3.2.1 Modelado del convertidor VSC**

La Figura 3.4 (a) muestra la representación gráfica de un VSC, y en la Figura 3.2 (b) se muestra el circuito equivalente del VSC usado para estudios de flujos de potencia. Haciendo una comparación entre la representación del VSC mediante una fuente de voltaje idealizada y el modelo mostrado en la Figura 3.4 (b), este último presenta una amplia ventaja en términos de la representación de los circuitos de CA y CD, ya que provee de elementos para representar las pérdidas presentes en las válvulas del convertidor y el circuito de CD (red de transmisión en CD en el caso de un sistema multiterminal).

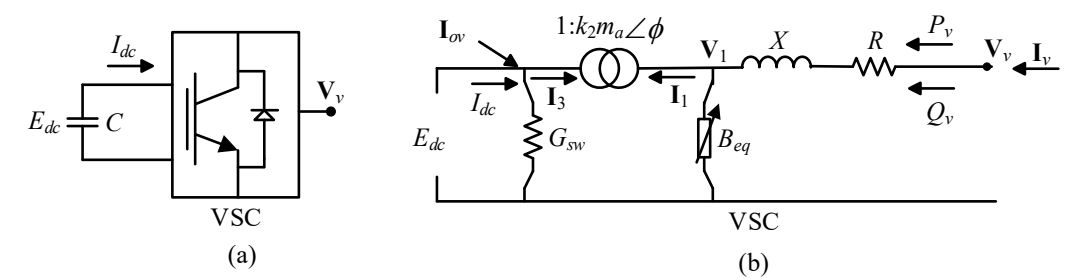

**Figura 3.4** (a) Representación gráfica del VSC. (b) Circuito equivalente de un VSC

En el modelo de VSC mostrado en la Figura 3.2(b), debe notarse que el VSC es representado por un trasformador con tap complejo, donde su magnitud de voltaje es representada a través del índice de modulación, *ma*, mientras que el ángulo eléctrico es representado a través de,  $\phi$ , el cual muestra el desfase que debe existir en un convertidor controlado por PWM para que exista el control de potencia activa.

La operación interna del VSC, en estado estacionario, puede visualizarse a través de los componentes mostrados en la Figura 3.2(b). La resistencia *R* representa las pérdidas óhmicas por conducción, las cuales son proporcionales al cuadrado de la corriente en la terminal de CA, mientras que la reactancia *X* representa las pérdidas debidas a la interfaz magnética del VSC con la red correspondiente de CA. La susceptancia *Beq* representa el procesamiento electrónico de las formas de onda de voltaje y corriente, por el cual se controla la inyección/absorción de la potencia reactiva. Para el lado correspondiente a CD, se incluye un capacitor *Cdc*, donde su única función es estabilizar a un valor constante el valor del voltaje, algo que es necesario para la correcta operación del convertidor. Además, este modelo cuenta con una resistencia conectada en derivación con un valor de conductancia *Gsw*, la cual permite representar las pérdidas por conmutación en el convertidor. En presencia de valores constantes de voltaje y corriente, se tendría un valor de resistencia constante, dado que el valor de corriente varía de acuerdo con las condiciones de carga del sistema, fijar a *Gsw* a un valor constante puede resultar inexacto al momento de representar las pérdidas, por lo que *Gsw* se debe calcular de acuerdo con las condiciones de operación del sistema [33], por lo que se recurre a la ecuación (3.1). Esta ecuación garantiza que las pérdidas por conmutación sean escaladas de acuerdo con las condiciones reales de operación del sistema, esto a través de la relación cuadrática entre la magnitud de la corriente *I<sup>v</sup>* para un punto de operación y la magnitud de la corriente nominal *Inom.*

$$
G_{\scriptscriptstyle{SW}} = G_0 \left( \frac{I_{\scriptscriptstyle{V}}}{I_{\scriptscriptstyle{nom}}} \right)^2 \tag{3.1}
$$

Adicionalmente, la Figura 3.2 sugiere, de una manera teórica, que los devanados del trasformador con tap complejo están conectados a los circuitos de CA y CD, por lo que se puede pensar que dicho trasformador funciona como una interfaz de acoplamiento entre ambos circuitos. Una de las ventajas de representar al VSC a través de un transformador con tap complejo, como en este modelo, es que facilita la asociación de cualquier valor de voltaje de cualquier referencia angular **V**1, proveniente de un sistema de CA, con el voltaje de la red de CD, *Ecd*, [31, 32, 33]. La relación que muestra dicha asociación es,

$$
V_1 = k_2 m_a E_{dc} e^{j\phi} \tag{3.2}
$$

donde **V**<sup>1</sup> representa el voltaje en CA del sistema, *m<sup>a</sup>* representa la magnitud del tap del trasformador con tap complejo, mientras que *k*<sup>2</sup> es el índice de modulación que, para el caso de un convertidor de dos niveles trifásico,  $k_2 = \sqrt{3/8}$ . El ángulo  $\phi$  representa el ángulo referente al voltaje complejo **V**1.

Las relaciones de voltaje y corriente en el transformador con tap complejo se muestran en (3.3) y (3.4).
$$
\frac{\mathbf{V}_1}{E_{dc}} = \frac{k_2 m_a \angle \phi}{1} \tag{3.3}
$$

$$
\frac{k_2 m_a \angle \phi}{1} = \frac{\mathbf{I}_2}{\mathbf{I}_1}
$$
(3.4)

De la Figura 3.2 (b), la corriente **I<sup>v</sup>** se calcula usando la expresión mostrada en (3.5):

$$
\mathbf{I}_{v} = \mathbf{Y}(\mathbf{V}_{v} - \mathbf{V}_{1}) = \mathbf{Y}\mathbf{V}_{v} - \mathbf{Y}k_{2}m_{a}E_{dc}e^{j\phi}
$$
\n(3.5)

donde,  $Y = (R + jX)^{-1}$ . Sustituyendo la ecuación (3.4) en (3.5), se tiene que,

$$
\mathbf{I}_{v} = (G + jB)(\mathbf{V}_{v} - \mathbf{V}_{1}) = (G + jB)\mathbf{V}_{v} - (G + jB)k_{2}m_{a}E_{dc}e^{j\phi}
$$
\n(3.6)

En el lado de CD, la siguiente relación se cumple:

$$
\mathbf{I}_{0v} = -\mathbf{I}_{2} + G_{sw}E_{dc} = -k_{2}m_{a}\angle -\phi \cdot \mathbf{Y}_{1}\mathbf{V}_{v} + k_{2}^{2}m_{a}^{2}\mathbf{Y}_{1}E_{dc} + jB_{eq}k_{2}^{2}m_{a}^{2}E_{dc} + G_{sw}E_{dc}
$$
(3.7)

Para obtener las ecuaciones de flujo potencia en los lados de CA y CD, de la Figura 3.2 (b), se hace uso de (3.8) y (3.9), las cuales representan las inyecciones de potencia nodal en ambos extremos del convertidor VSC.

$$
\mathbf{S}_{v} = \mathbf{V}_{v}((G+jB)\mathbf{V}_{v} - (G+jB)k_{2}m_{a}E_{dc}e^{j\phi})^{*}
$$
\n(3.8)

$$
\mathbf{S}_{v} = \mathbf{V}_{v}((G+jB)\mathbf{V}_{v} - (G+jB)k_{2}m_{a}E_{dc}e^{j\phi})^{*}
$$
\n
$$
\mathbf{S}_{0v} = E_{dc}(-k_{2}m_{a}\angle -\phi \cdot \mathbf{Y}_{1}\mathbf{V}_{v} + k_{2}^{2}m_{a}^{2}\mathbf{Y}_{1}E_{dc} + jB_{eq}k_{2}^{2}m_{a}^{2}E_{dc} + G_{sw}E_{dc})
$$
\n(3.9)

Desarrollando las relaciones (3.7)-(3.8), a través de su respectiva algebra, y tomando solo la parte correspondiente a la potencia real, se obtienen (3.10)-(3.11), donde  $V_y = V_y \angle \theta_y$  y  $\gamma = \phi - \theta_{v}$ .

$$
P_v = V_v^2 G - k_2 m_a V_v E_{dc} \left[ G \cos(\gamma) + B \sin(\gamma) \right]
$$
\n
$$
P_{0v} = k_2^2 m_a^2 E_{dc}^2 G - k_2 m_a V_v E_{dc} \left[ G \cos(\gamma) - B \sin(\gamma) \right] + E_{dc}^2 G_0 (I_v / I_{row})^2
$$
\n(3.11)

$$
P_v = V_v^2 G - k_2 m_a V_v E_{dc} \left[ G \cos(\gamma) + B \sin(\gamma) \right]
$$
  
\n
$$
P_{0v} = k_2^2 m_a^2 E_{dc}^2 G - k_2 m_a V_v E_{dc} \left[ G \cos(\gamma) - B \sin(\gamma) \right] + E_{dc}^2 G_0 (I_v / I_{nom})^2
$$
\n(3.11)

#### **3.2.2 Modelado del trasformador con cambiador de tap bajo carga (OLTC)**

La función principal de un OLTC es controlar el flujo de potencia reactiva, dicho dispositivo permite hacer ajustes en la magnitud de voltaje a través de conexiones ubicadas a lo largo de sus devanados (primarios o secundarios) permitiendo afectar su relación de trasformación. La Figura 3.3 muestra el modelo utilizado para determinar sus ecuaciones de flujo de potencia.

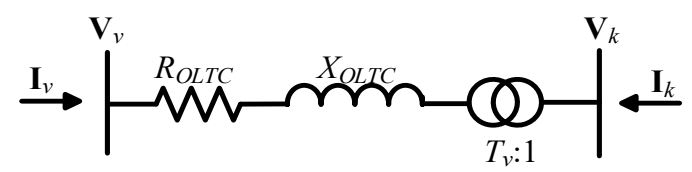

**Figura 3.5** Modelo para flujos de potencia del OLTC

De la Figura 3.3,  $\mathbb{Z}_{OLTC} = R_{OLTC} + jX_{OLTC}$ , representa la impedancia serie del trasformador en por unidad, mientras que *Tv*:1 representa los taps a lo largo de los devanados del transformador. Sin considerar las pérdidas óhmicas, una de las características de los trasformadores ideales es que la potencia de entrada sea igual a la de salida, la potencia en cada uno de los nodos se obtiene con (3.12) y (3.13) [22].

$$
P_v = T_v \mathbf{V}_v \mathbf{I}^*_{v}
$$
  
\n
$$
P_k = \mathbf{V}_k \mathbf{I}^*_{k}
$$
\n(3.12)

Aplicando lo anteriormente dicho a (3.12)-(3.13), y siguiendo el sentido de las corrientes mostradas en la Figura 3.2, se tiene lo siguiente:

$$
\mathbf{I}_{k} = -T_{v}^{*} \mathbf{I}_{v} \tag{3.14}
$$

La corriente I<sub>v</sub>, puede ser calculada de la siguiente manera, donde  $\mathbf{Y}_{OLTC} = (\mathbf{Z}_{OLTC})^{-1}$ :

$$
\mathbf{I}_{v} = \mathbf{Y}_{OLTC}(\mathbf{V}_{v} - T_{v}\mathbf{V}_{k}) = \mathbf{Y}_{OLTC}\mathbf{V}_{v} - T_{v}\mathbf{Y}_{OLTC}\mathbf{V}_{k}
$$
\n(3.15)

Sustituyendo (3.15) en (3.14), se tiene lo siguiente:

$$
\mathbf{I}_k = -T_v^* \mathbf{Y}_{OLTC} + T_v^2 \mathbf{Y}_{OLTC} \mathbf{V}_k
$$
\n(3.16)

Las relaciones (3.15)-(3.16) representan las inyecciones de corriente en el trasformador, haciendo su representación matricial obtenemos (3.17):

$$
\begin{bmatrix} \mathbf{I}_{\text{v}tc} \\ \mathbf{I}_{\text{k}tc} \end{bmatrix} = \begin{bmatrix} \mathbf{Y}_{OLTC} & -T_{\text{v}} \mathbf{Y}_{OLTC} \\ -T_{\text{v}} \mathbf{Y}_{OLTC} & T_{\text{v}}^2 \mathbf{Y}_{OLTC} \end{bmatrix} \begin{bmatrix} \mathbf{V}_{\text{v}} \\ \mathbf{V}_{\text{k}} \end{bmatrix}
$$
(3.17)

Sabiendo que las potencias nodales inyectas se pueden calcular como  $S = VI^*$ , después de la respectiva algebra, las ecuaciones de flujo de potencia activa en cada uno de los nodos del OLTC se muestran son,

los nodos del OLIC se muestra son,  
\n
$$
P_{OLTC} = V_v^2 G_{OLTC} - T_v V_v V_k [G_{OLTC} \cos(\theta_v - \theta_k) + B_{OLTC} \sin(\theta_v - \theta_k)]
$$
\n(3.18)

$$
P_{OLTCv} = V_v^2 G_{OLTC} - T_v V_v V_k \left[ G_{OLTC} \cos(\theta_v - \theta_k) + B_{OLTC} \sin(\theta_v - \theta_k) \right]
$$
\n
$$
P_{OLTCk} = T_v^2 V_k^2 G_{OLTC} - T_v V_k V_v \left[ G_{OLTC} \cos(\theta_k - \theta_v) + B_{OLTC} \sin(\theta_k - \theta_v) \right]
$$
\n(3.19)

#### **3.2.3 Modelado del flujo de potencia dentro del enlace en CD**

 $\mathbf{I}_k = -t_i^T \mathbf{V}_{\text{AUE}} + t_i^T \mathbf{V}_{\text{AUE}} \mathbf{V}_k$  (3.16)<br>
Las relaciones (3.15)-(3.16) representation matricial obtenenes (3.17):<br>
Las relaciones sure<br>
presentation matricial obtenenes (3.17):<br>  $\begin{bmatrix} \mathbf{I}_{\text{AB}} \\ \mathbf{I}_{$ En una configuración punto a punto de la tecnología VSC-HVDC (mostrada en la Figura 3.4), los terminales de CD de ambos convertidores se unen a través de un cable con una resistencia denotada como *R*12, los voltajes presentes en cada uno de los terminales de los VSC permitirán conocer el valor y sentido de la corriente.

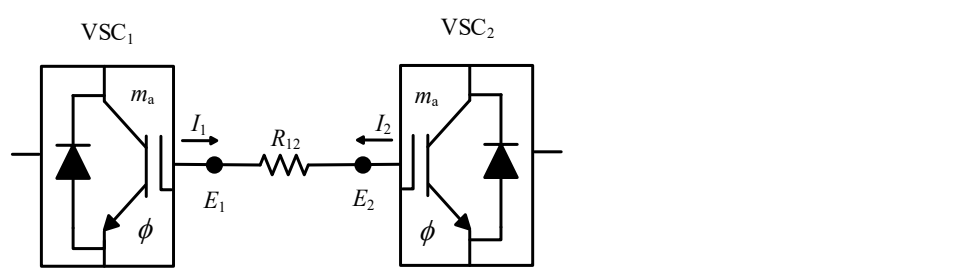

**Figura 3.6** Representación del circuito de CD en la configuración punto-punto de un VSC-HVDC

La inyección de corriente en el nodo 1 y 2, pueden calcularse a través de (3.20)-(3.21) respectivamente [31].

$$
I_1 = \frac{E_1 - E_2}{R_{12}}\tag{3.20}
$$

$$
I_2 = \frac{E_2 - E_1}{R_{12}}\tag{3.21}
$$

De forma matricial, las ecuaciones para la corriente mostradas en (3.20) y (3.21) se expresan como,

$$
\begin{bmatrix} I_1 \\ I_2 \end{bmatrix} = \begin{bmatrix} G_{11} & G_{12} \\ G_{21} & G_{22} \end{bmatrix} \begin{bmatrix} E_1 \\ E_2 \end{bmatrix} \tag{3.22}
$$

De un modo análogo al cálculo de la potencia nodal inyectada en redes de CA, se obtienen las ecuaciones correspondientes para el cálculo de la potencia activa dentro del enlace.

enlace.  
\n
$$
P_{CD} = E_{CD}I \Rightarrow \begin{bmatrix} P_{1-2} \\ P_{2-1} \end{bmatrix} = (E_1 \quad E_2) \begin{bmatrix} G_{11} & G_{12} \\ G_{21} & G_{22} \end{bmatrix} \begin{bmatrix} E_1 \\ E_2 \end{bmatrix}
$$
\n(3.23)

Dado que en el análisis solo se considera un solo cable de CD que une a las dos estaciones VSC, es decir, que conecta los nodos *E*1 y *E*2, entonces los elementos *G*<sup>11</sup> y *G*<sup>22</sup> en (3.23) son iguales, y a su vez, los términos *G*<sup>12</sup> y *G*<sup>21</sup> en también lo serán.

#### **3.3 Modelado de enlaces VSC–HVDC sin pérdidas**

Las ecuaciones de balance de potencia determinadas anteriormente para las redes de CA sugirieron que su solución requiere de la implementación de métodos iterativos debido al comportamiento no lineal de las ecuaciones resultantes. Sin embargo, las características de los sistemas de transmisión de CA permitieron hacer ciertas consideraciones para eliminar dicho comportamiento no lineal, obteniendo así un modelo lineal de red (solucionado con método de flujos de CD). Posteriormente, esto también permitió la manipulación de las ecuaciones de restricción de igualdad de la red permitiendo una implementación más sencilla del problema de despacho económico.

De manera similar, las ecuaciones de flujo de potencia para los sistemas de CA/CD formados por enlaces VSC-HVDC deben ser linealizadas para su implementación en el problema del despacho económico. Por ende, se aplican las consideraciones i) a iii) para las redes de CA interconectadas y las consideraciones iv) a vi) para los enlaces VSC-HVDC:

- i) En sistemas de potencia se tiene que:  $x \geq r$ , por lo que  $G \approx 0$ .
- ii) La diferencia angular entre nodos adyacentes es pequeña ..  $sen(\theta_m - \theta_n) \approx \theta_m - \theta_n \quad cos(\theta_m - \theta_n) \approx 1.$
- iii) Las magnitudes de los voltajes nodales de un sistema de CA se aproximan a 1 [p.u].
- iv) La relación de trasformación del OLTC se fija en su valor nominal *T<sup>v</sup>* = 1, por lo tanto:  $V_v \approx V_k \approx 1$ .
- v) Se tiene también que  $k_2m_aE_{dc} \approx 1$  [p.u]
- vi) De manera similar a la consideración iii), para la red de CD se considera que la magnitud de voltaje entre nodos adyacentes es aproximadamente igual, *E*1≈*E*2.

Aplicando las consideraciones i)-v) a las ecuaciones de flujo de potencia real del VSC,

(3.10) y (3.11), se tiene lo siguiente:  
\n
$$
P_v = V_v^2 G - k_2 m_a V_v E_{dc} \left[ G \cos(\theta_v - \phi) + B \sin(\theta_v - \phi) \right] \implies P_v = \frac{\theta_v - \phi}{X_{vsc}}
$$
\n
$$
P_{0v} = k_2^2 m_a^2 E_{dc}^2 G - k_2 m_a V_v E_{dc} \left[ G \cos(\phi - \theta_v) - B \sin(\phi - \theta_v) \right] + E_{dc}^2 G_0 \left( \frac{I_v}{I_v} \right)^2 \implies P_v = \frac{\phi - \theta_v}{V_v}
$$
\n(3.25)

$$
P_v = V_v^2 G - k_2 m_a V_v E_{dc} \left[ G \cos(\theta_v - \phi) + B \sin(\theta_v - \phi) \right] \implies P_v = \frac{\theta_v - \phi}{X_{vsc}}
$$
(3.24)  

$$
P_{0v} = k_2^2 m_a^2 E_{dc}^2 G - k_2 m_a V_v E_{dc} \left[ G \cos(\phi - \theta_v) - B \sin(\phi - \theta_v) \right] + E_{dc}^2 G_0 \left( \frac{I_v}{I_{nom}} \right)^2 \implies P_v = \frac{\phi - \theta_v}{X_{vsc}}
$$
(3.25)

#### *Modelo lineal del VSC rectificador*

Se ha mencionado que la estación rectificadora es la encargada del control de la potencia programada dentro del enlace, *Psch*, por lo que se debe asegurar que la potencia que sale del rectificador, (3.25), sea igual a *Psch*. En este sentido, la ecuación (3.26), funge como la restricción de potencia en los enlaces VSC-HVDC, la cual está asociada con la estación rectificadora VSC.

$$
\frac{(\theta_{\rm v_r} - \phi_{\rm R})}{X_{\rm vsc}} - P_{\rm sch} = 0\tag{3.26}
$$

#### *Modelo lineal del enlace de CD*

Por otro lado, dentro del enlace de CD, el flujo de potencia que fluye entre los nodos 1 y 2, de acuerdo con (3.23) y la Figura 3.4, lo describe la expresión (3.27).

$$
P_{12} = \frac{E_1(E_1 - E_2)}{R_{12}} = \frac{E_1^2 - E_1 E_2}{R_{12}}
$$
\n(3.27)

De acuerdo con lo expresado en la consideración vi), se puede utilizar una ecuación alternativa para el flujo de potencia de CD usando *la corriente de CD*, tal como se muestra en (3.28). Esto permite inferir que  $P_{cd} \approx I_{cd}$ , cuya aproximación arroja resultados aceptables

siempre y cuando se cumpla lo expresado en vi), algo que es cierto en sistemas VSC-HVDC [30, 31, 33].

$$
P_{12} = \frac{E_1 - E_2}{R_{12}} \tag{3.28}
$$

La validación de (3.28) se muestra en la Tabla 3.2. Se suponen diferentes valores para los voltajes nodales, *E*<sup>1</sup> y *E*2, donde se observa que mientras más cercanos son los voltajes de CD en ambos extremos del enlace, el valor de *P*<sup>12</sup> obtenido con las ecuaciones (3.29) y (3.30) comienzan a aproximarse a un mismo valor.

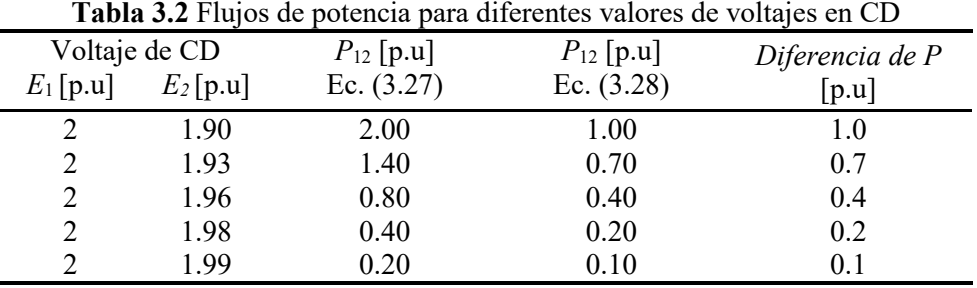

#### *Modelo lineal del OLTC*

Por último, en cuanto a las ecuaciones de flujo del transformador intercambiador de taps, mostradas en (3.18) y (3.19), se ven afectadas por las consideraciones, resultando en (3.29) y (3.30):

$$
(3.29) \text{ y } (3.30):
$$
\n
$$
P_{\text{v}} = V_{\text{v}}^2 G_{\text{OLTC}} - T_{\text{v}} V_{\text{v}} V_k \left[ G_{\text{OLTC}} \cos(\theta_{\text{v}} - \theta_k) + B_{\text{OLTC}} \sin(\theta_{\text{v}} - \theta_k) \right] \implies P_{\text{OLTC}} = \frac{\theta_{\text{v}} - \theta_k}{x_{\text{OLTC}}} \tag{3.29}
$$
\n
$$
P_{\text{OLTC}} = T_{\text{v}}^2 V_k^2 G_{\text{OLTC}} - T_{\text{v}} V_k V_{\text{v}} \left[ G_{\text{OLTC}} \cos(\theta_{\text{v}} - \theta_k) + B_{\text{OLTC}} \sin(\theta_{\text{v}} - \theta_k) \right] \implies P_{\text{v}} = \frac{\theta_k - \theta_{\text{v}}}{x_{\text{OLTC}}} \tag{3.30}
$$

$$
P_{OLTCk} = T_v^2 V_k^2 G_{OLTC} - T_v V_k V_v \left[ G_{OLTC} \cos(\theta_v - \theta_k) + B_{OLTC} \sin(\theta_v - \theta_k) \right] \implies P_v = \frac{\theta_k - \theta_v}{x_{OLTC}}
$$
(3.30)

#### **3.4 Incorporación de enlaces VSC–HVDC al despacho económico**

La incorporación de uno o varios enlaces VSC-HVDC a la red añaden un nuevo conjunto de variables a las ya desarrolladas en el Capítulo 2, Sección 2.3. En la Figura 3.5 se muestra un enlace con una configuración punto a punto, los nodos *k* y *m* pueden representar

la unión entre dos nodos dentro de un mismo sistema de CA o el punto de conexión entre dos sistemas independientes.

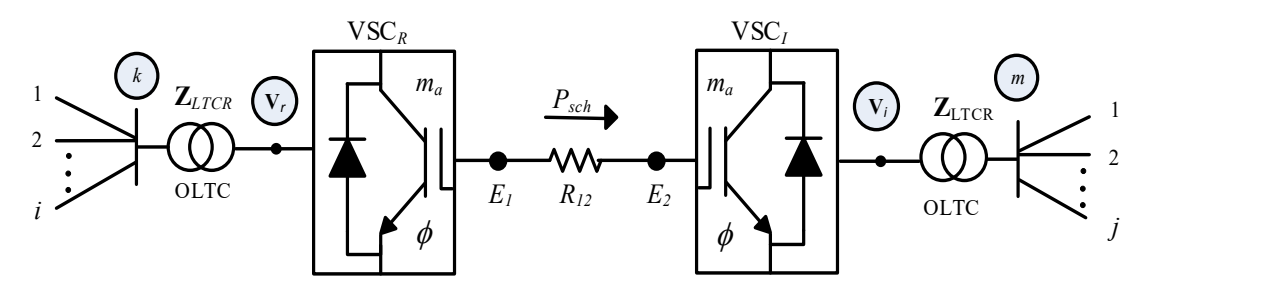

**Figura 3.7** Configuración punto a punto de un enlace VSC-HVDC, con sus nodos internos

El análisis de balance de potencia nodal dentro del sistema de la Figura 3.5 a través de las ecuaciones obtenidas en la sección anterior, da como resultado lo siguiente:

Nodo *k*:

Nodo *k*:  
\n
$$
0 = \frac{\theta_k - \theta_1}{x_{k1}} + \frac{\theta_k - \theta_2}{x_{k2}} + \dots + \frac{\theta_k - \theta_i}{x_{ki}} + \frac{\theta_k - \theta_{v_r}}{x_{OLTCR}} + P_{dk}
$$
\n(3.31)

Nodo **V***r*:

$$
0 = \frac{\theta_{\text{v}_r} - \theta_k}{x_{OLTCR}} + \frac{\theta_{\text{v}_r} - \phi_R}{x_{VSCR}} + P_{d\text{v}_r}
$$
\n(3.32)

Nodo *E<sup>1</sup>*

$$
0 = \frac{\phi_R - \theta_{V_r}}{x_{\text{VSCR}}} + \frac{E_1 - E_2}{R_{12}} + P_{d \text{EI}} \tag{3.33}
$$

Nodo *E<sup>2</sup>*

$$
0 = \frac{E_2 - E_1}{R_{12}} + \frac{\phi_I - \theta_{V_i}}{x_{VSCI}} + P_{d_{E2}}
$$
\n(3.34)

Nodo *V<sup>i</sup>*

$$
0 = \frac{\theta_{\mathbf{v}_i} - \theta_m}{x_{\text{OLTCI}}} + \frac{\theta_{\mathbf{v}_i} - \phi_l}{x_{\text{VSCI}}} + P_{\text{dVi}} \tag{3.35}
$$

Nodo *m*

Nodo *m*  
\n
$$
0 = \frac{\theta_m - \theta_1}{x_{m1}} + \frac{\theta_m - \theta_2}{x_{m2}} + \dots + \frac{\theta_m - \theta_j}{x_{mj}} + \frac{\theta_m - \theta_{Vi}}{x_{OLTCI}} + P_{dm}
$$
\n(3.36)

Para fijar el flujo de potencia en el enlace:

$$
\frac{(\theta_{\rm V_r} - \phi_{\rm R})}{x_{\rm YSCR}} - P_{\rm sch} = 0\tag{3.37}
$$

 $\frac{(\alpha_1 - \alpha_2)}{\alpha_{\text{rms}}} = \mu_{\text{ch}} = 0$  (3.37)<br>
FI conjunto de councionse mostrado en (3.31)-(3.37) es el conjunto de restriccionse<br>
eleccionadas com el sistema de CA/CD y que deben ser agregadas en la formación de la<br>
elecci El conjunto de ecuaciones mostrado en (3.31)-(3.37) es el conjunto de restricciones relacionadas con el sistema de CA/CD y que deben ser agregadas en la formación de la ecuación de Lagrange del sistema general de ecuaciones. Las variables que involucra la incorporación de un enlace se muestran en el vector (3.38). Los nodos internos al enlace son **V**<sup>*r*</sup>, *E*<sub>1</sub>, *E*<sub>2</sub>, **V**<sub>*i*</sub>, los cuales tendrán su valor individual de λ, que al momento de la solución permitirá identificar los precios marginales de la energía dentro del enlace.

$$
VI_{HFDC} = \begin{bmatrix} \lambda_{vr} & \lambda_{E1} & \lambda_{E2} & \lambda_{vi} & \theta_{vr} & \phi_R & E_1 & \phi_l & \theta_{Vi} & \lambda_{Psch} \end{bmatrix}
$$
 (3.38)

Al resolver la ecuación de Lagrange a través de la teoría de los multiplicadores de Lagrange, ciertos cambios deben ser considerados a la formulación que fue descrita en el Capítulo 2, Sección 2.3. Las ecuaciones (3.31) y (3.36) pertenecen a los nodos *k* y *m*, mismos que pueden pertenecer a una misma red de CA o a redes independientes. Derivando parcialmente el conjunto (3.31)-(3.36), respecto a *θ* y *λ* de ambos nodos se tiene lo siguiente:

$$
\frac{\partial L}{\partial \lambda_k} = \frac{\theta_k - \theta_1}{x_{k1}} + \frac{\theta_k - \theta_2}{x_{k2}} + \dots + \frac{\theta_k - \theta_i}{x_{ki}} + \frac{\theta_k - \theta_{vr}}{x_{OLTCR}} + P_{dk}
$$
(3.39)

$$
\frac{\partial L}{\partial \theta_k} = \lambda_k \left( \frac{1}{x_{k1}} + \frac{1}{x_{k2}} + \dots + \frac{1}{x_{ki}} + \frac{1}{x_{OLTCR}} \right) - \lambda_{vr} \left( \frac{1}{x_{OLTCR}} \right)
$$
(3.40)

$$
\frac{\partial L}{\partial \lambda_m} = \frac{\theta_m - \theta_1}{x_{m1}} + \frac{\theta_m - \theta_2}{x_{m2}} + \dots + \frac{\theta_m - \theta_j}{x_{mj}} + \frac{\theta_m - \theta_{Vi}}{x_{OLTCI}} + P_{dm}
$$
\n(3.41)

$$
\frac{\partial L}{\partial \theta_m} = \lambda_m \left( \frac{1}{x_{m1}} + \frac{1}{x_{m2}} + \dots + \frac{1}{x_{mi}} + \frac{1}{x_{OLTCI}} \right) - \lambda_{Vi} \left( \frac{1}{x_{OLTCI}} \right)
$$
(3.42)

Las relaciones (3.31) y (3.36) no son propias del enlace, considerando que los nodos *k* y *m* pertenecen a un mismo sistema de CA y que están conectados a través de una línea de transmisión, si se sustituye dicha línea por un enlace VSC-HVDC, la matriz de susceptancias nodales, **Bbus**, sería afectada en las posiciones (*k, m*) y (*k*, *m*), donde se tendría que eliminar la reactancia en serie relacionada a la línea, ya que el enlace separa dichos nodos, las posiciones (*k*, *k*) y (*m*, *m*) tendrían que ser modificadas también, eliminado la reactancia relacionada a la línea, pero agregando ahora la reactancia del OLTC correspondiente. Esto se puede ver a través de (3.40) y (3.42).

Si el nodo *m* y *n* pertenecen a dos sistemas de CA independientes, no se presenta un gran problema, ya que la matriz **Bbus** solo se vería afectada en las posiciones (*m*, *m*) y (*n*, *n*) donde se debe de sumar la admitancia del OLTC correspondiente.

Dentro del conjunto de ecuaciones (3.39)-(3.42), que son las ecuaciones pertenecientes a los nodos *k* y *m*, se puede notar que existen variables relacionadas al enlace

de CD, acomodando dichos elementos de forma matricial se tiene lo siguiente:  
\n
$$
\mathbf{D}_{HVDC} = \begin{bmatrix}\n0 & 0 & 0 & 0 & 0 & 0 & 0 & 0 \\
\vdots & 0 & 0 & -(1/x_{OLTC1})_{k1} & \vdots & 0 & 0 & 0 & \vdots \\
-(1/x_{OLTCR})_{k} & 0 & 0 & \vdots & -(1/x_{OLTCR})_{m} & 0 & 0 & 0 & -(1/x_{OLTC1})_{m1} \\
0 & 0 & 0 & 0 & 0 & 0 & 0 & 0\n\end{bmatrix}
$$
(3.43)

La dimensión de la matriz  $D_{HVDC}$  corresponde a un número de filas igual al número de filas del vector **U**<sup>1</sup> citado en el Capítulo 2, y un total de *i* x *j* columnas, donde *i* corresponde al número de variables presentes en el vector (3.38) sin considerar aun a la variable λ*Psch*, mientras que *j* corresponde al número de enlaces presentes en el sistema.

Del arreglo mostrado en (3.43), el factor que se encuentra en la columna 1 tendrá una posición *k*, donde *k* representa el valor de la posición en el vector **U**<sup>1</sup> del ángulo del nodo al que se conecta el rectificador, de igual manera, en la columna 4 del arreglo (3.43), el factor tendrá una posición *k*l, donde *k*1 representa ahora la posición del ángulo referente al nodo donde se conecta el inversor. De la misma manera, los valores presentes en las columnas 5 y 9 del arreglo (3.43), ambos tendrán una posición *m* y *m1* respectivamente, las cuales indican la posición en el vector **U**<sup>1</sup> de las variables lambda de los nodos donde se conecta la parte rectificadora e inversora del enlace respectivamente.

Al derivar parcialmente al conjunto (3.32)-(3.35) y (3.37) respecto a las variables mostradas en (3.38), se obtiene el siguiente conjunto de ecuaciones:

$$
\frac{\partial L}{\partial \lambda_{\text{v}_r}} = \theta_{\text{v}_r} \left( \frac{1}{x_{\text{OLTCR}}} + \frac{1}{x_{\text{VSCR}}} \right) - \frac{\theta_k}{x_{\text{OLTCR}}} - \frac{\phi_R}{x_{\text{VSCR}}} \tag{3.44}
$$

$$
\frac{\partial L}{\partial \lambda_{E1}} = \frac{\phi_R}{x_{VSCR}} - \frac{\theta_{V_r}}{x_{VSCR}} + \frac{E_1}{R_{12}} - \frac{E_2}{R_{12}}
$$
(3.45)

$$
\frac{\partial L}{\partial \lambda_{E2}} = \frac{E_2}{R_{12}} - \frac{E_1}{R_{12}} + \frac{\phi_i}{x_{VSCI}} - \frac{\theta_{Vi}}{x_{VSCI}} \tag{3.46}
$$

$$
\frac{\partial L}{\partial \lambda_{\text{vi}}} = \theta_{\text{vi}} \left( \frac{1}{x_{\text{OLTCI}}} + \frac{1}{x_{\text{VSCI}}} \right) - \frac{\theta_m}{x_{\text{OLTCI}}} - \frac{\phi_I}{x_{\text{VSCR}}} \tag{3.47}
$$

$$
\frac{\partial L}{\partial \theta_{\text{V}_r}} = \partial_{\text{V}_i} \left( \frac{1}{x_{OLTCI}} + \frac{1}{x_{VSCI}} \right) - \frac{1}{x_{OLTCI}} - \frac{1}{x_{VSCR}}
$$
\n
$$
\frac{\partial L}{\partial \theta_{\text{V}_r}} = \lambda_{\text{V}_r} \left( \frac{1}{x_{OLTCR}} + \frac{1}{x_{VSCR}} \right) - \lambda_{\text{R}} \left( \frac{1}{x_{OLTCR}} \right) - \lambda_{\text{E1}} \left( \frac{1}{x_{VSCR}} \right) + \lambda_{Psch} \left( \frac{1}{x_{VSCR}} \right) \tag{3.48}
$$

$$
\frac{\partial L}{\partial \phi_R} = -\lambda_{\mathbf{v}_r} \left( \frac{1}{x_{\text{rSCR}}} \right) + \lambda_{\text{EI}} \left( \frac{1}{x_{\text{rSCR}}} \right) - \lambda_{\text{Psch}} \left( \frac{1}{x_{\text{rSCR}}} \right) \tag{3.49}
$$

$$
\frac{\partial L}{\partial E_1} = \lambda_{E1} \left( \frac{1}{R_{12}} \right) - \lambda_{E2} \left( \frac{1}{R_{12}} \right) \tag{3.50}
$$

$$
\frac{\partial L}{\partial \phi_I} = \lambda_{E2} \left( \frac{1}{x_{VSCI}} \right) - \lambda_{Vi} \left( \frac{1}{X_{VSCI}} \right)
$$
\n(3.51)

$$
\frac{\partial L}{\partial \theta_{\mathbf{v}_i}} = \lambda_{\mathbf{v}_i} \left( \frac{1}{x_{\text{OLTCR}}} + \frac{1}{x_{\text{VSCR}}} \right) - \lambda_m \left( \frac{1}{x_{\text{OLTCI}}} \right) - \lambda_{\text{E2}} \left( \frac{1}{x_{\text{VSCI}}} \right)
$$
(3.52)

$$
\frac{\partial L}{\partial \lambda_{Psch}} = \frac{\theta_{Vr}}{x_{VSCR}} - \frac{\phi_R}{x_{VSCR}} - P_{sch}
$$
\n(3.53)

Acomodando matricialmente al conjunto (3.44)-(3.47) y sin considerar los elementos pertenecientes al nodo *k*, se obtiene el arreglo matricial mostrado en (3.54).

$$
\frac{\partial L}{\partial \lambda_{\text{y}}r} = \theta_{\text{v}} \left( \frac{1}{x_{02/CR}} + \frac{1}{x_{13/CR}} \right) - \frac{\theta_{\text{s}}}{x_{02/CR}} - \frac{\phi_{\text{R}}}{x_{13/CR}} \qquad (3.44)
$$
\n
$$
\frac{\partial L}{\partial \lambda_{\text{a1}}} = \frac{\theta_{\text{s}}}{x_{13 \text{cm}}} - \frac{\alpha_{\text{v}}}{x_{13 \text{cm}}} + \frac{E_{\text{L}}}{R_{\text{L}}} - \frac{E_{\text{L}}}{R_{\text{R}}}
$$
\n
$$
\frac{\partial L}{\partial \lambda_{\text{w}}} = \frac{E_{\text{v}}}{R_{\text{u}}} - \frac{E_{\text{v}}}{R_{\text{v}}} + \frac{E_{\text{L}}}{x_{13 \text{cm}}} - \frac{E_{\text{v}}}{x_{13 \text{cm}}}
$$
\n
$$
\frac{\partial L}{\partial \lambda_{\text{w}}} = \lambda_{\text{v}} \left( \frac{1}{x_{02/CR}} + \frac{1}{x_{13/CR}} \right) - \lambda_{\text{s}} \left( \frac{1}{x_{02/CR}} - \lambda_{\text{r3/CR}} \right)
$$
\n
$$
\frac{\partial L}{\partial \theta_{\text{r}}} = -\lambda_{\text{v}} \left( \frac{1}{x_{13/CR}} + \lambda_{\text{r1}} \left( \frac{1}{x_{13/CR}} \right) - \lambda_{\text{r2}} \left( \frac{1}{x_{13/CR}} \right) - \lambda_{\text{r1}} \left( \frac{1}{x_{13/CR}} \right)
$$
\n
$$
\frac{\partial L}{\partial \theta_{\text{r}}} = \lambda_{\text{r1}} \left( \frac{1}{R_{\text{r2}}} \right) - \lambda_{\text{r2}} \left( \frac{1}{R_{\text{r2}}} \right)
$$
\n
$$
\frac{\partial L}{\partial \theta_{\text{v}}} = \lambda_{\text{v2}} \left( \frac{1}{x_{\text{r3/CR}}} \right) - \lambda_{\text{v2}} \left( \frac{1}{x_{\text{r3/CR}}} \right)
$$
\n
$$
\frac{\partial L}{\partial \theta_{\text{v}}} = \lambda_{\text{v2}} \left( \frac
$$

De igual manera, acomodando matricialmente el conjunto de ecuaciones (3.48)-(3.52) y sin considerar aun los elementos relacionados con la restricción de flujo del enlace, se forma el arreglo matricial mostrado en (3.55). arregio matricial mostrado en (3.55).<br>  $\begin{bmatrix} (1/x_{OLTCR}) + (1/x_{VCSR}) & -1/x_{VSCR} & 0 & 0 \ 1/x & 1/x & 0 & 0 \end{bmatrix}$ 

$$
\mathbf{Y}_{HVDC}^{T} = \begin{bmatrix} (1/x_{OLTCR}) + (1/x_{VCSR}) & -1/x_{VSCR} & 0 & 0 \\ -1/x_{VSCR} & 1/x_{VSCR} & 0 & 0 \\ 0 & 1/R_{12} & -1/R_{12} & 0 \\ 0 & 0 & 1/x_{VSCI} & -1/x_{VSCI} \\ 0 & 0 & -1/x_{VSCI} & (1/x_{OLTCI}) + (1/x_{VCSI}) \end{bmatrix}
$$
(3.55)

Con las matrices  $Y_{HVDC}$  y  $Y^{T}$ <sub>*HVDC*</sub> se forma la matriz mostrada en (3.56).

$$
\mathbf{R}_{HVDC} = \begin{bmatrix} \mathbf{0} & \mathbf{Y}_{HVDC} \\ \mathbf{Y}_{HVDC}^T & \mathbf{0} \end{bmatrix}
$$
 (3.56)

donde **0** representa matrices de orden correspondiente. Reordenando las matrices anteriormente obtenidas resulta en (3.57). El arreglo **MT** proviene de la formulación descrita en el Capítulo 2, Sección 2.3.5. Note que los elementos relacionados al nodo *k* que fueron omitidos en la formulación de (3.55), aparecen en la sub-matriz  $\mathbf{p}_{\text{HVDC}}^T$ .

$$
\mathbf{MT}_{HVDC} = \begin{bmatrix} \mathbf{MT} & \mathbf{D}_{HVDC} \\ \mathbf{D}_{HVDC}^T & \mathbf{R}_{HVDC} \end{bmatrix}
$$
 (3.57)

La ecuación mostrada en (3.53), pertenece a la restricción de flujo dentro del enlace. También se puede notar que en las ecuaciones (3.48) y (3.49) se encuentran términos relacionados a dicha ecuación. Para agregar a la ecuación (3.53) y los términos presentes en (3.48) y (3.49), se hace uso del siguiente vector:

$$
\mathbf{U}_{Psch} = \begin{bmatrix} 0 & 0 & 0 & 0 & 1/x_{VSCR} & -1/x_{VSCR} & 0 & 0 & 0 \end{bmatrix}^T
$$
 (3.58)

Reescribiendo el vector de (3.58) en (3.59) se tiene:

$$
\mathbf{U}_{Psch} = \begin{bmatrix} C_n \\ \mathbf{U}_{Psch} \end{bmatrix} \tag{3.59}
$$

donde el vector *C<sup>n</sup>* es de dimensión *a* x 1, donde *a* tiene el valor de la dimensión del vector **U**<sup>1</sup> detallado en el Capítulo 2 (sin considerar restricciones de red). El agregar las variables relacionadas a la restricción de flujo en CD obliga a modificar el arreglo mostrado en (3.57), resultando en,

$$
\mathbf{MT}_{HVDC} = \begin{bmatrix} \mathbf{MT} & \mathbf{D}_{HVDC} \\ \mathbf{D}_{HVDC}^T & \mathbf{R}_{HVDC} \end{bmatrix} \quad \mathbf{U}_{Psch} \quad (3.60)
$$

Mientras que el vector de variables **U**<sup>1</sup> se ve afectado por la inclusión de las nuevas variables del enlace,

$$
\mathbf{U}_2 = \begin{bmatrix} \lambda_{\nu_r} & \lambda_{E1} & \lambda_{E2} & \lambda_{\nu_i} & \theta_{\nu_r} & \phi_R & E_1 & \phi_I & \theta_{\nu_i} & \lambda_{Psch} \end{bmatrix}^T
$$
(3.61)

$$
\mathbf{U}_{HVDC} = \begin{bmatrix} \mathbf{U}_1 \\ \mathbf{U}_2 \end{bmatrix} \tag{3.62}
$$

El vector independiente de las variables del enlace se muestra en (3.63).

$$
\mathbf{VI}_{2} = \begin{bmatrix} -P_{dV_{r}} & \frac{E_{2}}{R_{12}} & \left(-P_{dE_{2}} - \frac{E_{2}}{R_{12}}\right) & -P_{dV_{i}} & 0 & 0 & 0 & -P_{sch} \end{bmatrix}^{T}
$$
(3.63)

Modificando el vector **VI**<sup>1</sup> (sin considerar restricciones de red) correspondiente a un sistema convencional de CA con el vector (3.63), se tiene lo siguiente:

$$
\mathbf{VI}_{HVDC} = \begin{bmatrix} \mathbf{VI}_1 \\ \mathbf{VI}_2 \end{bmatrix} \tag{3.64}
$$

Se puede observar en (3.63) que las pérdidas por transmisión correspondientes a la red de CD son cargadas al nodo *E2*, y son representadas a través de -*PdE2*. La solución a un sistema de CA con enlaces VSC-HVDC se obtiene resolviendo la ecuación (3.65).

$$
\mathbf{U}_{HVDC} = (\mathbf{MT}_{HVDC})^{-1} (\mathbf{VI}_{HVDC})
$$
\n(3.65)

Se debe aclarar que las pérdidas por transmisión de un sistema de CA/CD formado por enlaces VSC-HVDC se obtienen a través de un algoritmo de flujos de potencia completo que involucra la inclusión de los enlaces VSC-HVDC, el cual se reporta en [31, 32].

## **Capítulo 4**

### **Casos de Estudio**

#### **4.1 Introducción**

La teoría abordada en el Capítulo 2 se ha desarrollado para afrontar viejos retos relativos a la operación económica de los SEP. Esta se ha extendido y actualizado en el Capítulo 3 con el objetivo de atender las nuevas tendencias dentro de la operación económica de redes eléctricas que incorporan enlaces VSC-HVDC. Este capítulo está enfocado en el uso y aplicación de la teoría desarrollada en este documento de tesis. Se presentan y analizan los resultados usando dos cados de estudio, los cuales se obtuvieron gracias a la programación en Matlab de la formulación de despacho económico mediante multiplicadores de Lagrange, incluyendo las pérdidas correspondientes por transmisión, considerando la inclusión de enlaces VSC-HVDC punto a punto.

En el primer caso de estudio se valida la metodología de solución desarrollada en los Capítulos 2 y 3, a través de la comparación de resultados al despacho económico de un HVDC que interconecta dos sistemas equivalentes. Dicha comparación se lleva a cabo usando la herramienta de optimización SQP (Sequential Quadratic Programming, disponible en la paquetería de Matlab) contra la metodología desarrollada en esta tesis. El segundo caso de estudio reporta la solución del despacho económico de potencia real, junto con el comportamiento de las variables relacionadas al problema, en un periodo de 1 día de operación (despacho económico para 24 horas), donde dicha red eléctrica de CA/CD involucra un enlace VSC-HVDC y dos redes de CA, de 5 y 9 nodos, otrora independientes.

#### **Caso de estudio 1. Validación de la metodología desarrollada**

Suponga que se tiene el sistema mostrado en la Figura 4.1, el cual se compone de dos redes eléctricas independientes CA<sup>1</sup> y CA2, conectadas a través de un enlace VSC-HVDC. Cada red contiene sus respectivos generadores despachables. Los datos de las curvas de costo y de la red de transmisión se muestran en las Tablas 4.1 y 4.2. La potencia base del sistema en general es de 100 [MW].

El flujo de potencia dentro del enlace se establece en *Psch* =100 [MW], y es responsabilidad de la estación rectificadora mantener constante dicha potencia. Para obtener la solución del despacho económico del sistema de la Figura 4.1, se hace uso de los métodos SQP y el desarrollado en los Capítulos 3 y 4, y posteriormente se hace la comparación entre resultados, para validar el método propuesto en esta tesis.

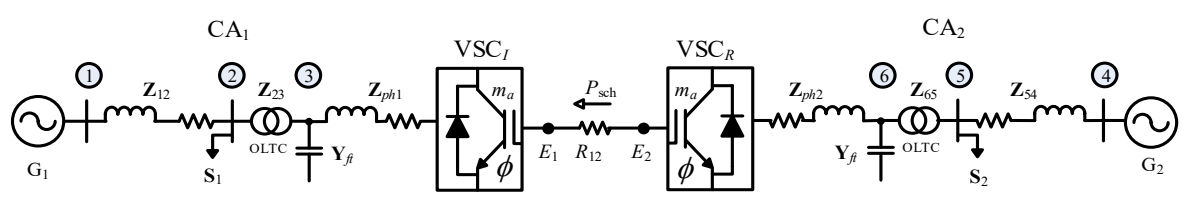

**Figura 4.1** Sistema de CA/CD con un enlace HVDC de dos terminales

| T NATIN' THE "T WEWLEVE OU WO TOU OTOILLOUS US FOLLOUS DOTTOUS OF TWO TOWOU WO CLE |             |    |             |    |                        |                 |  |  |
|------------------------------------------------------------------------------------|-------------|----|-------------|----|------------------------|-----------------|--|--|
| Generadores                                                                        |             |    |             |    | Sistema de Transmisión |                 |  |  |
| Número                                                                             | $a_{\rm n}$ | Dn | $c_{\rm n}$ | De | Hacia                  |                 |  |  |
|                                                                                    | 0.005       | 80 | 78          |    |                        | $0.010 + j0.15$ |  |  |
|                                                                                    | 0.002       |    | 310         |    |                        | $0.010 + j0.15$ |  |  |
|                                                                                    |             |    |             |    |                        |                 |  |  |

**Tabla 4.1** Parámetros de los elementos pertenecientes a las redes de CA

**Tabla 4.2** Parámetros en por unidad, usando una base de 100 MVA, del enlace VSC-HVDC

| Nodo<br>rectificador | Nodo<br>inversor | $x_{\text{oltcR}}$ | $\mathcal{X}_{\text{VSC}}$ | $R_{\rm dc}$ | $\mathcal{X}_{\text{VCSI}}$ | $x_{\text{oltc}}$ | $E_{\rm dcl}$ | $P_{\rm sch}$ |
|----------------------|------------------|--------------------|----------------------------|--------------|-----------------------------|-------------------|---------------|---------------|
|                      |                  | 0.075              | 0.075                      | 0.02085      | 0.075                       |                   |               |               |

Se realiza un estudio económico al sistema mostrado en la Figura 4.1. Se espera obtener el valor de los precios nodales, costos de operación y los flujos de potencia en la red de CA/CD. De acuerdo con los Capítulos 2 y 3, la formulación matemática del sistema mostrado en la Figura 4.1 es la siguiente:

#### *Minimizar*

$$
Minimizar
$$
  
\n
$$
C(P_g) = 0.005P_{g1}^2 + 8P_{g1} + 78 + 0.002P_{g2}^2 + 7.8P_{g2} + 310
$$
\n(4.1)

**S***ujeto a:*

$$
P_{G1} = \frac{\theta_1 - \theta_2}{x_{12}} \tag{4.2}
$$

$$
P_{G2} = \frac{\theta_4 - \theta_5}{x_{45}} \tag{4.3}
$$

$$
\frac{\theta_2 - \theta_1}{x_{21}} + \frac{\theta_2 - \theta_3}{x_{\text{OLTC1}}} + 1.5 = 0
$$
\n(4.4)

$$
\frac{\theta_{5} - \theta_{4}}{x_{54}} + \frac{\theta_{5} - \theta_{6}}{x_{0LTC2}} + 1.5 = 0
$$
\n(4.5)

$$
\frac{\phi_R - \theta_6}{x_{\text{VSCR}}} + \frac{E_2 - E_1}{R_{12}} = 0 \tag{4.6}
$$

$$
\frac{E_1 - E_2}{R_{12}} + \frac{\phi_1 - \theta_3}{x_{\text{VSCI}}} = 0
$$
\n(4.7)

El conjunto de ecuaciones (4.1)-(4.7) se usa para formar la función de Lagrange y posteriormente resolver para sus puntos mínimos. De acuerdo a los Capítulos 2 y 3, la formulación matricial del problema se muestra en los arreglos (4.8)-(4.13):

$$
\mathbf{M}_{-}\mathbf{T} = \begin{bmatrix}\n0.01 & 0 & -1 & 0 & 0 & 0 & 0 & 0 & 0 \\
0 & 0.004 & 0 & 0 & -1 & 0 & 0 & 0 & 0 \\
0 & 0 & 0 & 0 & 0 & 0 & 0 & -6.67 & 0 \\
0 & -1 & 0 & 0 & 0 & 0 & 0 & 0 & 0 & 0 \\
0 & -1 & 0 & 0 & 0 & 0 & 0 & 0 & 0 & 0 \\
0 & 0 & 0 & 0 & 0 & 0 & 0 & 0 & 0 & 0 \\
0 & 0 & 0 & 0 & 0 & -6.67 & 20 & 0 & 0 & 0 \\
0 & 0 & 0 & 0 & 0 & 0 & 0 & 0 & 0 & 0 \\
0 & 0 & 0 & 0 & 0 & 0 & 0 & 0 & 0 & 0 \\
0 & 0 & 0 & 0 & 0 & 0 & 0 & 0 & 0 & 0 \\
0 & 0 & 0 & 0 & 0 & 0 & 0 & 0 & 0 & 0 \\
0 & 0 & 0 & 0 & 0 & 0 & 0 & 0 & 0 & 0 & 0 \\
0 & 0 & 0 & 0 & 0 & 0 & 0 & 0 & 0 & 0 & 0 \\
0 & 0 & 0 & 0 & -13.333 & 0 & 0 & 0 & 0 & 0 \\
0 & 0 & 0 & -13.333 & 0 & 0 & 0 & 0 & 0 & 0 \\
0 & 0 & 0 & -13.333 & 0 & 0 & 0 & 0 & 0 & 0\n\end{bmatrix}
$$
\n(4.9)

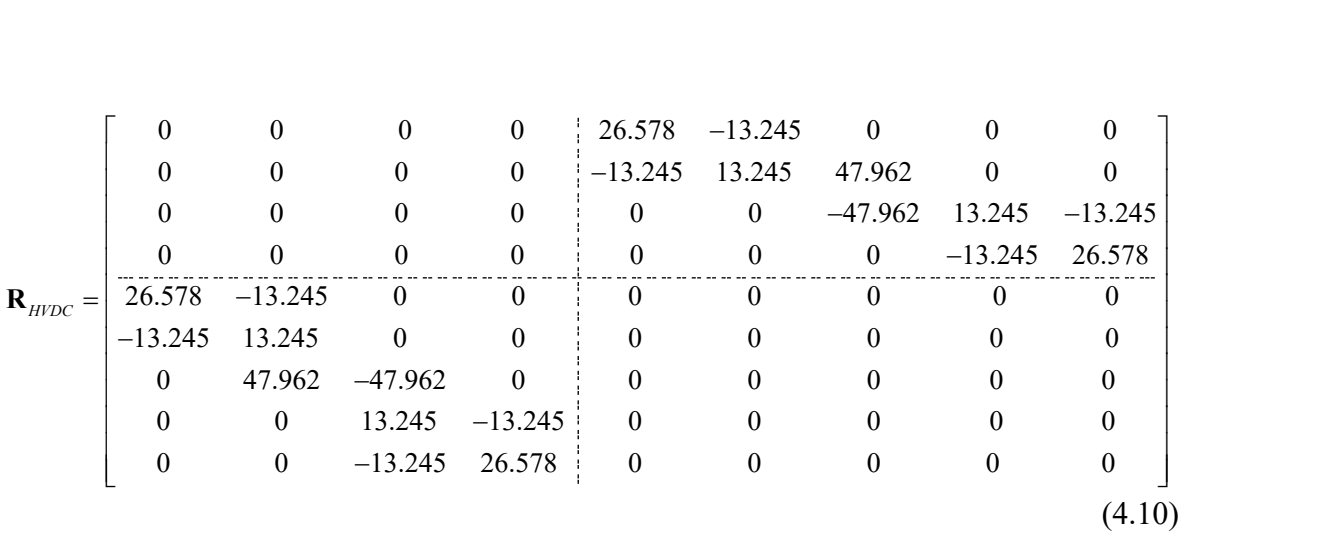

0 0 0 0 0 0 0 0 0 0 0 0 13.245 13.245 0 0 0 *T* **U***Psch* (4.11) 1 2 1 2 3 4 2 5 6 2 1 5 6 2 3 *T HVDC <sup>P</sup><sup>g</sup> <sup>P</sup><sup>g</sup> <sup>E</sup> <sup>E</sup> <sup>R</sup> <sup>E</sup> <sup>I</sup> Psch* **<sup>U</sup>** (4.12) **VI***HVDC* 0.08 0.078 0 1.5 0 1.5 0 0 0 95.923 95.923 0 0 0 0 0 0 0.5 (4.13)

Con el conjunto de arreglos matriciales (4.8)-(4.13) se resuelve la ecuación (3.65), de manera iterativa. Los resultados al despacho económico considerando pérdidas por transmisión se reportan en la Tabla 4.3 y Tabla 4.4.

|                | Thom no resultation as happy as potential para joint in practice variant form | Método                  |                    |                        | Método             |  |
|----------------|-------------------------------------------------------------------------------|-------------------------|--------------------|------------------------|--------------------|--|
| Valores        | SQP                                                                           | Propuesto               | Valores            | SQP                    | Propuesto          |  |
| $P_{g1}$       | 0.5147                                                                        | 0.5159                  | $\mathbf{V}_5$     | $0.992/-21.32^{\circ}$ | $1/-22.20^{\circ}$ |  |
| $P_{g4}$       | 2.5738                                                                        | 2.5831                  | $\mathbf{V}_6$     | $1.05/-25.59°$         | $1/-26.49^{\circ}$ |  |
| $\mathbf{V}_1$ | $1.045/0^{\circ}$                                                             | $1.0/0.0$ <sup>o</sup>  | $E_1$              | 2.0000                 | 2.0000             |  |
| $\mathbf{V}_2$ | $1.018/-4.06°$                                                                | $1.0/-4.34^{\circ}$     | E <sub>2</sub>     | 2.0104                 | 2.0208             |  |
| $\mathbf{V}_3$ | $1.05/-0.14^{\circ}$                                                          | $1.0/-0.16^{\circ}$     | $\phi$ Slack       | $3.712^{\circ}$        | 4.144°             |  |
| $\mathbf{V}_4$ | $1.05/0$ °                                                                    | $1.0/0.00$ <sup>o</sup> | $\phi$ Psch        | $-29.411$ °            | $-30.82^{\circ}$   |  |
| $P_{12}$       | 0.5147                                                                        | 0.5050                  | $P_{45}$           | 2.5738                 | 2.5830             |  |
| $P_{23}$       | $-0.9880$                                                                     | $-0.9727$               | $P_{56}$           | 1.0092                 | 0.9983             |  |
| $P_{3Slack}$   | $-0.9906$                                                                     | $-0.9903$               | $P_{6Psch}$        | 1.0052                 | 1.000              |  |
| $P_{de12}$     | $-0.9948$                                                                     | $-0.9976$               | <b>Iteraciones</b> | 24                     |                    |  |

**Tabla 4.3** Resultados de flujos de potencia [p.u] para la prueba de validación

| Método       |                                                    | CA <sub>1</sub> |                         | CA <sub>2</sub>           |                 |               |  |  |
|--------------|----------------------------------------------------|-----------------|-------------------------|---------------------------|-----------------|---------------|--|--|
|              | $\lambda_1$                                        | $\lambda_2$     | $\lambda_3$             | λ4                        | $\lambda_5$     | $\lambda_{6}$ |  |  |
| <b>SQP</b>   | 8.5147                                             | 8.5987          | 8.5573                  | 8.8295                    | 9.3501          | 9.4049        |  |  |
| Desarrollado | 8.5159                                             | 8.5159          | 8.5159                  | 8.8332                    | 8.8332          | 8.8332        |  |  |
|              | <b>Red de CD</b>                                   |                 |                         | Costo de generación total |                 |               |  |  |
| <b>SQP</b>   | $\lambda_{E1} = 8.4849$<br>$\lambda_{E2} = 9.4878$ |                 |                         | 2953.05 [\$/hr]           |                 |               |  |  |
| Desarrollado | $\lambda_{E1} = 8.5147$                            |                 | $\lambda_{E2} = 8.5147$ |                           | 2962.30 [\$/hr] |               |  |  |

**Tabla 4.4** Precios nodales de la red de CA y CD de la Figura 4.1

De acuerdo con la Tabla 4.3 se aprecian ligeras diferencias entre los resultados arrojados por ambos métodos de solución. El error que existe para los valores de las potencias generadas son 0.23% y 0.361% para G1 y G2 respectivamente. Esto es atribuido a que el método SQP trabaja con un modelo completo de la red, mientras que el método de solución propuesto trabaja con un modelo simplificado donde se considera que los voltajes nodales de las redes de CA se establecen en 1 [p.u]. En la Tabla 4.4 se aprecian los valores de los multiplicadores de Lagrange asociados a cada nodo de la red. Se observa una diferencia entre los valores calculados para ambas redes, lo cual puede asociarse con el hecho de que el convertidor rectificador controla el flujo de potencia en el enlace, y dado que dicho convertidor se acopla con la red CA2, se puede inferir que dicha red trabaja con una restricción adicional a las que establecen los balances de potencia nodal en su sistema. Los costos de generación del sistema se muestran en la Tabla 4.4, donde el error entre los costos obtenidos por ambos métodos es del 0.31%.

### **Caso de estudio 2. Comportamiento de los costos de generación en un día específico**

La Figura 4.2 muestra la interconexión de dos redes de CA, de nueve y cinco nodos, respectivamente, a través de un enlace de transmisión VSC-HVDC. La topología y parámetros eléctricos de la red CA<sup>1</sup> corresponden al sistema de prueba de 9 buses del IEEE [34]. Dicha red está conformada por tres unidades de generación, cuyas curvas de costo son:

$$
C(P_{g1}) = 0.0022P_{g1}^2 + 9.0275P_{g1} + 356.5
$$
\n(4.14)

$$
C(P_{g1}) = 0.0022P_{g1}^2 + 3.0275P_{g1} + 3.00.5
$$
\n
$$
C(P_{g2}) = 0.0021P_{g2}^2 + 8.635P_{g2} + 341
$$
\n(4.15)

$$
C(P_{g3}) = 0.0055P_{g3}^2 + 0.1655P_{g3} + 89.7
$$
\n(4.16)

Este sistema de prueba tiene seis líneas de transmisión, tres transformadores de potencia y tiene tres cargas distribuidas en los nodos 3, 6 y 7. Los parámetros normalizados, para una base de 100 [MVA], de los elementos de transmisión se muestran en la Tabla 4.5.

| De | Hacia | $R$ [p.u.] | $X$ [p.u.] | $B$ [p.u.] |
|----|-------|------------|------------|------------|
| 1  | 2     | 0.0000     | 0.0625     | 0.0000     |
| 2  | 3     | 0.0085     | 0.072      | 0.0745     |
| 2  | 6     | 0.032      | 0.161      | 0.153      |
| 3  | 4     | 0.0119     | 0.1008     | 0.1045     |
| 4  | 5     | 0.0000     | 0.0586     | 0.0000     |
| 4  | 7     | 0.039      | 0.170      | 0.179      |
| 6  | 8     | 0.01       | 0.085      | 0.088      |
| 7  | 8     | 0.017      | 0.092      | 0.079      |
| 8  | 9     | 0.0000     | 0.0576     | 0.0000     |

**Tabla 4.5** Parámetros de los elementos de trasmisión de la red CA<sup>1</sup>

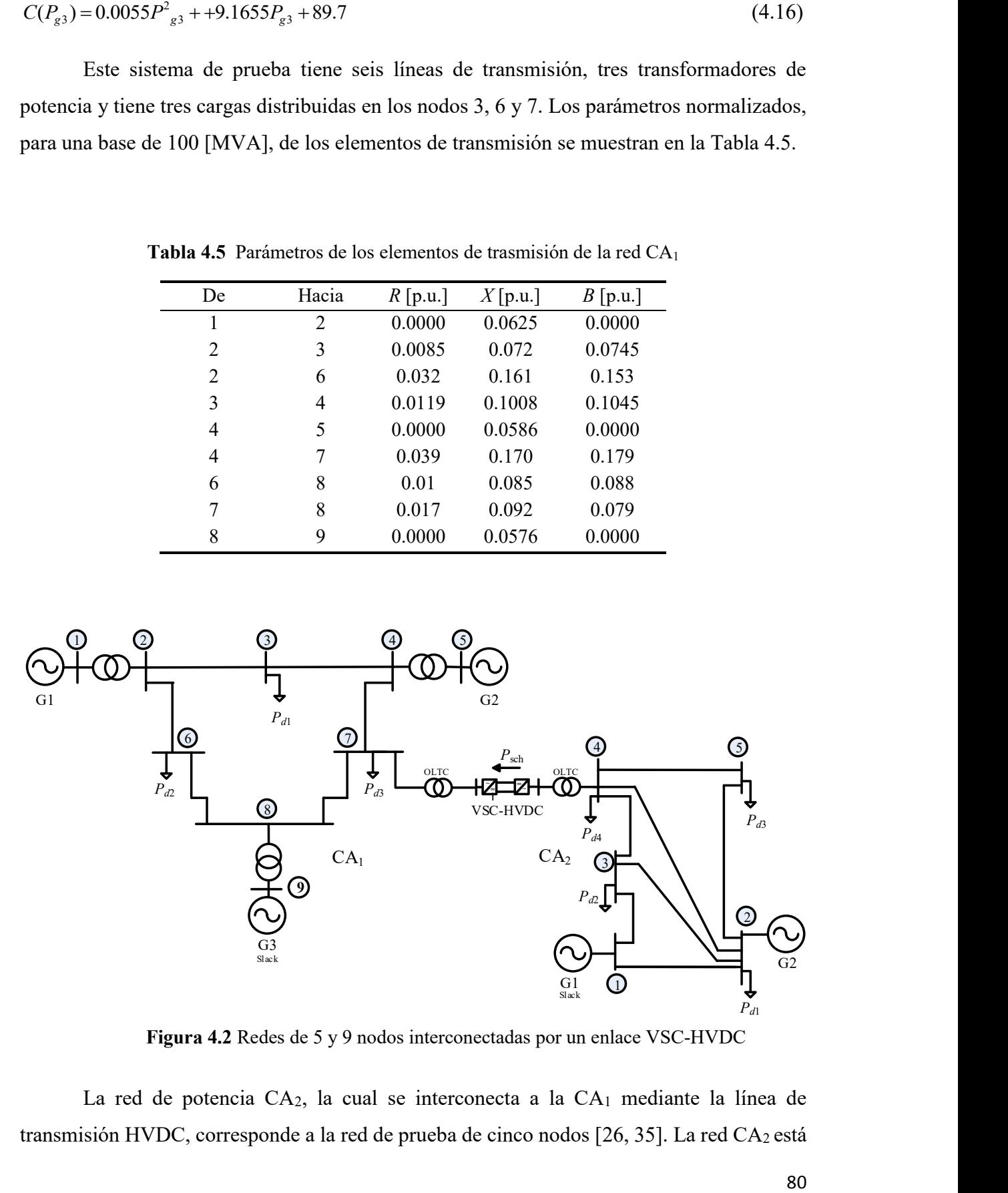

**Figura 4.2** Redes de 5 y 9 nodos interconectadas por un enlace VSC-HVDC

La red de potencia CA2, la cual se interconecta a la CA1 mediante la línea de transmisión HVDC, corresponde a la red de prueba de cinco nodos [26, 35]. La red CA2 está conformada por 5 buses, 7 líneas de transmisión de CA y 4 cargas conectadas en los nodos 2, 3, 4 y 5. Esta red de potencia cuenta con 2 máquinas síncronas cuyas curvas de costo se observan en (4.17) y (4.18). Los parámetros normalizados para una base de 100 [MVA] se muestran en la Tabla 4.6.

$$
C(P_{g1}) = 0.00482P_{g1}^{2} + 7.97P_{g1} + 78
$$
\n(4.17)

$$
C(P_{g1}) = 0.00194P_{g2}^2 + 7.85P_{g2} + 310
$$
\n(4.18)

| De | Hacia | $R$ [p.u] | X[p.u] | B[p.u] |
|----|-------|-----------|--------|--------|
|    | 2     | 0.02      | 0.06   | 0.06   |
| 1  | 3     | 0.08      | 0.24   | 0.05   |
| 2  | 3     | 0.06      | 0.18   | 0.040  |
| 2  | 4     | 0.06      | 0.18   | 0.040  |
| 2  | 5     | 0.04      | 0.12   | 0.030  |
| 3  | 4     | 0.01      | 0.03   | 0.020  |
| 4  | 5     | 0.08      | 0.24   | 0.05   |

**Tabla 4.6** Parámetros de los elementos de trasmisión de la red CA<sup>2</sup>

Adicionalmente, se establece la interconexión entre ambas redes por medio de un enlace HVDC con convertidores del tipo VSC. Este enlace presenta una configuración punto a punto cuyos parámetros se muestran en la Tabla 4.7. Todos los parámetros mencionados para ambas redes y el enlace se normalizaron usando una potencia base de 100 [MVA].

| Nodo         | Nodo     | $\chi_{\text{oltcR}}$ | $\mathcal{X}_{\text{VSC}}$ R | $R_{\rm dc}$ | $\chi_{\text{vcsI}}$ | $x_{\text{oltc}}$ | $E_{\text{dcl}}$ |
|--------------|----------|-----------------------|------------------------------|--------------|----------------------|-------------------|------------------|
| rectificador | inversor |                       |                              |              |                      |                   |                  |
|              |          | 0.075                 | 0.075                        | 0.02085      | 0.075                | 0.075             |                  |

**Tabla 4.7** Parámetros en por unidad del enlace VSC-HVDC

El diseño del experimento en este caso de estudio consiste en determinar la evolución de los costos de generación a lo largo de un día. Por lo tanto, la demanda de potencia de los sistemas de CA interconectados se hace variar como se muestra en la Figura 4.3. La potencia demandada de cada red se encuentra distribuida de forma equitativa entre la cantidad de nodos de tipo PQ que posea la misma. Por ejemplo, para la red CA2 se tiene que a las 14

horas la potencia demandada total es de 310.2 [MW] y de la Figura 4.2 sabemos que dicha red cuenta con 4 nodos PQ. Por lo tanto, cada nodo tiene una potencia demandada de 77.55 [MW], resultado obtenido de dividir los 310.2 [MW] entre los 4 nodos PQ.

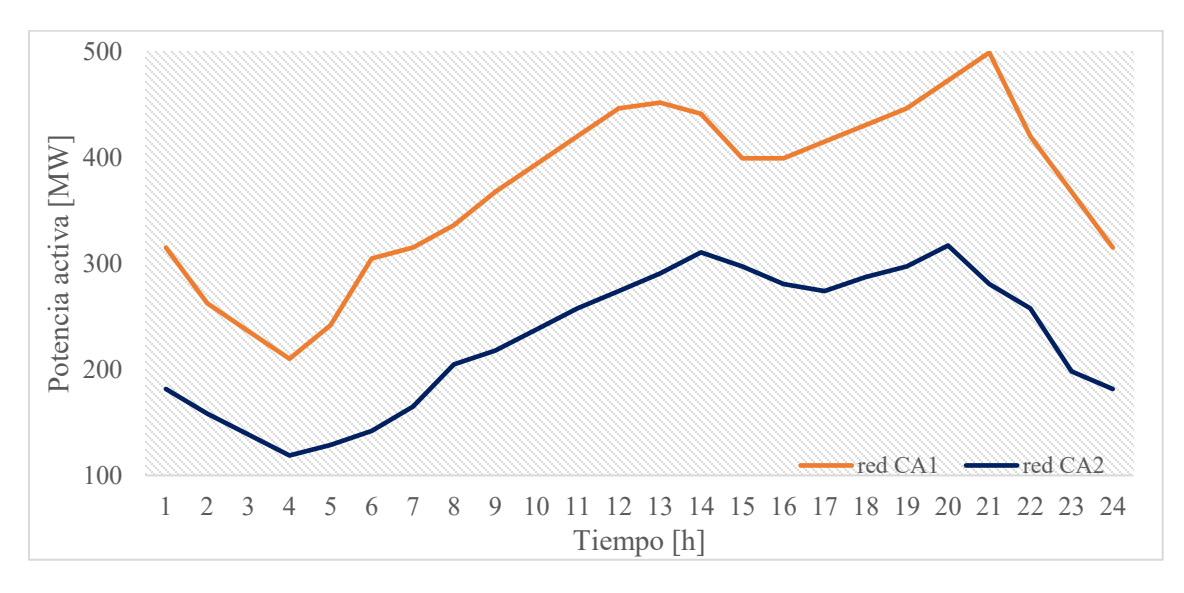

**Figura 4.3** Curvas de demanda horaria

Es de esperarse que para las horas denominadas "pico" la demanda de energía eléctrica sea tan alta que pueda presentarse el caso de que algunas máquinas generadoras de la red deban operar en valores cercanos a sus capacidades nominales. Y es en este caso donde la operación óptima de los generadores cobra mayor relevancia debido a la gran cantidad de recursos utilizados para operar en horas de alta demanda.

Se pueden considerar varios escenarios hipotéticos que fundamenten la operación para el sistema mostrado en la Figura 4.2. Uno de ellos es que ambas redes representen a dos sistemas eléctricos totalmente diferentes en frecuencia, carga, etc. Haciendo que el esquema mostrado en dicha figura represente la interconexión entre dos redes eléctricas con características diferentes, que para alcances de esta tesis sea con objetivos de compra/venta de energía. En este sentido, este caso de estudio tiene como idea principal ilustrar la evolución de los costos totales de generación y los costos marginales para cada red, dividiendo el día en demandas de potencia horaria, es decir, diferentes demandas de potencia para cada una de las 24 horas, como se muestra en la Figura 4.3.

En este contexto, se presentan a continuación cuatro escenarios de operación para este caso de estudio que involucra la interconexión de dos redes de CA mediante un enlace VSC-HVDC:

(i) La potencia a través del enlace se fija en *Psch* = 50 [MW]

(ii) La potencia a través del enlace se fija en *Psch* = 100 [MW]

(iii) La potencia a través del enlace se fija en *Psch* = 150 [MW]

(iv) Finalmente, se busca la potencia programada, *Psch* = *Popt*, óptima en el enlace VSC-HVDC que permita que los costos de generación en ambas redes sean los mínimos

#### **(i)** *Psch* **= 50 [MW] de potencia programada en el enlace VSC-HVDC**

En este primer escenario se muestran los resultados del despacho económico al operar las dos redes de CA por 24 horas, mostradas en la Figura 4.2, con una potencia programada a través del enlace de 50 [MW]. Dicha potencia se transmite de la red  $CA_2$  hacia la red  $CA_1$ . La razón por la que inicialmente se planeta que la transmisión de potencia sea de  $CA_2$  a  $CA_1$ es porque las curvas de costo de CA<sup>2</sup> son más económicas que las de la red CA1, por lo que es de esperarse que el costo total de generación de CA1 sea mayor al de la red eléctrica CA2.

De las Figuras 4.4 y 4.5 se observa que presentan un patrón muy similar a las curvas de demanda horaria de cada red. En los siguientes escenarios se espera que las curvas de costo total de generación e incrementales presenten una tendencia muy similar a las curvas de demanda, como lo fue en este caso de análisis.

De la Figura 4.3 se observa que a las cuatro horas (4:00 hr) se presenta, en ambas redes, el punto con menor potencia demandada. Y de la Figura 4.4 se aprecia que los puntos mínimos del costo incremental se presentan para ambas redes a la misma hora, es decir, a las cuatro horas en punto. Por otro lado, la mayor potencia demandada y el mayor costo incremental, para la red CA1, se ubica a las veintiuna horas (21:00 hr). De forma análoga, para la red CA<sup>2</sup> se tiene que a las veinte horas (20:00 hr) se presenta el mayor costo incremental y de potencia demandada

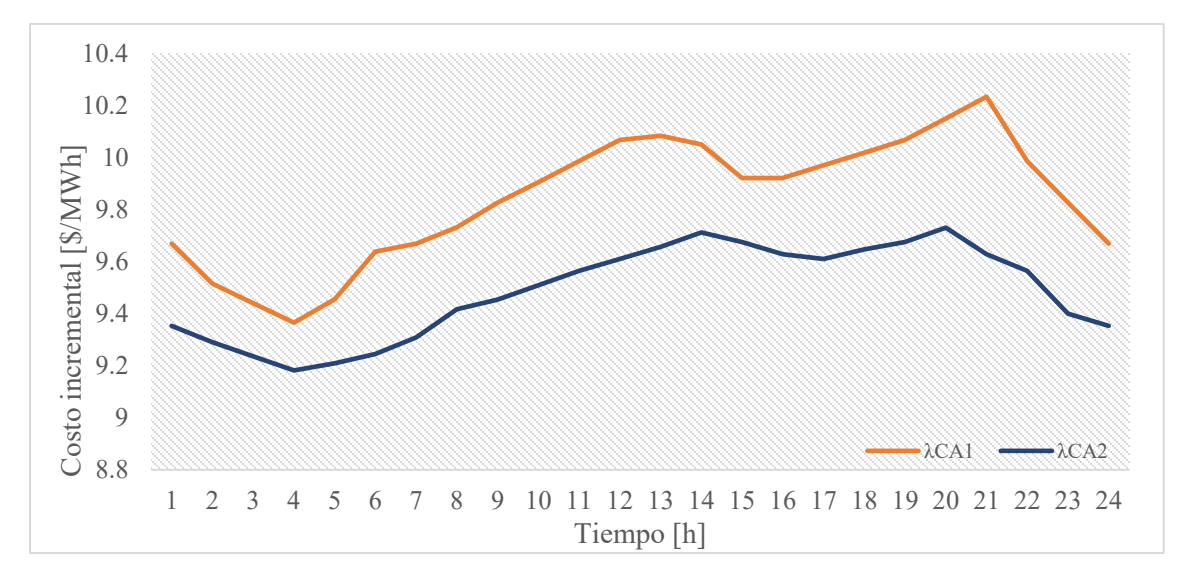

**Figura 4.4** Costos incrementales en las redes  $CA_1$  y  $CA_2$ , con  $P_{sch} = 50$  [MW]

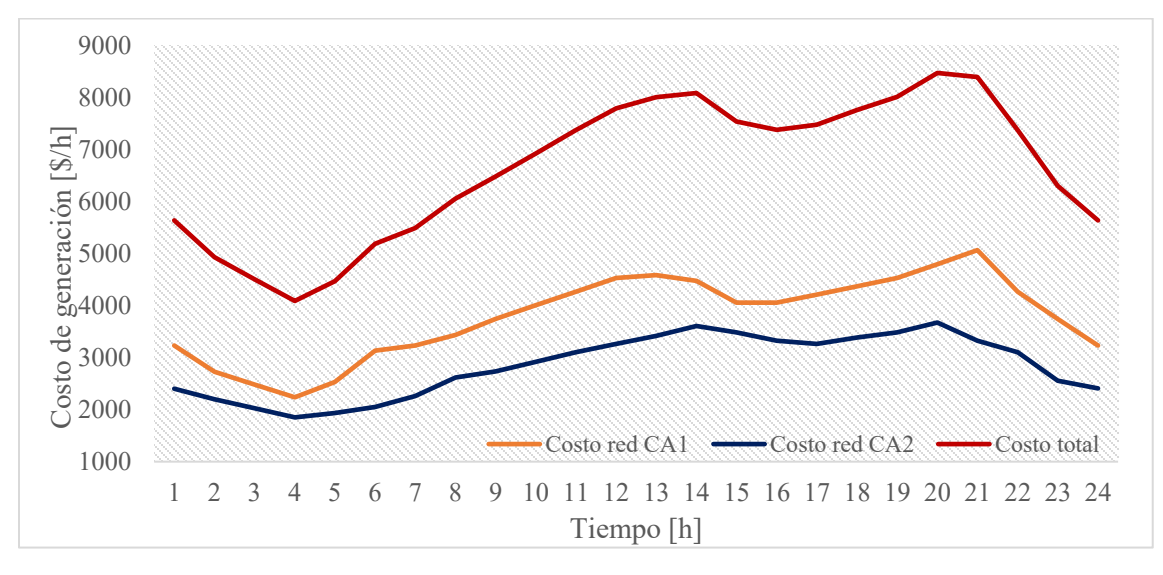

**Figura 4.5** Costos totales de generación en las redes CA<sub>1</sub> y CA<sub>2</sub>, con  $P_{sch}$  = 50 [MW]

De la Figura 4.5 se pueden observar el máximo y mínimo costo de generación en la red de CA/CD, es decir, 8471.14[\$/h] y 4089.07 [\$/h], respectivamente. También se observa que, para cada red de CA, los costos totales de generación [\$/h] y los marginales [\$/MWh] presentan una diferencia entre ellos, es decir, el costo es mayor en la red de CA1, tanto para los costos incrementales, como para los costos de generación total. El tener dos diferentes costos marginales se debe a que matemáticamente, el enlace presenta una restricción en su flujo de potencia, como se discutió en el Capítulo 2. Específicamente, cuando se presenta una restricción en el flujo de potencia de algún elemento de transmisión se genera una diferencia

en los costos marginales de una red. La restricción del flujo de potencia a través del enlace provoca que cada red posea costos marginales diferentes, manteniendo una independencia entre ellas, desde el punto de vista económico, a pesar de estar interconectadas.

#### **(ii)** *Psch* **= 100 [MW] de potencia programada en el enlace VSC-HVDC**

Para este caso donde *Psch*=100 [MW], se prevé que el incremento del flujo de potencia real a través del enlace provoque un comportamiento diferente en los costos marginales y totales de generación con respecto al escenario anterior donde *Psch*=50 [MW]. Las Figuras 4.6 y 4.7 muestran los resultados obtenidos con la formulación desarrollada tras haber realizado el despacho económico de potencia real de acuerdo con los niveles de demanda presentes en cada hora, mostrados en la Figura 4.3, y de acuerdo con *Psch* = 100 [MW] de potencia programada en el enlace VSC-HVDC.

Note que la tendencia en las curvas de costo total de generación e incrementales se vuelve a apreciar con respecto al caso simulado anteriormente. Sin embargo, esta vez llama la atención que los costos de cada red tienden a cruzarse a las 6:00, 9:00, 14:00 y 19:00 horas. También se observa que el costo de la red CA<sup>2</sup> es mayor con respecto al que se tiene en la red CA<sup>1</sup> de las 10 a las 13 horas y de las 19 a las 23 horas del día. Esto permite inferir lo que sucede al ir incrementando la potencia *Psch* a través del enlace VSC-HVDC.

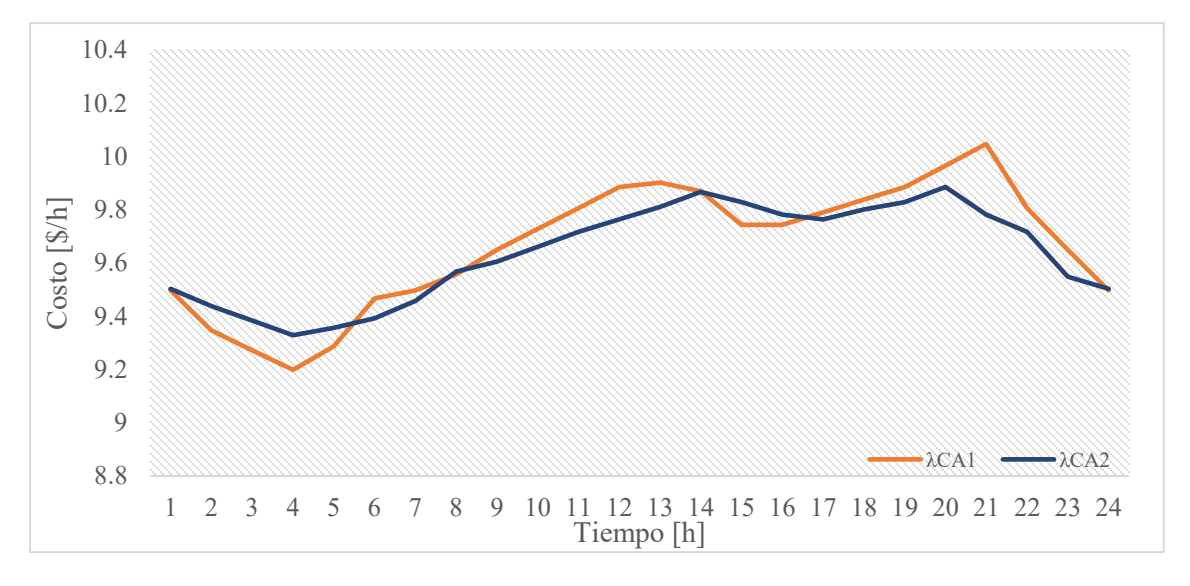

**Figura 4.6** Costos incrementales en las redes CA<sub>1</sub> y CA<sub>2</sub>, con  $P_{sch} = 100$  [MW]

De la Figura 4.7 se observan los costos totales de generación donde 8495.2 [\$/h] es el máximo y 4094.1 [\$/h] el mínimo costo de generación de la red de CA/CD. Estos valores resultan ser ligeramente mayores a los que se obtuvieron en el escenario anterior. Las restricciones de flujo de potencia causan que el sistema se aleje del punto óptimo de operación económica, provocando con ello diferentes costos incrementales en las redes interconectadas vía el VSC-HVDC. Sin embargo, en este escenario, se observa que los costos de generación entre ambas redes de CA tienden a estar más cercanos en comparación con los mostrados en la Figura 4.5, que corresponde a *Psch* = 50 [MW]. Esto permite establecer que la tendencia a igualar los costos incrementales entre ambas redes de CA es un reflejo de que el flujo de potencia en el enlace VSC-HVDC provoca una operación más económica. En otras palabras, se puede deducir que el valor de *Psch* en el enlace VSC-HVDC que provoca la operación del sistema de CA/CD más económica se encuentra entre 50 [MW] y 100 [MW].

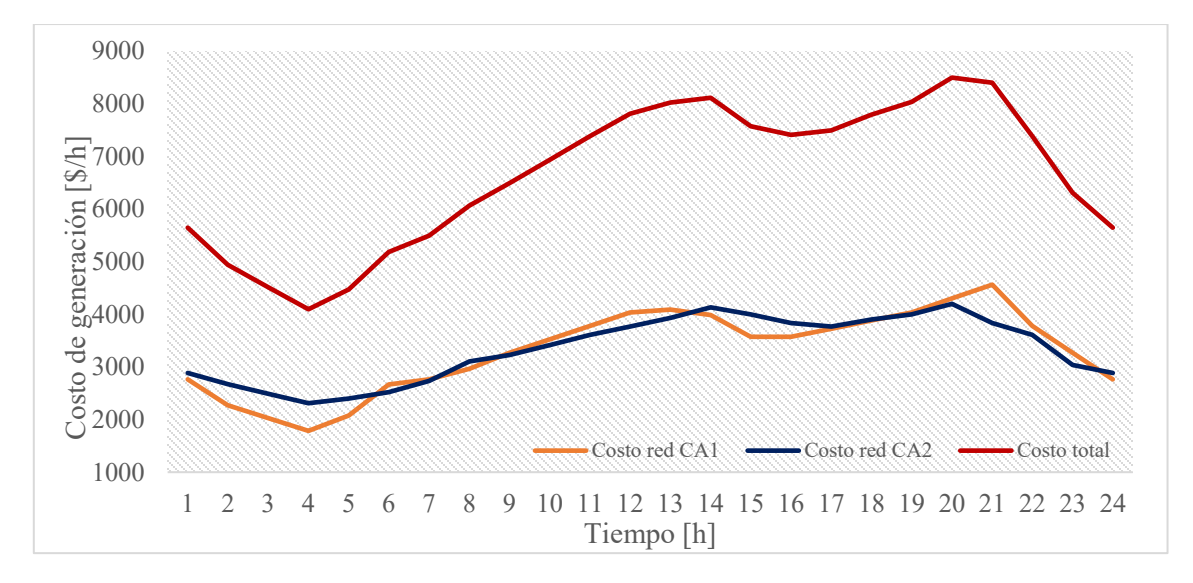

**Figura 4.7** Costos totales de generación en las redes CA<sub>1</sub> y CA<sub>2</sub>, con  $P_{sch} = 100$  [MW]

#### **(iii)** *Psch* **= 150 [MW] de potencia programada en el enlace VSC-HVD**

La Figura 4.8 muestra los costos incrementales en ambas redes de CA, cuando en el enlace *Psch* = 50 [MW]. De aquí, se puede concluir que no solo los costos totales de generación, mostrados en la Figura 4.9, cambian drásticamente con respecto a los casos anteriores, sino que el costo marginal de la red de potencia  $CA<sub>2</sub>$  supera al de la red eléctrica  $CA<sub>1</sub>$ . Esto significa que la red  $CA<sub>2</sub>$  ha sido sobrecargada al exigirle 150 [MW] para inyectarlos en la red CA1, mediante el enlace VSC-HVDC. Es decir, esta red cambia de ser la red con el menor costo de operación, a ser la red con el mayor costo de operación. Esto

implica que los costos de operación sean mayores con respecto a los escenarios previos y desde un punto de vista operativo, no cumple con el objetivo de una optimización de costos.

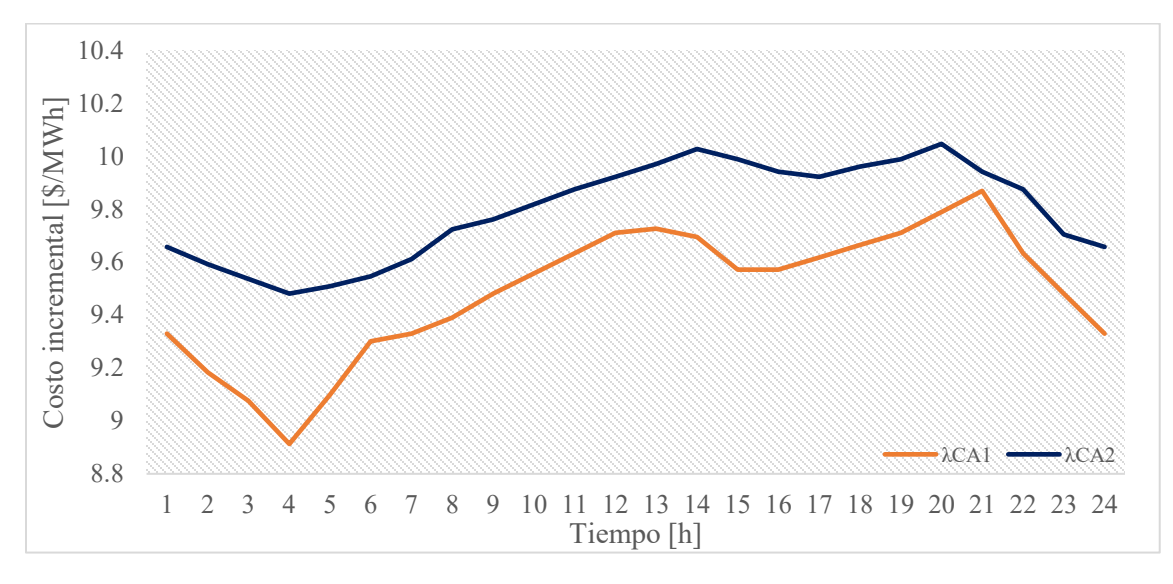

**Figura 4.8** Costo incrementales en las redes CA<sub>1</sub> y CA<sub>2</sub>, con  $P_{sch}$  =150 [MW]

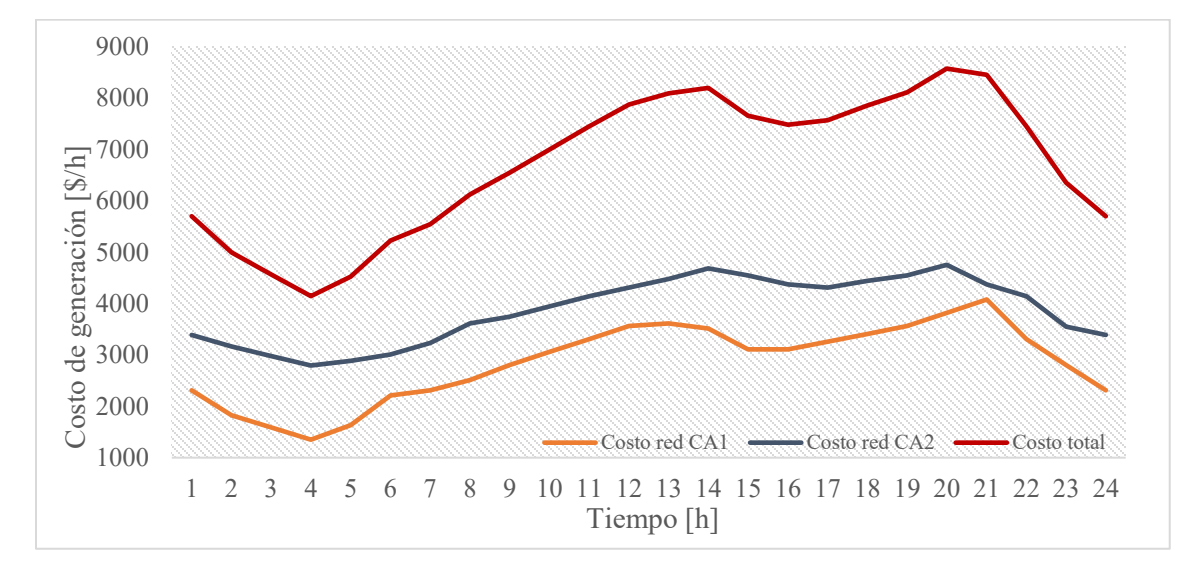

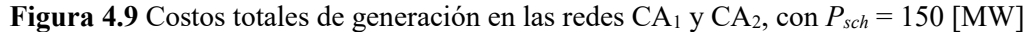

De la Figura 4.9 se pueden observar los costos totales de generación, donde 8572.3 [\$/h] representa el valor del costo total de generación máximo y 4143.8 [\$/h] el mínimo. Debe notarse que estos costos resultan ser mayores a los obtenidos en los casos anteriores. Con estos resultados y los que se obtuvieron para *Psch*=100 [MW] se puede afirmar que la operación más económica se tiene cuando se opera el enlace HVDC entre 50 [MW] y 100

[MW]. En este contexto, se puede concluir que ambas redes de CA no están operando de la manera más económica posible. Toda esta información recabada es suficiente para inferir a partir de qué punto es contraproducente, desde el punto de vista económico, operar el enlace VSC-HVDC con una cierta potencia programada. En resumen, se puede decir que las redes de CA operan lejos del punto económicamente óptimo, para potencias de 100 y 150 [MW] en el enlace HVDC.

#### **(iv)** *Psch* **=** *Popt***, potencia programada óptima en el enlace VSC-HVDC**

Al realizar los estudios de despacho económico variando la potencia programada *Psch* de manera arbitraria (50, 100 y 150 [MW]) en el enlace VSC-HVDC, se pudo comprender de mejor manera el comportamiento de los costos marginales y de generación en ambas redes de CA. Como resultado de tales análisis se deduce que los costos marginales tienden a incrementar conforme se aumenta la potencia programada. En este sentido, es difícil establecer de manera aleatoria la potencia *Psch* en el HVDC que pueda producir un punto óptimo de despacho económico de manera global, es decir, para toda la red de potencia de CA/CD.

Derivado de los tres escenarios analizados anteriormente, se puede decir que el punto de operación óptimo de la potencia programada *Psch* en el enlace es menor a los 100 [MW]. Esto se explica al notar que a partir de *Psch* = 100 [MW] los costos marginales y, por ende, los costos totales de generación de la red  $CA<sub>2</sub>$  superan a los costos de la red  $CA<sub>1</sub>$ , en varias horas del día. Esta tendencia se aprecia claramente al analizar únicamente las Figuras 4.4, 4.6 y 4.8 que corresponden a los costos marginales para los tres escenarios de potencia programada en el enlace HVDC con 50, 100 y 150 [MW], respectivamente.

En este escenario los puntos de operación óptima de la potencia programada en el enlace se determinaron mediante el método de prueba y error. Ya que con los resultados obtenidos en los escenarios previos se pudo inferir que el punto de operación óptimo de la *Psch* se encuentra alrededor de los 50 [MW] y no debe superar los 100 [MW] por los motivos ya explicados. Bajo estas circunstancias, para cada hora se realizaron múltiples despachos económicos, tomando como punto central los 50 [MW] y como límite máximo los 100 [MW], y se varió la potencia programada con el fin de buscar un menor costo de operación al que se exhiben en las Figuras 4.5 y 4.7.

Como resultado de aplicar este método durante las veinticuatro horas de demanda, se obtuvo una variación de la potencia programada, la cual se muestra en la Figura 4.12. Las Figuras 4.10 y 4.11 muestran los resultados obtenidos del despacho económico tras haber determinado el punto de operación óptimo de la potencia programada.

De las Figuras 4.10 y 4.11 se aprecia que no hubo una reducción significativa de los costos totales de generación entre los resultados obtenidos en este escenario y los tres anteriores. Sin embargo, se observa que el margen de diferencia entre los costos marginales de cada red es menor al que se presenta en la Figura 4.4 y 4.6.

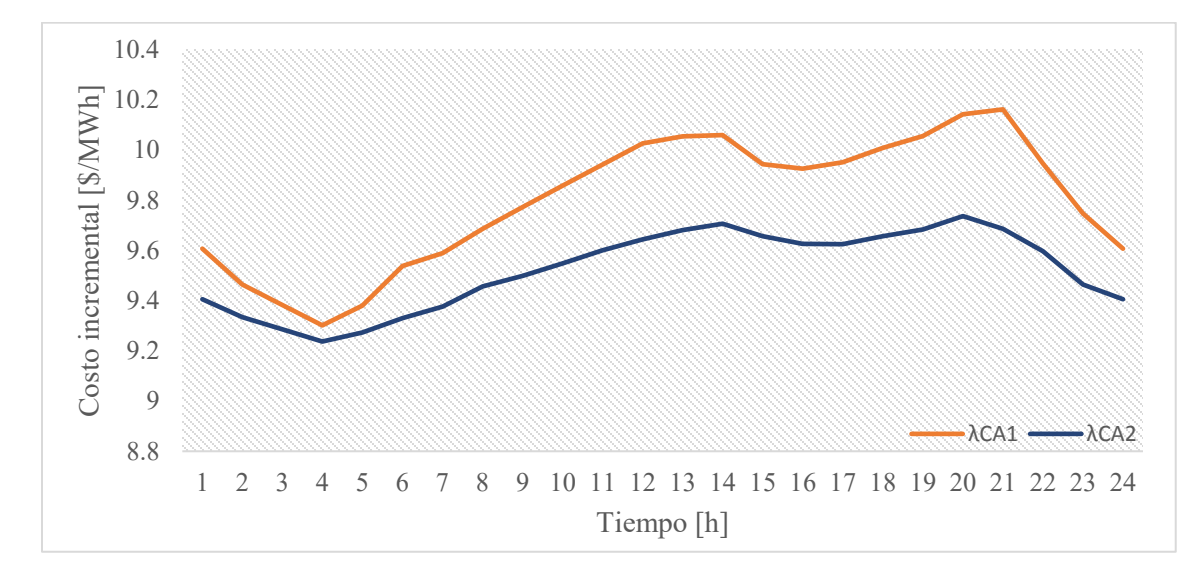

**Figura 4.10** Costos incrementales en las redes CA<sup>1</sup> y CA2, con *Psch* óptima

De la Figura 4.11 se puede apreciar que el costo total de generación máximo es de 8471.11 [\$/h] con *Psch*= 52 [MW] y el mínimo resulta ser de 4085.98 [\$/h] con *Psch*= 65 [MW]. Estos valores resultan ser menores a los que se observan en la Figura 4.5, los cuales fueron de 8471.14[\$/h] y 4089.07 [\$/h], respectivamente. Con esto podemos afirmar que de esta manera se han determinado los puntos de operación óptimos en el enlace, permitiendo un menor costo de operación de manera global en la red de CA/CD.

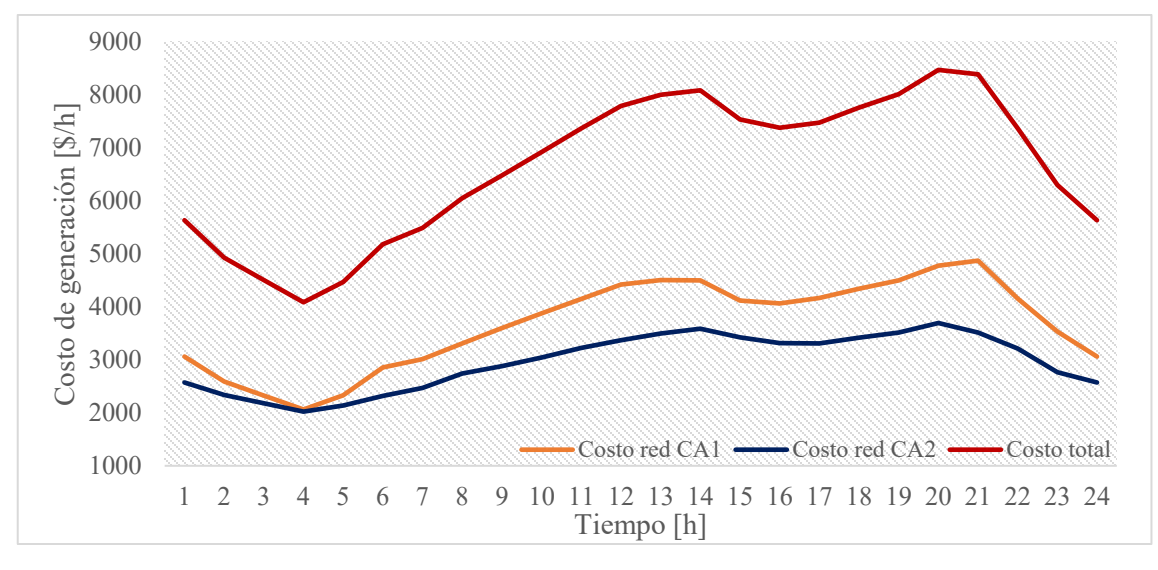

**Figura 4.11** Costos totales de generación en las redes CA<sup>1</sup> y CA2, con *Psch* óptima

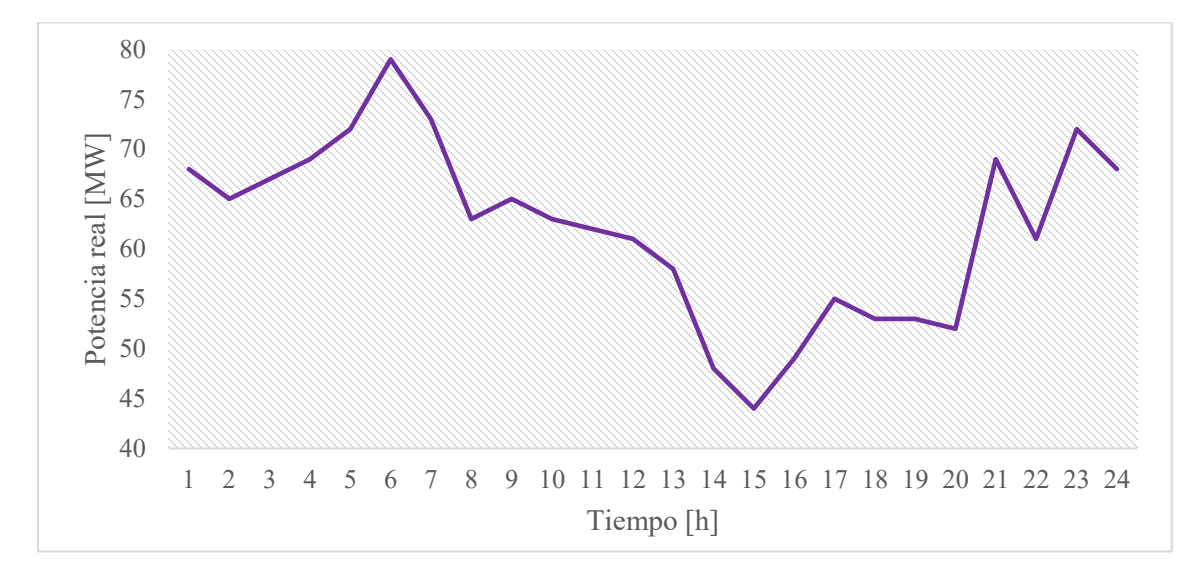

**Figura 4.12** Potencia programada óptima para diferentes horas del día

Contrastando las Figuras 4.11 y 4.12, se puede observar cómo el flujo a través del enlace VSC-HVDC presenta una tendencia inversa con respecto al costo total de generación del sistema de CA/CD. Es decir, la *Psch* tiende a aumentar cuando se dan menores costos de generación y a disminuir cuando el costo tiende a incrementar. Para poder apreciar esto de una mejor forma, se puede observar en las Figura 4.11 que desde las dos hasta las seis horas se tiene un menor costo comparado con el resto del día y la potencia programada (Figura

4.12) tiende a incrementar dentro de este rango. Por otro lado, entre las seis y las catorce horas se puede notar una tendencia creciente en el costo total, mientras que la potencia programada tiende a disminuir.

Lo anterior permite concluir que un sistema de transmisión VSC-HVDC no se puede operar a lo largo de un día con una potencia programa constante. La potencia programada *Psch* a través del enlace debe modificarse de acuerdo con la variación de los costos en las redes de CA, siempre y cuando el objetivo sea abaratar los costos de operación, desde un punto integral para la red de CA/CD.

# **Capítulo 5**

## **Conclusiones**

 Esta tesis de ingeniería eléctrica se ha enfocado en el desarrollo de una metodología basada en multiplicadores de Lagrange para dar solución al problema de despacho económico de generación en redes eléctricas de CA/CD formadas por la interconexión de sistemas de CA mediante enlaces VSC-HVDC. Los estudios de esta naturaleza encuentran su aplicabilidad como puntos de partida para conocer el comportamiento de los costos marginales y de generación del sistema eléctrico de CA/CD ante diferentes escenarios de operación.

De acuerdo con la revisión del estado del arte elaborado para este documento de tesis en el Capítulo 1, se percibe que la mayoría de la literatura relacionada al despacho económico (en todas sus variantes) ha estado tradicionalmente enfocada al análisis económico de redes eléctricas convencionales de CA, tal como se aborda en el Capítulo 2 de la tesis. En general, se puede decir que hasta la fecha hay pocos estudios que establecen los efectos de que trae consigo la inclusión de tecnologías relativamente nuevas como lo es el caso de los enlaces de corriente directa VSC-HVDC. Esto tiene mucha importancia dado el gran apogeo de los enlaces HVDC hoy en día, los cuales representan proyectos de ingeniería ambiciosos que tienen repercusiones sobre la manera en que tradicionalmente se han operado las redes convencionales de CA. Debido a esta razón, surge la necesidad de analizar el comportamiento de las redes eléctricas de potencia de CA/CD. Los análisis deben enfocarse no sólo desde un punto de vista de estado estacionario y dinámico, sino también desde un punto de vista económico, siendo este último un tema que se ha abordado con aceptable amplitud en este trabajo de tesis. Lo referente al modelado en estado estacionario de sistemas VSC-HVDC fue abordado en el Capítulo 3 de este documento.

En el contexto de un despacho económico de potencia real, el cual radica en un problema de optimización de los recursos energéticos, la restricción "natural" que está presente en toda red eléctrica es la establecida por los balances de potencia nodales. Las ecuaciones que definen estos balances son de naturaleza no lineal. Por ende, aplicar los conceptos básicos de despacho económico puede llegar a representar un problema complejo

derivado del planteamiento de optimización, y más aún si se pretenden analizar redes eléctricas conformadas por varios cientos de nodos. La formulación del despacho económico presentada en esta tesis se logra trasformando dichas ecuaciones no lineales en ecuaciones lineales, correspondientes a las redes de CA otrora desacopladas, a través de suposiciones bien fundamentadas, lo cual conduce a una representación de los sistemas de CA sin pérdidas por efecto Joule. Lo mismo es cierto para la representación matemática que surge del modelado de los enlaces VSC-HVDC, en estado estacionario. En resumen, en este trabajo de tesis se deriva inicialmente un modelo matemático de características lineales para los sistemas de CA/CD formados por enlaces HVDC, para posteriormente incluir las pérdidas por transmisión a través de factores de pérdidas de transmisión incrementales, ITL (Incremental Transmission Losses). El despacho económico de redes de CA/CD incorporando enlaces VSC-HVDC se resuelve en este trabajo mediante el uso y aplicación de la teoría de los multiplicadores de Lagrange, cuya información resultante permite establecer los costos marginales de la energía en cada nodo de los sistemas interconectados de CA y en los nodos de CD internos del sistema de trasmisión VSC-HVDC.

El Capítulo 4 de esta tesis presentó dos casos de análisis del despacho económico de potencia real de sistemas de CA interconectados mediante enlaces VSC-HVDC. El primer caso de estudio se enfoca a la validación de la metodología desarrollada en este trabajo e implementada en el software Matlab. Este se refiere a una red simple de CA/CD donde dos sistemas equivalentes de CA, cada uno con una planta generadora, se interconectan a través de un enlace VSC-HVDC. Para validar la metodología desarrollada, se resuelve el modelo matemático no lineal de este sistema de CA/CD usando la herramienta de optimización SQP (Sequential Quadratic Programming) incluida en el Toolbox de Matlab©. Los resultados obtenidos con el método SQP (costos marginales, ángulos y voltajes nodales) se comparan contra los obtenidos por la formulación desarrollada en este trabajo de tesis. Como era de esperarse, los resultados arrojados por ambos métodos muestran ligeras variaciones, con errores menores al 0.36%. Por lo tanto, esta prueba de validación permite argumentar credibilidad en el método de despacho económico de potencia real implementado en esta tesis. En este sentido, su aplicación puede ser considerada para estudios económicos de redes prácticas, donde se requiera evaluar el comportamiento de la red eléctrica de CA/CD junto con los enlaces HVDC, desde un punto de vista económico.

El caso de estudio dos abordado en esta tesis muestra la interconexión de dos redes de CA, de 5 y 9 nodos, a través de un enlace VSC-HVDC. El objetivo de este caso de estudio fue observar el comportamiento de las variables económicas de la red, a lo largo de un día de operación (perfil de demanda durante 24 horas) y considerando diferentes potencias programas en el enlace VSC-HVDC. Los costos marginales y costos de operación fueron obtenidos a través de la metodología de solución propuesta en esta tesis. Durante el transcurso del día, en ciertas horas específicas, los multiplicadores de Lagrange asociados a las redes CA<sup>1</sup> y CA<sup>2</sup> mostraron diferencias considerables, mientras que, en otras horas, los multiplicadores de Lagrange se aproximaban a un mismo valor. La discrepancia entre los costos marginales de la red era algo esperado ya que la operación de los sistemas CA/CD con enlaces VSC-HVDC agrega una restricción adicional (flujo de potencia en el enlace) a las que establecen los balances de potencia nodal. Por lo tanto, se pudo apreciar que los precios nodales de ambas redes de CA interconectadas mediante el VSC-HVDC cambiaban al establecer un flujo de potencia constante en el HVDC, es decir, al establecer diferentes potencias programadas *Psch*. Lo anterior es consistente con lo abordado en el Capítulo 2 de esta tesis, acerca de cómo las restricciones de red modifican los costos marginales en las redes eléctricas.

En este mismo caso de estudio, también se mostró la forma de determinar el punto óptimo de operación en la red de CA/CD al encontrar el punto óptimo del flujo de potencia programada en el enlace. De aquí se estableció que la demanda de la red es suministrada con el menor costo de operación donde los multiplicadores de Lagrange de ambas redes, CA<sup>1</sup> y CA<sup>2</sup> son prácticamente idénticos. La diferencia máxima existente entre los multiplicadores de Lagrange de la red CA1 y CA2, alcanzó solamente un valor de 0.4758 [\$/MWh]. Cabe mencionar que esta pequeña diferencia puede ser atribuida al modelo lineal utilizado en esta tesis.

Por último, vale la pena mencionar que en este trabajo se evaluaron sistemas HVDC punto a punto, sin embargo, es factible suponer que esta metodología puede ser expandida para incorporar enlaces multiterminales con relativa sencillez, un tema que puede definirse como un trabajo futuro. Por otro lado, se destaca que la metodología desarrollada e implementada en esta tesis tiene como característica fundamental un enfoque generalizado,

permitiendo con ello evaluar el despacho económico de potencia real en redes eléctricas de CA de gran tamaño que contienen varios enlaces VSC-HVDC.

#### **Trabajos Futuros**

Desacuerdo con la metodología y desarrollos mostrados en esta tesis relativa al despacho económico de potencia real con enlaces VSC-HVDC, se presentan a continuación algunos temas de interés como trabajos futuros:

- Incorporar a la metodología desarrollada en esta tesis, nuevas tecnologías para evaluar su impacto sobre los precios marginales de la energía en los sistemas de CA. Un ejemplo directo puede ser la incorporación de sistemas de almacenamiento de baterías (BESS, por sus siglas en inglés) cuyo modelo de negocio pueda ser tal que participen en la compra/venta de energía eléctrica.
- Expandir el modelado de los sistemas VSC-HVDC para representar no sólo sistemas de dos terminales, sino sistemas HVDC multiterminales con varios convertidores VSC. En este sentido, se infiere que podría existir una red de CD con topología arbitraria y de gran tamaño y que la nueva formulación daría información e los precios marginales de la energía en la red de potencia de CD.
- En función de lo anterior, utilizar esta metodología para aplicarla a la localización óptima, desde un punto de vista económico, de nuevos proyectos de generación y transmisión, ya sea a las redes interconectadas de CA o la red de CD formada por los enlaces multiterminales HVDC.

## **Referencias**

- [1] Lakshminarayana, G. S., Gavirangappa, R., and Parameswaram, S, "I*mportance of generation scheduling of thermal units for economic operation of power systems*", Energy, Computer, Communication and Control Systems, New Delhi, India, Agosto 6, 2002.
- [2] Secretaria de energía, "*Determinación de la línea base de consume energético y potenciales de eficiencia energética sectoriales en México*", Junio 5, 2017. Disponible https://www.gob.mx/cms/uploads/attachment/file/228684/ L\_nea\_Base\_de\_Consumo Energ tico en Marco Pol tico Largo Plazo Final 01-06-17.PDF
- [3] SENER, "*Electricity sector outlook 2016-2030*", 2016. Disponible en: https://www.gob.mx/cms/uploads/attachment/file/236866/Electricity\_Sector\_Outlook\_2016- 2030\_P.compressed.pdf
- [4] McGranaghan M.F., and Roettger, W.C, "*The economics of custom power*", Transmission and Distribution Conference and Exposition, Dallas TX, USA, Sept. 7- 12, 2003.
- [5] Cole S., & Belmans R, "*Transmission of bulk power*", IEEE Industrial Electronics Magazine, vol. 3, pp.19-24, 2009.
- [6] Boshier, J. F, "*Economic operation for electric systems*", Electronics and Power, vol. 20, pp 418-420, 1974.
- [7] IEEE Committee report, "*Present practices in the economic operation of power systems*", IEEE Transactions on Power Apparatus and Systems, Vol. PAS-90, pp 1768- 1775, Julio, 1971.
- [8] Davidson, I. E., Venugopal, and C., Kangwa, N. M, "*A review of recent advances in economic dispatch*", IEEE Transactions on Power Systems, vol. 5, pp. 1248-1259, 1990.
- [9] Cain, M. B., O'Neill. R. P., and Castillo, A, "*History of optimal power flow and formulations*", Dec. 2012. Disponible en: https://pdfs.semanticscholar.org/3dc0/ 62a0e5fc363c3e08194d756069e8bcc0115c.pdf?\_ga=2.3096180.537461737.1526405 772-1523895764.1526405772
- [10] Yan, P., Sekar, A, "*Study of linear models in steady state load flow*", Power Engineering Society Winter Meeting, New York, USA, Enero 21-27, 2002.
- [11] Wood, A. J., and Wollemberg, B. F, "*Power generation and control*", 2da Edición, John Wiley & sons, 1996.
- [12] Shahidepour, S. M., Delson, "*Linear programming applications to power systems economics, planning and operation*", IEEE Transactions on Power Systems, vol. 7, pp.1155-1163, 1992.
- [13] Maskar, M. B., Thorat, A. R., and Korachgaon, I, "*A review on optimal power flow problem and solution methodologies*", International Conference on Data Management, Analytics and Innovation, Pune, India, Feb 24-26, 2017.
- [14] Gallego, P. L. A, and López, L. J. M., "*Flujo de potencia óptimo con restricciones de seguridad usando un método de punto interior*", Scientia et Technica Año XIV, Vol.39, pp. 31-36, Sep., 2008.
- [15] El-Hawaly, M. E, "*Opimal economic operation of large scale electric power systems: a review*", Joint International Power Conference, Athenes, Greece, Sept 5-8. 1993.
- [16] Eghlimi, M., and Shakouri, G. H, "*Economic analysis of Iran-Turkey power network interconnection: HVDC vs HVAC*", IEEE 2<sup>nd</sup> International Power and Energy Conference, Malaysia, Dec. 1-3, 2008.
- [17] Aktas, A.Z, "*A review and comparison of renewable energy strategies or policies of some countries*", 2015 International Conference on Renewable Energy Research and Applications, Palermo, Italy, Nov. 22-25, 2015.
- [18] Davidson, I. E., Venugopal, and C., Kangwa, N. M, "*A review of the performance of VSC-HVDC and MTDC systems*", IEEE PES, Ghana, Africa, June 27-30, 2017.
- [19] Serra, V. M, "*Sistemas de transmisión de corriente alterna vs continua en extra alta tensión*", Revista Petrotecnia, pp. 59-68, 2016.
- [20] Carlsson, L, "*HVDC. Un corta fuegos contra las perturbaciones*", Revista ABB, vol. 3, pp. 42-46, 2005.
- [21] ABB reference list, "*HVDC classic thyristor valve projects*", Sweden. Disponible en: https://library.e.abb.com/public/f8b7123446e14d3f87f5e78d6c9829a5/POW0013\_RE V18.pdf
- [22] Grainger, J. J., and Stevenson, W. D, "*Análisis de sistemas de potencia*", 1<sup>ra</sup> Edición, MacGraw Hill, 1996.
- [23] Elgerd, O. I, "*Electric energy systems theory: an introduction*", McGraw Hill, 1983.
- [24] Parvania, M., and Khatami, R, "*Continuos time marginal pricing of electricity*", IEEE PES General Meeting, Chicago, IL, USA, 2017.
- [25] Simpson-Porco, J. W, "*Lossy dc power flow*", IEEE Transactions on Power Systems, vol. 33, pp. 1-9, 2017.
- [26] Acha, E., Fuerte, E., Claudio, R., Camacho, C. A., and Ambriz, H. P., "*Factsmodelling and simulation in power networks*", John Wiley & Sons, 2005.
- [27] Arrillaga, J. and Arnold, C.P., "Computer modeling electrical power systems", 1<sup>st</sup> Edition, John Wiley & Sons, USA, 1991.
- [28] Flourentzou, N., Agelidis, V. G., and Demetriades, G. D, "*VSC-based HVDC power transmissions systems: an overview*", IEEE Transactions on Power Systems, vol. 24, pp. 592-602, 2009.
- [29] Eremia, Mircea., Jardini José Antonio., Tang Guangfu., and Toma Lucian. *"VSC-*HVDC Transmission", pp. 125-267. New Jersey, John Wiley & Sons, 1st Edition, 2016.
- [30] Acha, E., Kazemtabrizi, B., and Castro, L. M, "*A new VSC-HVDC model for power flow using the newton-raphson method*", IEEE Transactions on Power Systems, vol. 28, pp. 2602-2612, 2013.
- [31] Castro, L. M, "*modelling of multi-terminal VSC-HVDC links for power flows and dynamics simulation of ac/dc power networks*", PhD Thesis, Tampere university of technology, Finland, 2016. Disponible en: https://tutcris.tut.fi/portal/en/publications/modelling-of-multiterminal-vschvdc-links-for-power-flowsand-dynamic-simulations-of-acdc-power-networks(a5fad7ff-c96f-4460-8f32-4394fc19328f).html
- [32] Castro, L. M., and Acha, E, "*A unified modeling approach of multi-terminal VSC-HVDC links for dynamic simulations of large scale power systems*", IEEE Transactions on Power Systems, vol. 31, pp.5051-5060, 2016.
- [33] Acha, E., and Kazemtabrizi, B, "*A new STATCOM model for power flows using the newton-raphson method*", IEEE Transactions on Power Systems, vol. 28, pp. 2455- 2465, 2013.
- [34] [Dembart, B.,](https://www.osti.gov/search/author:%22Dembart,%20B.%22) [Erisman, A.M.,](https://www.osti.gov/search/author:%22Erisman,%20A.M.%22) Cate, E.G., Epton, M.A., and Dommel, H, "Power System Dynamic Analysis: Phase I" EPRI Final Report, USA, 1977.
- [35] Stagg, G.W. and El-Abiad, A. H., "Computer Methods in Power System Analysis", 1<sup>st</sup> Edition, McGraw-Hill, 1968.